**UNIVERSIDADE TECNOLÓGICA FEDERAL DO PARANÁ**

**ALLAN FELIPE WEBER MACAN LUIZ GUILHERME RANGEL LEMOS**

**DESENVOLVIMENTO DE UMA PLANILHA DE CÁLCULO PARA PROJETOS EM SISTEMA DE PROTEÇÃO PARA DESCARGAS ATMOSFÉRICAS (SPDA)**

**PONTA GROSSA**

**2021**

# **ALLAN FELIPE WEBER MACAN**  $\boxdot$ **LUIZ GUILHERME RANGEL LEMOS** $\boxtimes$

# **DESENVOLVIMENTO DE UMA PLANILHA DE CÁLCULO PARA PROJETOS EM SISTEMA DE PROTEÇÃO PARA DESCARGAS ATMOSFÉRICAS (SPDA)**

# **DEVELOPMENT OF A SPREADSHEET FOR PROJECTS IN PROTECTION SYSTEM FOR ATMOSPHERIC DISCHARGES**

Trabalho de Conclusão de Curso apresentado como requisito para obtenção do título de Bacharel/Bacharel em Engenharia Elétrica da Universidade Tecnológica Federal do Paraná (UTFPR).

Orientador: Prof. Dr. Josmar Ivanqui **⊠** 

## **PONTA GROSSA**

**2021**

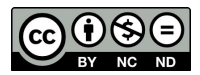

Este Trabalho de Conclusão de Curso está licenciado sob uma Licença [Creative Com](http://creativecommons.org/licenses/by-nc-nd/4.0/)[mons Atribuição–NãoComercial–SemDerivações 4.0 Internacional.](http://creativecommons.org/licenses/by-nc-nd/4.0/)

# **ALLAN FELIPE WEBER MACAN LUIZ GUILHERME RANGEL LEMOS**

# DESENVOLVIMENTO DE UMA PLANILHA DE CÁLCULO PARA PROJETOS EM SISTEMA DE PROTEÇÃO PARA DESCARGAS ATMOSFÉRICAS (SPDA)

Trabalho de Conclusão de Curso de Graduação apresentado como requisito para obtenção do título de Bacharel em Engenharia Elétrica da Universidade Tecnológica Federal do Paraná (UTFPR).

Data de aprovação: 09/dezembro/2021

Josmar Ivanqui Doutorado Universidade Tecnológica Federal do Paraná (UTFPR)

Jeferson José Gomes Mestrado Universidade Tecnológica Federal do Paraná (UTFPR)

Percio Luiz Karan de Miranda Mestrado Universidade Tecnológica Federal do Paraná (UTFPR)

## **PONTA GROSSA**

2021

Dedico este trabalho a minha família e aos meus amigos, pelos momentos de ausência.

#### **AGRADECIMENTOS**

O presente trabalho não poderia ser finalizado sem a ajuda de diversas pessoas e/ou instituições às quais prestamos nossos agradecimentos.

Certamente, estes parágrafos não abrangem todas as pessoas que fizeram parte dessa importante fase de nossas vidas. Portanto, desde já pedimos desculpas àquelas que não estão presentes entre estas palavras, mas elas podem estar certas que fazem parte do nosso pensamento e gratidão.

As nossas famílias, pelo carinho, incentivo e total apoio em todos os momentos da nossas vida.

Ao nosso orientador, professor Josmar Ivanqui, que nos mostrou os caminhos a serem seguidos e pela confiança depositada.

A todos os outros professores e colegas do curso, que ajudaram de forma direta e indireta na realização e/ou conclusão deste trabalho.

A todos os demais que de alguma forma contribuíram para nosso crescimento pessoal e profissional.

### **RESUMO**

As descargas elétricas são um dos fatores naturais que mais atinge o Brasil e, como consequência, a sua população. Em todo o mundo existem normas responsáveis para minimizar as perdas geradas por essas descargas, e no Brasil não é diferente. A norma brasileira é semelhante á europeia com o objetivo de prevenir danos às pessoas e edificações e com base nessa norma o presente trabalho busca realizar o cálculo e a viabilidade de projetos contra descargas atmosféricas por meio de uma planilha confeccionada e testada pelos autores, onde será observado a automatização do processo, sua eficácia, além dos cálculos e a metodologia que foram aplicadas.

**Palavras-chave:** SPDA; descargas elétricas; automatização; gerenciamento de risco.

## **ABSTRACT**

Electrical discharges are one of the natural factors that most affects Brazil and, as a consequence, its population. All over the world there are responsible regulations to minimize the losses generated by these discharges, and in Brazil it is not different. The Brazilian standard is similar to the European one with the aim of preventing damage to people and buildings, and based on this standard, this work seeks to perform the calculation and feasibility of projects against lightning, through a spreadsheet made and tested by the authors, where the automation of the process will be observed. , its effectiveness, in addition to the calculations and methodology that were applied

**Keywords:** SPDA; electrical discharges; automation; risk management.

# **LISTA DE ILUSTRAÇÕES**

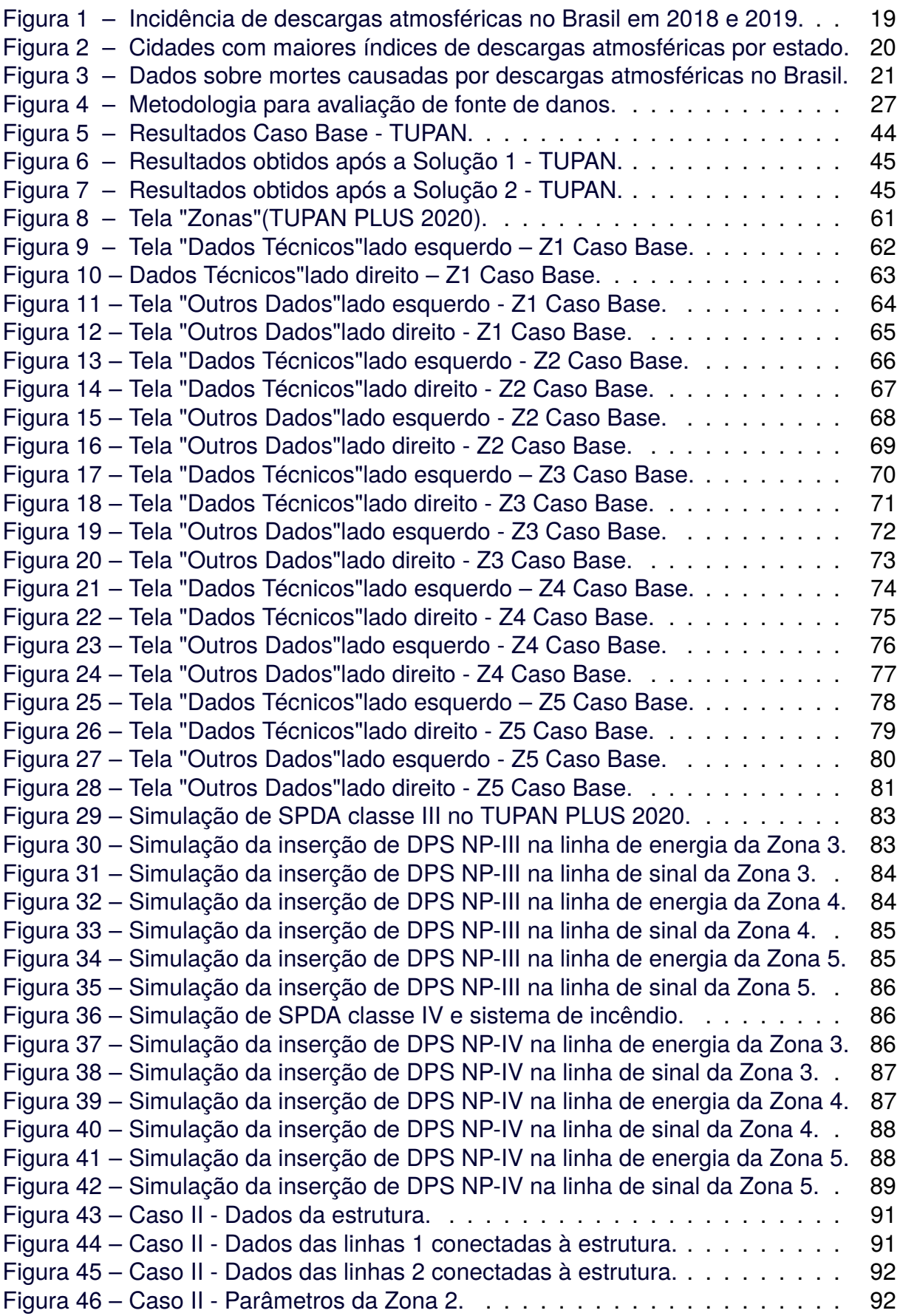

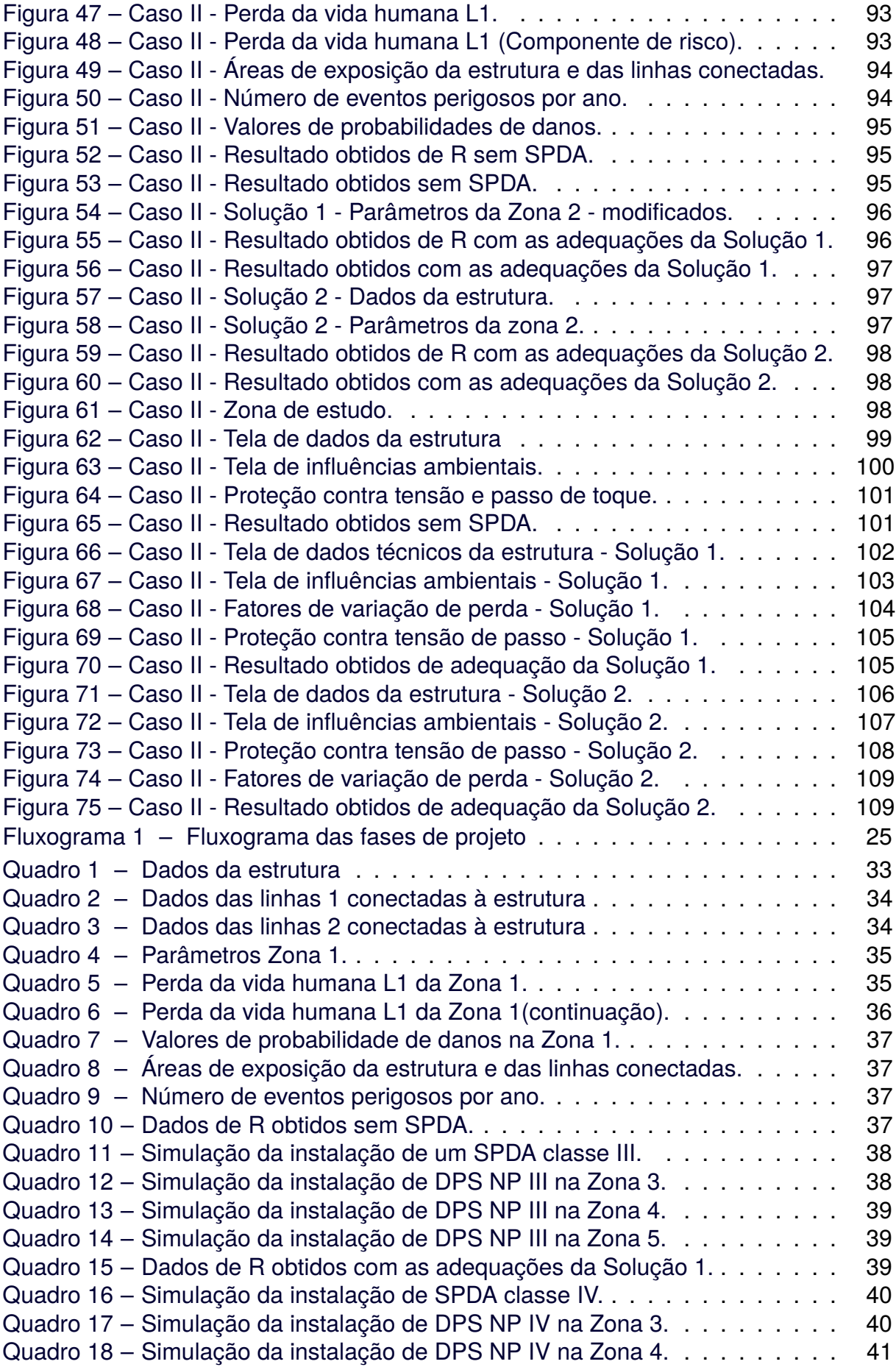

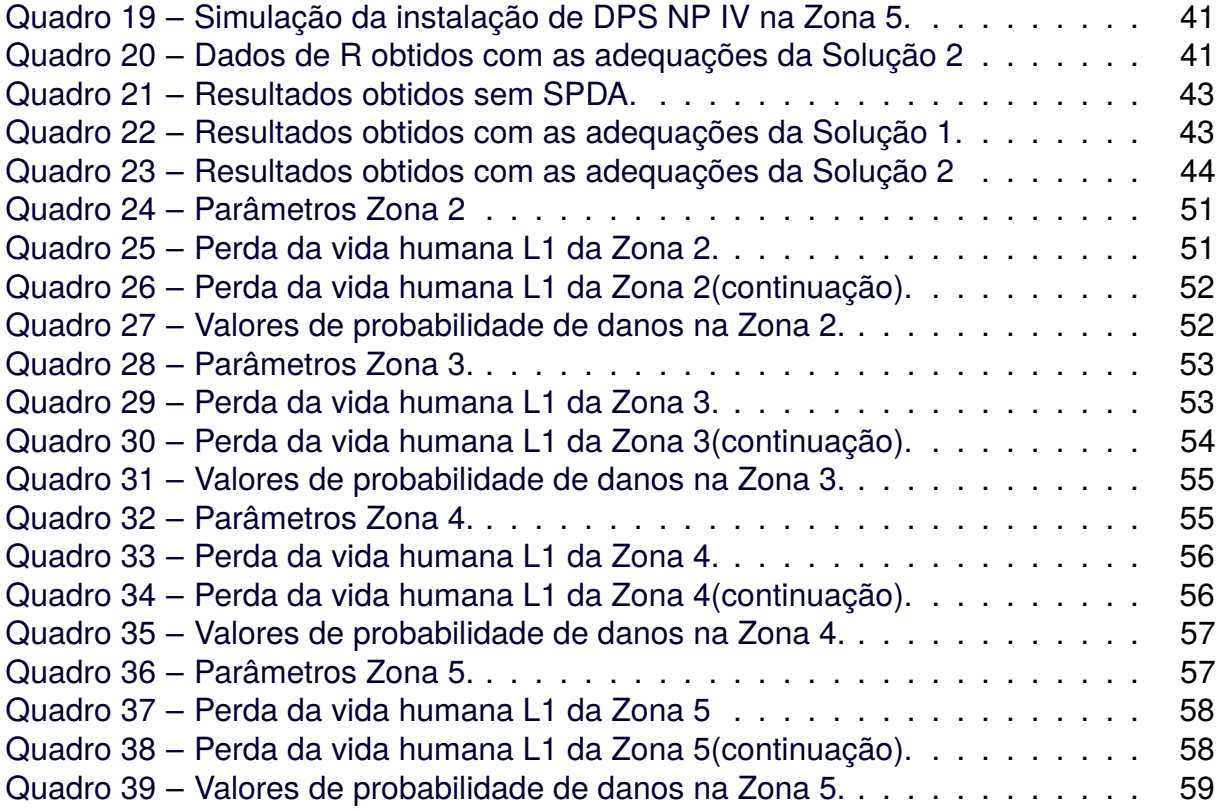

## **LISTA DE TABELAS**

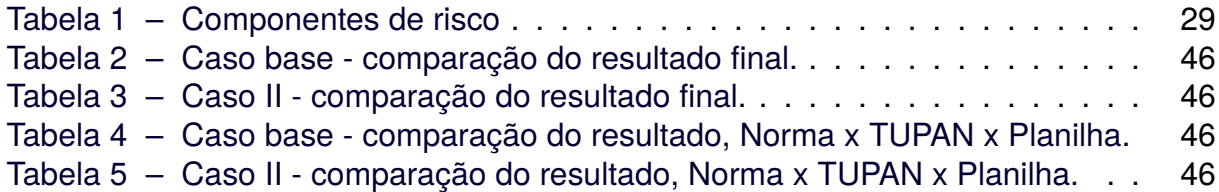

# **LISTA DE ABREVIATURAS, SIGLAS E ACRÔNIMOS**

## SIGLAS

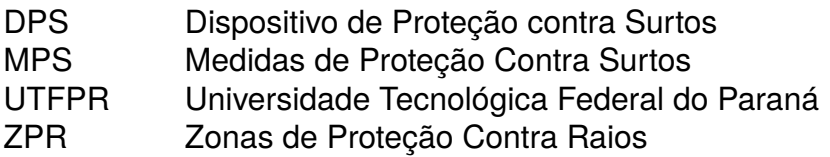

# ACRÔNIMOS

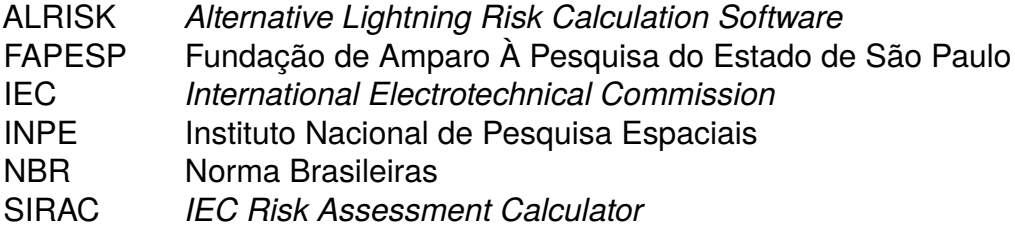

# **LISTA DE SÍMBOLOS**

# NOTAÇÕES

- $D_1$  Ferimentos a Seres Vivos por Choque Elétrico
- $D_2$  Danos Físicos
- $D_3$  Falhas de Sistemas Eletroeletrônicos
- $L_1$  Perda de Vida Humana
- $L_2$  Perda de Serviço ao Público
- $L_3$  Perda de Patrimônio Cultural
- <sup>4</sup> Perda de Valor Econômico
- $L_X$  Perda Consequente a Danos Relevantes à Estrutura
- $N_P$  Nível de Proteção
- $N_X$  Número de Eventos Perigosos por Ano
- $P_Y$  Probabilidade de Danos Relevantes à Estrutura (Descargas Atmosféricas à Estrutura)
- R Risco
- $R_1$  Risco de Perda de Vida Humana em uma Estrutura
- $R_2$  Risco de Perda de Servico ao Público em uma Estrutura
- $R_3$  Risco de Perda de Patrimônio Cultural em uma Estrutura
- $R<sub>4</sub>$  Risco de Perda de Valor Econômico em uma Estrutura
- $R_A$  Componente de Risco (Ferimentos a Seres Vivos Descarga Atmosférica na Estrutura)
- $R_B$  Componente de Risco (Danos Físicos na Estrutura Descarga Atmosférica na Estrutura)
- $R_C$  Componente de Risco (Falha dos Sistemas Internos Descarga Atmosférica na Estrutura)
- $R_M$  Componente de Risco (Falha dos Sistemas Internos Descarga Atmosférica Perto da Estrutura)
- $R_U$  Componente de Risco (Ferimentos a Seres Vivos Descarga Atmosférica na Linha Conectada)
- $R_V$  Componente de Risco (Danos Físicos na Estrutura Descarga Atmosférica na Linha Conectada)
- $R_W$  Componente de Risco (Falha dos Sistemas Internos Descarga Atmosférica na Linha Conectada)
- $R_Z$  Componente de Risco (Falha dos Sistemas Internos Descarga Atmosférica Perto da Linha)
- $S_1$  Fonte de Dano Descargas Atmosféricas na Estrutura
- $S_2$  Fonte de Dano Descargas Atmosféricas Perto da Estrutura
- $S_3$  Fonte de Dano Descargas Atmosféricas na Linha
- $S_4$  Fonte de Dano Descargas Atmosféricas Perto da Linha
- Seção de uma Linha
- $Z_{\rm s}$  Zonas de uma Estrutura

# **SUMÁRIO**

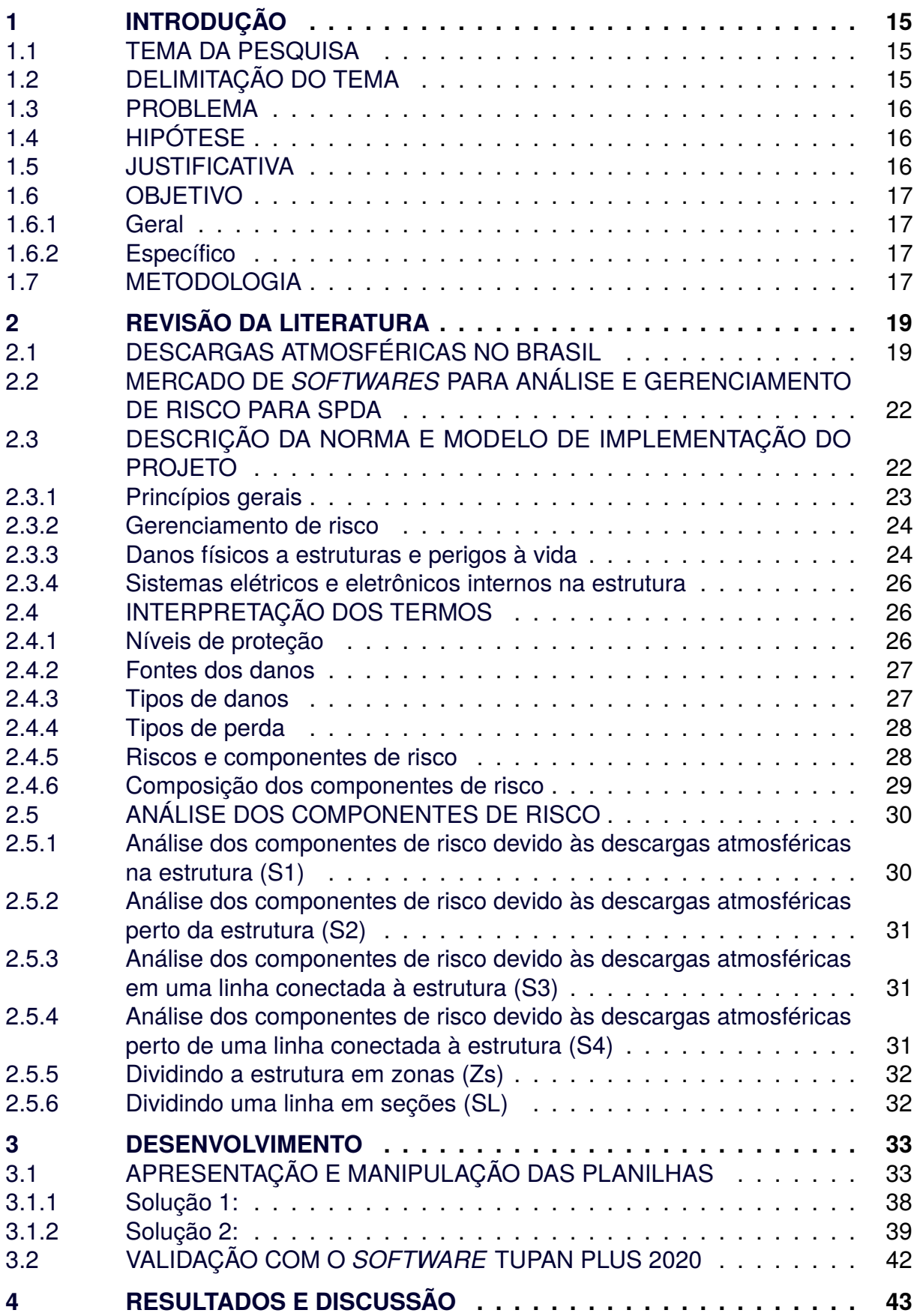

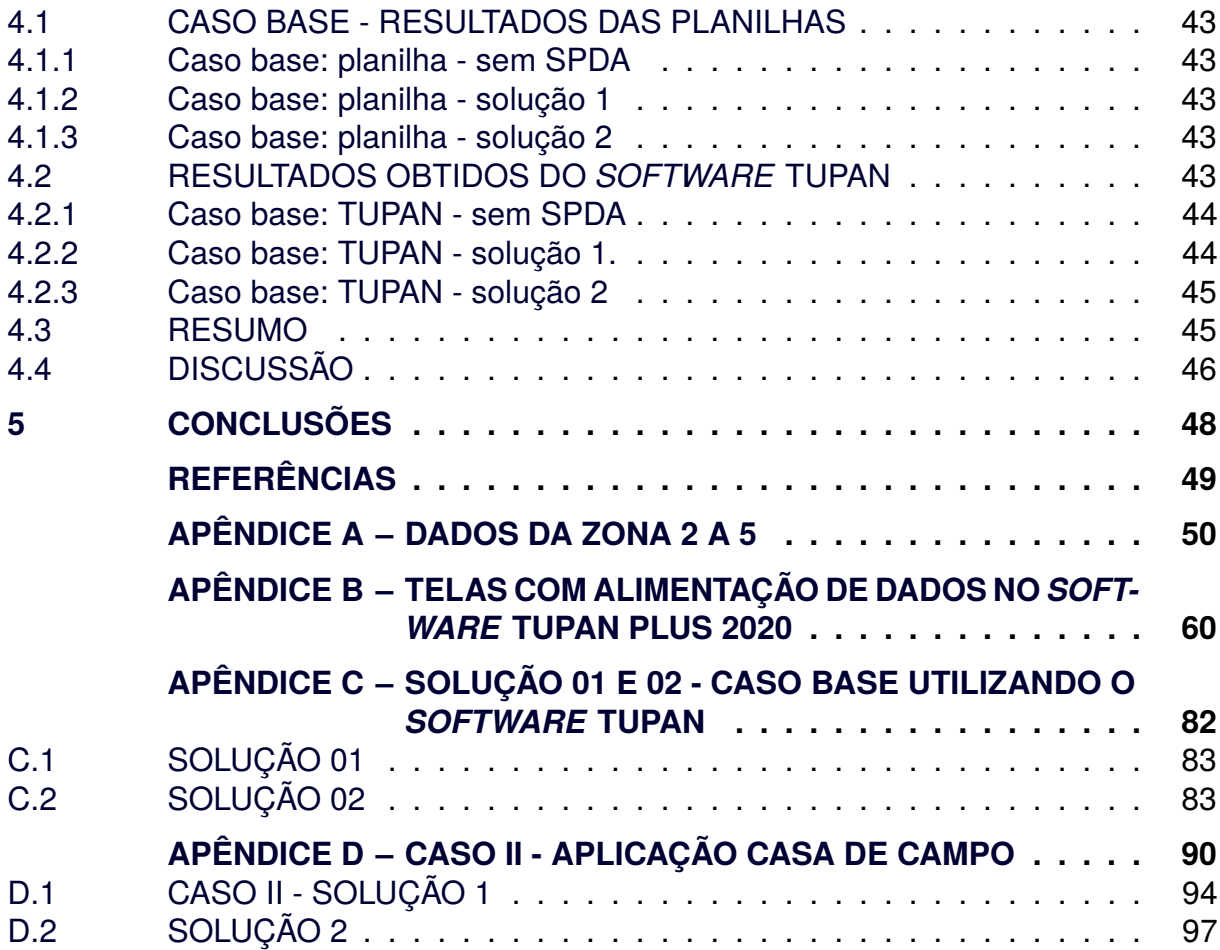

#### <span id="page-15-0"></span>**1 INTRODUÇÃO**

As descargas atmosféricas são um dos fenômenos naturais que ocorrem em todos os lugares do mundo, principalmente em continentes com clima tropical, e dentre todos esses países o que mais tem sido afetado historicamente por raios é o Brasil.

Portanto é de suma importância que as construções realizadas no território nacional utilizam regras para que essas descargas atmosféricas não causem ameaças para essas construções assim como para os objetos e seres vivos que estão dentro delas. Portanto no Brasil segue-se a norma vigente NBR 5419:2015, nela é descrito procedimentos e cálculos necessários para atender regras, que sejam seguidas na elaboração de um projeto para evitar perdas e danos causados por descargas atmosféricas, com isso surge os projetos de sistemas de proteção contra descargas atmosféricas (SPDA).

Este trabalho visa confeccionar uma planilha automatizada que calcule o risco envolvido em uma descarga atmosférica, e dimensione o sistema de proteção adequado, suprindo as necessidades do mercado que não foram contempladas com alguns *softwares* existentes no mercado atual, que serão detalhados mais adiante neste trabalho, além de propor uma metodologia mais próxima da norma, visando chegar em resultados mais próximos ao esperado por ela.

### <span id="page-15-1"></span>1.1 TEMA DA PESQUISA

Planilha automatizada para o cálculo de risco para sistemas de proteção contra descargas atmosférica (SPDA).

#### <span id="page-15-2"></span>1.2 DELIMITAÇÃO DO TEMA

A planilha será desenvolvida utilizando o software Microsoft Excel, seguindo a norma NBR 5419:2015 onde buscou-se atender a todos os requisitos propostos pela parte 2 da norma para projetar um sistema de proteção contra descargas atmosféricas (SPDA) e comparar os resultados obtidos com os exemplos da norma e com o software TUPAN PLUS 2020, já consolidado no mercado.

<span id="page-16-0"></span>A norma NBR 5419:2015 visa descrever os requisitos necessários que uma estrutura deve cumprir para que esteja classificada como segura contra descargas atmosféricas.

Ampliando a discussão, a segunda parte desta norma fala sobre o gerenciamento de riscos no sistema proteção contra descargas atmosférica (SPDA). Esta etapa explica quais são os riscos, as causas e as perdas que envolvem os efeitos de uma descarga atmosférica na edificação.

Este é um processo complicado devido ao grande número de variáveis e possibilidades envolvidas.

Além disso, os *softwares* existentes são caros se levarmos em conta a utilização deles para calculo de risco em pucos projetos como TUPAN custando 500,00 reais e o Pró-Elétrica custando 2300,00 reais. Outro ponto é que os softwares não conseguem suprir as necessidades da norma como o calculo de mais de uma zona e uma metodologia diferente de calculo de componente de risco em relação a norma, além de simplificar a análise de risco.

### <span id="page-16-1"></span>1.4 HIPÓTESE

O presente trabalho busca implementar uma planilha otimizada que certifique de proteger diversas estruturas contra descargas elétricas bem como calcular todas as variáveis que esse sistema exige para que proporcione um relatório final com todos os dados necessários para um SPDA ser corretamente implementado.

#### <span id="page-16-2"></span>1.5 JUSTIFICATIVA

Segundo o Instituto Nacional de Pesquisa Espaciais (INPE), o Brasil é o país que mais sofre com perdas humanas e materiais devido a descargas atmosféricas. Sofremos no Brasil cerca de 50 milhões de raios por ano, e devido a isso cerca de 700 mil mortes por milhão de habitantes.

Frente a este problema surge a norma regulamentadora para a proteção contra descargas atmosféricas, a ABNT NBR 5419:2015, que visa proteger a vida das pessoas e seus bens.

Este trabalho busca padronizar os caminhos que devem ser utilizados para a aplicação da NBR 5419:2015, fazendo um levantamento de todos os riscos e as variáveis plausíveis de se calcular e propor soluções para garantir que a norma esteja sendo cumprida, buscando diminuir o tempo de trabalho gasto nesse processo, assim como os erros que ocorrem com a elaboração manual.

#### <span id="page-17-0"></span>1.6 OBJETIVO

#### <span id="page-17-1"></span>1.6.1 Geral

Elaboração de uma planilha que promove o acesso para qualquer usuário desenvolver um projeto de SPDA seguindo a norma NBR 5419:2015.

#### <span id="page-17-2"></span>1.6.2 Específico

- 1. Investigar o contexto de análise de risco para sistemas de proteção contra descargas atmosféricas no Brasil;
- 2. Explicar as quatro partes da norma NBR 5419:2015;
- 3. Definir as variáveis para cálculo dos riscos envolvidos em uma descarga atmosférica;
- 4. Simular em duas plataformas diferentes um estudo de caso de análise de risco dado pela norma; e
- 5. Analisar e validar os resultados obtidos dos casos propostos.

## <span id="page-17-3"></span>1.7 METODOLOGIA

Para a realização do trabalho, foi feito um levantamento bibliográfico com o objetivo de contextualizar o problema de descargas atmosféricas no Brasil e o mercado de *softwares* para análise e gerenciamento de risco para SPDA.

Também foi realizado um estudo a fundo sobre a NBR 5419:2015 para analisar todos os itens, separando em variáveis. Assim foi possível manipulá-los de forma a implementar de cada um deles em uma planilha que projete o SPDA de maneira

automatizada.

## <span id="page-19-1"></span>**2 REVISÃO DA LITERATURA**

#### <span id="page-19-2"></span>2.1 DESCARGAS ATMOSFÉRICAS NO BRASIL

O Brasil é um dos países que mais sofre com descargas elétricas no mundo com uma média de 77,8 milhões de raios por ano segundo o INPE, a [Figura 1](#page-19-0) apresenta esses números que por sua vez aumentam sempre em anos que o país sofre com evento climáticos, tais como: La Niña e El Niño, conforme [\(CAZARRÉ,](#page-49-1) [2017\)](#page-49-1). Outras variáveis como o desmatamento e o aumento da temperatura do planeta são fatores que estão ocasionando esse aumento no número de raios em 10 a 20 por cento ao ano, fato que é apontado pelo estudo da Fundação de Amparo À Pesquisa do Estado de São Paulo (FAPESP).

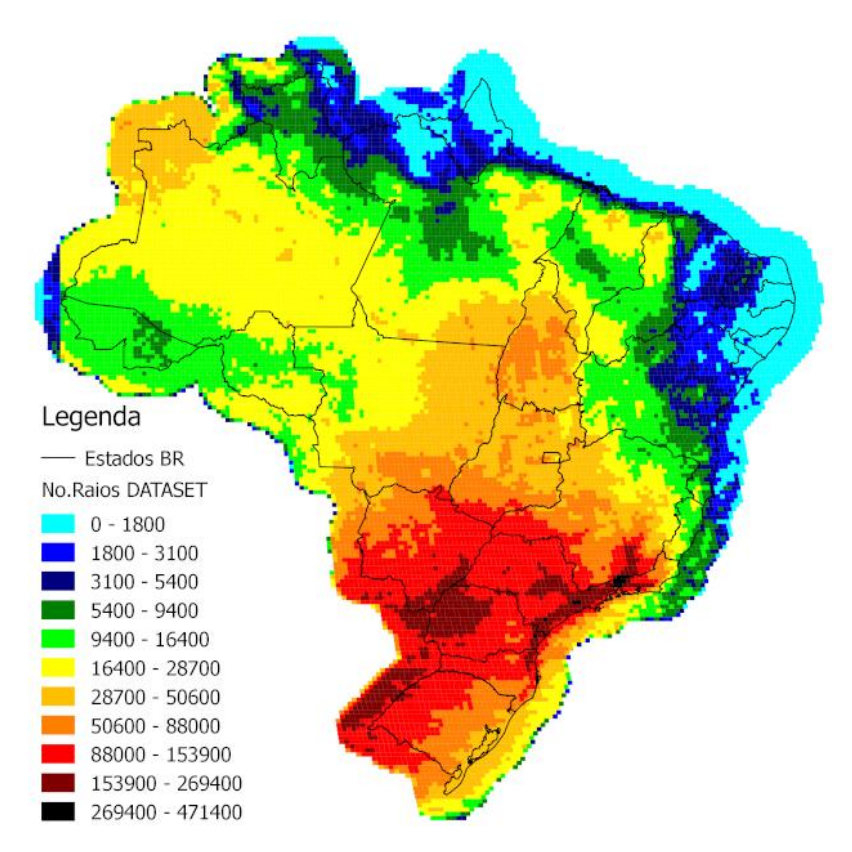

<span id="page-19-0"></span>**Figura 1 – Incidência de descargas atmosféricas no Brasil em 2018 e 2019.**

**Fonte: [Reynol](#page-49-2) [\(2010\)](#page-49-2).**

É possível observar na [Figura 2](#page-20-0) que as incidências de raios nos últimos anos afetam praticamente todas as regiões brasileiras com um grau elevado de descargas elétricas, além de observar as capitais que mais sofrem com descargas elétricas no

ESTADO Mato<br>Grosso<br>do Sul **Amazonas** Mato Grosso Pará Acre 144.795 150.000 131.515 São Gabriel da Cachoeira Barcelos 119.060 125.000 **Cáceres** 104,640 97.520 96.170 100.000 CIDADE / NÚMERO DE RAIOS Altamira 89.522 88.708 Atalaia do Norte Japurá 81,930 Paranatinga 78.595 77.940 75.955 Corumbá 74.450 Porto Murtinho Apuí 73.665 69.895 Jutaí Lábrea 69.355 75.000 Maraã 67.725 Coari 65.910 65.030 Itamarati 63.175 Gaúcha do Norte Borba<sup>1</sup> Poconé 61.945 **Uarini** 58.855 56,590 Sena Madureira 56,480 Santa Isabel do Rio Negro 52.930 Carauari 52.153 aljó 50.995 11/01/15 S. Félix do Araguaia 50.820  $50.135$ 47.995 Novo Aripuanã Tefé<sup>[1]</sup> 50.000 Humaitá Tapauá S. A. do Leverger Novo Progresso 25.000 29/01/13 01/01/16 24/09/19 11/12/13 20/12/15 28/01/20 27/11/14 23/11/16 30/10/17 21/11/14 24/01/13 23/11/16 03/12/15 17/11/16 04/01/15 30/11/12 07/04/13 30/11/13 29/03/19  $12/02/15$ 27/11/14 06/10/20 29/10/18 30/11/12 30/01/13 27/12/17 22/04/19 27/01/13 DATA<br>V 23/03/20 PERÍODO Abri Outubro **Dezembro** 

<span id="page-20-0"></span>**Figura 2 – Cidades com maiores índices de descargas atmosféricas por estado.**

Brasil e em quais meses esses índices aumentam.

#### **Fonte: [Rossini](#page-49-3) [\(2021\)](#page-49-3).**

A [Figura 3](#page-21-0) ilustra um estudo do INPE que apresenta, de forma mais abrangente, dados sobre as mortes causadas por descargas atmosféricas no país, suas circunstâncias e características.

Para diminuir os danos causados por descargas elétricas no Brasil, seguem-se as diretrizes da norma NBR 5419:2015 onde é determinado uma série de critérios para que seja projetado um SPDA, o qual permite proteger as construções as pessoas e os

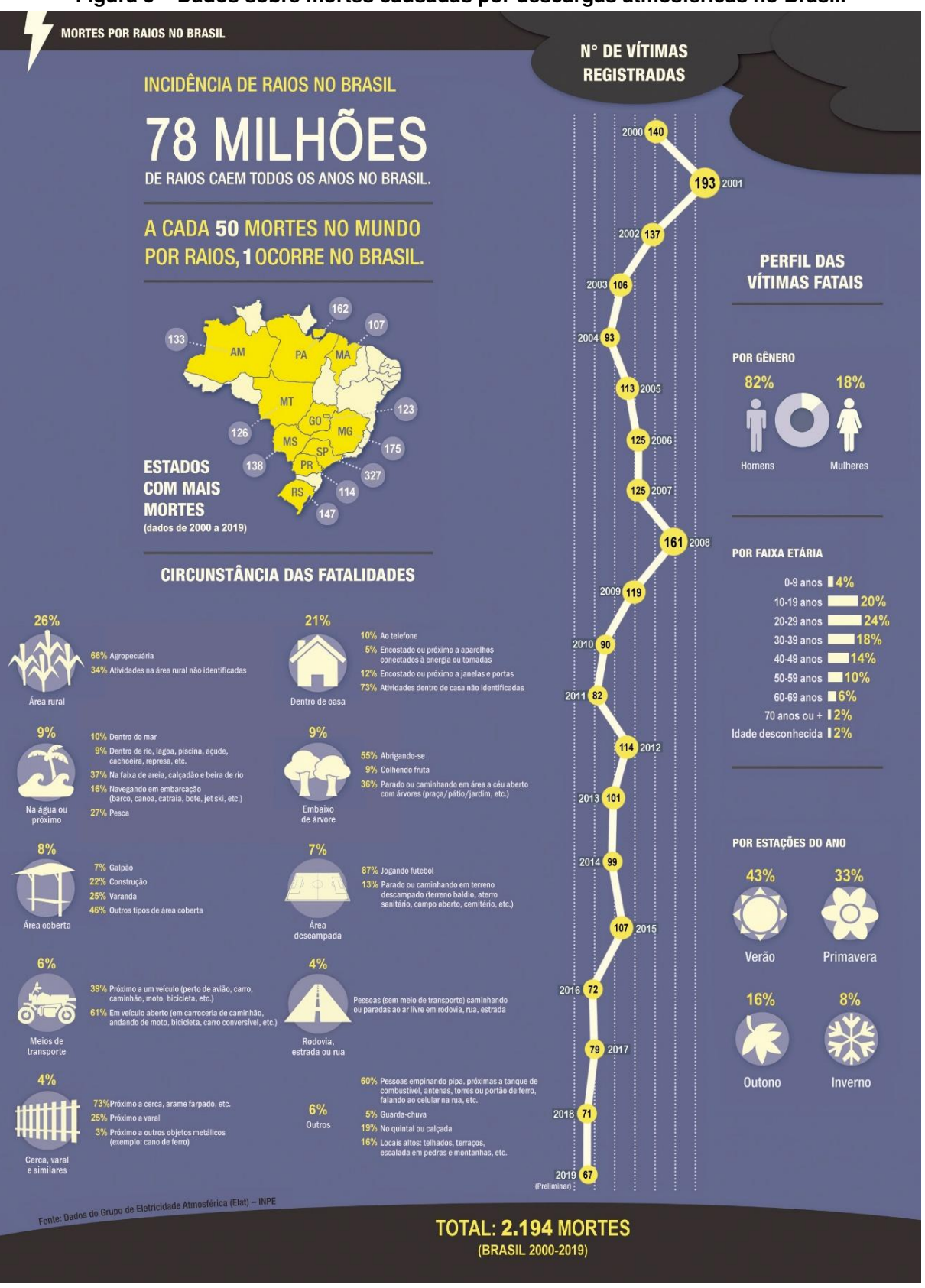

#### <span id="page-21-0"></span>**Figura 3 – Dados sobre mortes causadas por descargas atmosféricas no Brasil.**

**Fonte: [INPE](#page-49-4) [\(2019\)](#page-49-4).**

seus bens presentes nessas edificações.

# <span id="page-22-0"></span>2.2 MERCADO DE *SOFTWARES* PARA ANÁLISE E GERENCIAMENTO DE RISCO PARA SPDA

O nicho de *softwares* para análise e gerenciamento de riscos para SPDA já vem sendo explorado há algum tempo no país. Atualmente já existem versões disponíveis de diversos produtos como o *IEC Risk Assessment Calculator* (SIRAC), *Alternative Lightning Risk Calculation Software* (ALRISK), *RISK Multilingual* e TUPAN.

A maior parte dos produtos vem do uso da norma europeia e adaptada para a brasileira. Um dos primeiros softwares que buscava a análise e o cálculo de SPDA foi o SIRAC, trazido no Anexo J da norma europeia IEC 62305:2006. Com ele é possível calcular o SPDA de maneira simples, porém com limitações como a quantidade de variáveis calculadas, não gerando um resultado tão preciso para o cálculo do risco envolvido em uma descarga atmosférica. Outro fator negativo é que essa ferramenta possibilita apenas o cálculo de uma única zona.

Outros trabalhos surgiram a partir do citado acima e, segundo [\(FARIA,](#page-49-5) [2018\)](#page-49-5), o que mais consegue suprir os requisitos que a norma impõe para o cálculo de SPDA é o TUPAN, que permite a manipulação de todos os parâmetros envolvidos nos cálculos de risco, a escolha das fontes de danos e os tipos de risco que deverão ser considerados.

### <span id="page-22-1"></span>2.3 DESCRIÇÃO DA NORMA E MODELO DE IMPLEMENTAÇÃO DO PROJETO

Para o desenvolvimento deste projeto necessitamos compreender todos os parâmetros exigidos da norma de proteção de estruturas contra descargas atmosféricas NBR 5419:2015, a fim de implementá-los na ferramenta que será desenvolvida.

A norma NBR 5419:2015 é dividida em quatro partes, sendo eles:

- 1. princípios gerais;
- 2. gerenciamento do risco;
- 3. danos físicos a estruturas e perigos à vida; e
- 4. sistemas elétricos e eletrônicos internos na estrutura.

<span id="page-23-0"></span>Esta parte da norma [\(ABNT-NBR5419-1,](#page-49-6) [2015\)](#page-49-6) esclarece que não existe formas de modificar os fenômenos climáticos naturais a ponto de se prevenir à ocorrência de descargas atmosféricas. Por isso, deve-se considerar meios de proteção a estes fenômenos.

Assim, por critérios de projetos, instalação e manutenção a norma ABNT NBR 5419 separa os riscos associados às descargas atmosféricas em dois grupos, sendo eles:

- Grupo 1: medidas de proteção a vida e danos físicos dentro de uma estrutura, seguindo as normas ABNT NBR 5419-3;
- Grupo 2: medidas de proteção para evitar falhas nos sistemas elétricos e eletrônicos dentro de uma estrutura, seguindo as normas ABNT NBR 5419-4. Existem características nas estruturas que são relevantes para determinar o efeito causado pelas descargas atmosféricas. São elas:
	- Construção;
	- Função;
	- Ocupante e conteúdo;
	- Linhas elétricas e tubulações metálicas que adentram a estrutura;
	- Medidas de proteção existentes ou providas; e
	- Dimensão de risco.

Nesta parte, a norma ainda cita como avaliar a necessidade de proteção contra descargas atmosféricas, tanto de modo a reduzir as perdas de valor social quanto de para reduzir as perdas de valores econômicos.

Outro fator que é verificado na primeira parte da NBR 5419:2015 é a adoção de medidas de proteção para cada tipo de dano.

Por último, traz critérios básicos para que as estruturas estejam protegidas, explicando sobre os níveis de proteção, as zonas de proteção contra descargas atmosféricas e as proteções estruturais e de sistemas internos.

#### <span id="page-24-0"></span>2.3.2 Gerenciamento de risco

A norma [\(ABNT-NBR5419-2,](#page-49-7) [2015\)](#page-49-7) estabelece os requisitos para que seja realizada a análise de risco em uma estrutura.

Esta parte traz de forma específica a interpretação de cada termo referente às variáveis que serão calculadas na análise de risco, quais são as fontes e os tipos de danos, os tipos de perdas, os riscos envolvidos, suas componentes e sua composição.

Nesta etapa a norma também aborda o procedimento básico para que seja realizado o gerenciamento de risco, a determinação da estrutura a ser considerada para o cálculo das variáveis relevantes e o risco tolerável.

A segunda parte ainda explica como se faz a análise de cada componente de risco e sugere uma metodologia para tratar os parâmetros relevantes envolvidos e chegar a um nível de proteção eficaz para a estrutura estudada.

Com isso seguimos o [Fluxograma 1](#page-25-0) para planejar nossa planilha e implementar o cálculo de todos os riscos descritos na norma.

<span id="page-24-1"></span>2.3.3 Danos físicos a estruturas e perigos à vida

Esta parte trata da proteção no interior e ao redor de uma estrutura, contra danos físicos e lesões aos seres vivos devido às tensões de toque e passo.

A [\(ABNT-NBR5419-3,](#page-49-8) [2015\)](#page-49-8) traz comentários mais práticos em relação ao projeto de SPDA e suas classes.

Ela explica sobre os subsistemas do sistema de proteção contra descargas atmosféricas (captação, descida e aterramento), suas formas de instalação e critérios para que realmente haja uma proteção caso ocorra um raio na estrutura ou suas proximidades.

Ainda na terceira parte, a norma especifica as dimensões e materiais a serem utilizados em cada subsistema do SPDA, formas de manutenção, documentação e intervalos de tempo entre cada inspeção no sistema de proteção.

<span id="page-25-0"></span>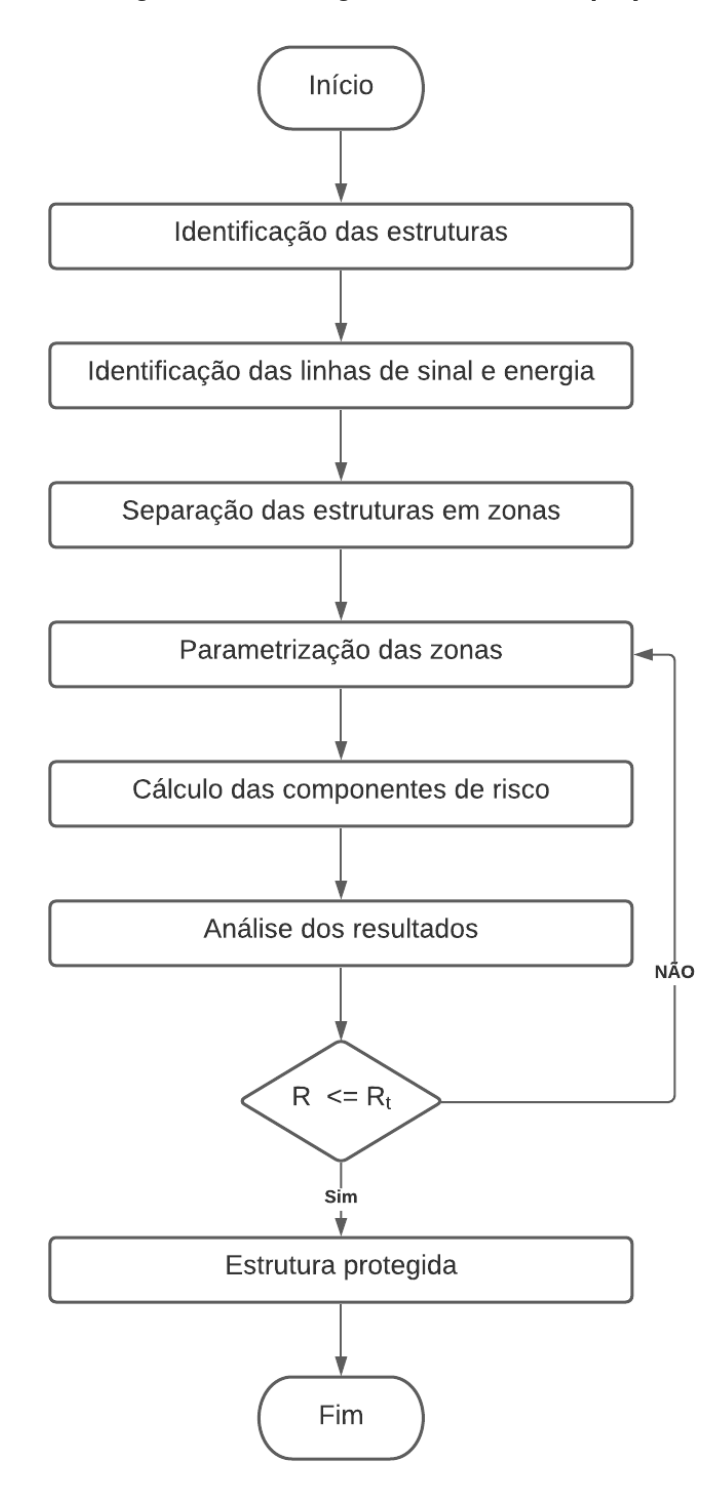

**Fonte: autoria própria (2021).**

#### <span id="page-26-0"></span>2.3.4 Sistemas elétricos e eletrônicos internos na estrutura

A última parte da norma [\(ABNT-NBR5419-4,](#page-49-9) [2015\)](#page-49-9) fornece as informações necessárias para as Medidas de Proteção Contra Surtos (MPS).

Nesta parte a norma caracteriza as Zonas de Proteção Contra Raios (ZPR) dividindo-as em zonas externas e internas.

As medidas básicas de proteção dos sistemas elétricos e eletrônicos internos também são detalhadas na quarta parte da NBR.

Por fim, esta parte da NBR 5419:2015 traz os critérios para o aterramento e equipotencialização das partes metálicas internas à estrutura, além dos materiais e dimensões como ocorre na terceira parte desta norma.

## <span id="page-26-1"></span>2.4 INTERPRETAÇÃO DOS TERMOS

As descargas atmosféricas podem ser classificadas e calculadas de diferentes formas de acordo com as fontes de dano, os tipos de dano e os tipos de perda.

### <span id="page-26-2"></span>2.4.1 Níveis de proteção

A NBR 5419 considera quatro níveis de proteção:

- Nível I;
- Nível II;
- Nível III; e
- Nível IV;

Onde uma estrutura que tenha SPDA de nível I é a mais protegida e a de nível IV recebe menor proteção contra possíveis descargas atmosféricas.

Estes níveis de proteção são determinados através da análise de risco e, para cada um, é fixado um conjunto de parâmetros referentes às correntes das descargas atmosféricas.

#### <span id="page-27-1"></span>2.4.2 Fontes dos danos

A fonte do dano faz referência ao local onde acontece a descarga atmosférica. São classificadas da seguinte maneira:

- $S_1$  Fonte de Dano Descargas Atmosféricas na Estrutura;
- $S_2$  Fonte de Dano Descargas Atmosféricas Perto da Estrutura;
- $S_3$  Fonte de Dano Descargas Atmosféricas na Linha; e
- $S_4$  Fonte de Dano Descargas Atmosféricas Perto da Linha.

A [Figura 4](#page-27-0) ilustra as componentes de risco para cada uma das fontes de danos comentadas anteriormente.

| Fonte<br>de<br>danos                |       | S <sub>1</sub> |       | S <sub>2</sub> |         | $\frac{S_3}{\sqrt{2}}$ |              | S <sub>4</sub>             |
|-------------------------------------|-------|----------------|-------|----------------|---------|------------------------|--------------|----------------------------|
| Comp.<br>de<br>risco                | $R_A$ | $R_B$          | $R_c$ | $R_{\rm M}$    | $R_{U}$ | $R_{Y}$                | $R_{W}$      | R <sub>2</sub>             |
| R,                                  |       |                | E.    | Θ<br>d av      |         |                        | $\mathbf{L}$ | İ٠                         |
| $R_2$<br><b>HH O</b><br><b>HILL</b> |       | R              | ЕÝ    | H              |         | RA                     | <b>IEP</b>   | 8<br>$\mathbf{E}^{\prime}$ |
| $\overline{\mathsf{R}_3}$           |       | ñ              |       |                |         |                        |              |                            |
| $R_4$                               |       |                | F     | l۳             |         |                        | п,           | l۳                         |

<span id="page-27-0"></span>**Figura 4 – Metodologia para avaliação de fonte de danos.**

**Fonte: [Faria](#page-49-5) [\(2018\)](#page-49-5).**

### <span id="page-27-2"></span>2.4.3 Tipos de danos

A depender de algumas características da estrutura envolvida, classificam-se os tipos de dano, que são:

- $D_1$  Ferimentos a Seres Vivos por Choque Elétrico;
- $D_2$  Danos Físicos; e
- $D_3$  Falhas de Sistemas Eletroeletrônicos.

#### <span id="page-28-0"></span>2.4.4 Tipos de perda

Cada tipo de dano acarreta uma perda. Seja sozinho ou em conjunto com outro tipo. Para cada tipo de perda, deve-se calcular um risco  $R_1$ . Assim, classificam-se os principais tipos de perda como:

- $L_1$  Perda de Vida Humana;
- $L_2$  Perda de Serviço ao Público;
- $L_3$  Perda de Patrimônio Cultural; e
- L<sub>4</sub> Perda de Valor Econômico.

#### <span id="page-28-1"></span>2.4.5 Riscos e componentes de risco

Segundo a NBR 5419:2015-2, o Risco  $(R)$  é um valor relativo a uma provável

perda anual média. Os riscos são divididos em:

- $R_1$  Risco de Perda de Vida Humana em uma Estrutura;
- $R_2$  Risco de Perda de Serviço ao Público em uma Estrutura;
- $R_3$  Risco de Perda de Patrimônio Cultural em uma Estrutura; e
- $R_4$  Risco de Perda de Valor Econômico em uma Estrutura.

Para cada risco existente, calcula-se as componentes relacionadas aos tipos

e fontes do dano. Ou seja, para o risco  $R_1$ , deve-se calcular todos os tipos de danos causados por cada fonte de dano. Abaixo são citadas as componentes existentes:

- $R_A$  Componente de Risco (Ferimentos a Seres Vivos Descarga Atmosférica na Estrutura);
- $R_B$  Componente de Risco (Danos Físicos na Estrutura Descarga Atmosférica na Estrutura);
- $R_C$  Componente de Risco (Falha dos Sistemas Internos Descarga Atmosférica na Estrutura);
- $R_M$  Componente de Risco (Falha dos Sistemas Internos Descarga Atmosférica Perto da Estrutura);
- $R_U$  Componente de Risco (Ferimentos a Seres Vivos Descarga Atmosférica na Linha Conectada);
- $R_V$  Componente de Risco (Danos Físicos na Estrutura Descarga Atmosférica na Linha Conectada);
- $R_W$  Componente de Risco (Falha dos Sistemas Internos Descarga Atmosférica na Linha Conectada); e
- $R<sub>Z</sub>$  Componente de Risco (Falha dos Sistemas Internos Descarga Atmosférica Perto da Linha).

#### <span id="page-29-1"></span>2.4.6 Composição dos componentes de risco

Para os cálculos dos valores de riscos são feitas as somas de suas componentes relacionadas. Desta forma tem-se as seguintes fórmulas:

$$
R_1 = R_A + R_B + R_C + R_M + R_U + R_V + R_W + R_Z \tag{1}
$$

$$
R_2 = R_B + R_C + R_M + R_V + R_W + R_Z \tag{2}
$$

<span id="page-29-2"></span>
$$
R_3 = R_B + R_V \tag{3}
$$

$$
R_4 = R_A + R_B + R_C + R_M + R_U + R_V + R_W + R_Z \tag{4}
$$

<span id="page-29-3"></span>A [Equação \(1\),](#page-29-2) em que as componentes  $R_C$ ,  $R_M$ ,  $R_W$  e  $R_Z$  são calculadas somente quando há risco de perda de vida humana em caso de falhas nos sistemas eletroeletrônicos, por exemplo uma estrutura com risco de explosão ou hospitais, que se tem vidas dependendo do funcionamento de aparelhos.

No caso da [Equação \(4\),](#page-29-3) as componentes  $R_A$  e  $R_U$  são utilizadas apenas em casos nos quais animais possam ser perdidos.

Na tabela 1 é possível visualizar de maneira mais sucinta as compenentes e as formulas usadas para seus calculos

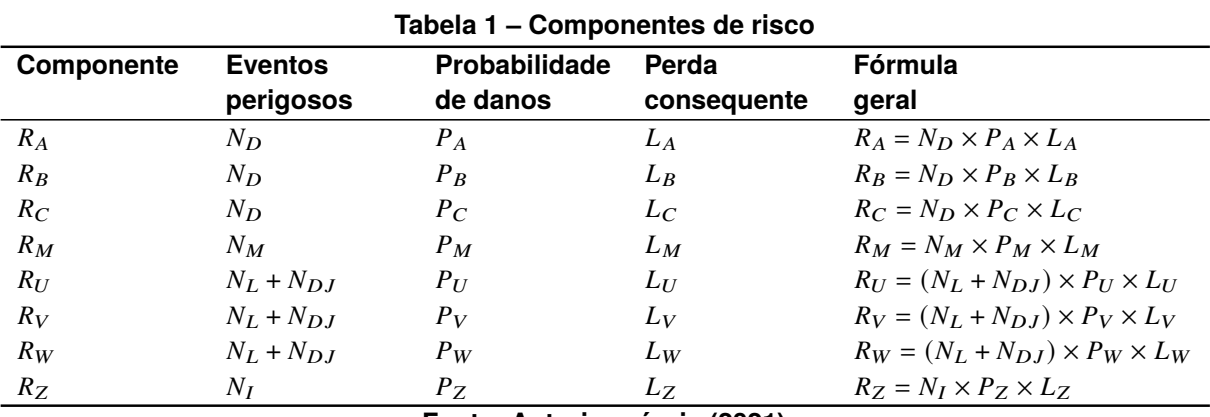

<span id="page-29-0"></span>**Fonte: Autoria própria (2021).**

#### <span id="page-30-0"></span>2.5 ANÁLISE DOS COMPONENTES DE RISCO

Para o cálculo de cada uma das componentes de risco são levados em conta 3 fatores:

$$
N_X
$$
 Número de Events Perigosos por Ano;

- $P_X$  Probabilidade de Danos Relevantes à Estrutura (Descargas Atmosféricas à Estrutura); e
- $L_X$  Perda Consequente a Danos Relevantes à Estrutura.

Em que o índice "X" depende da componente que está sendo calculada.

Em resumo, a equação básica para cálculo das componentes de risco é obtida por meio da equação [Equação \(5\):](#page-30-2)

<span id="page-30-2"></span>
$$
R_X = N_X \times P_X \times L_X \tag{5}
$$

A definição de  $N_X$  se dá pela densidade de descargas atmosféricas, pelas características físicas da estrutura estudada, as vizinhanças, as linhas conectadas à ela e o solo.

O que influencia o valor da probabilidade de dano à estrutura  $(P_X)$  são as características físicas dela e das linhas conectadas e as medidas de proteção existentes na edificação.

Por fim, o tipo de uso da estrutura, a frequência da permanência de pessoas, o tipo de serviço fornecido ao público, o valor dos bens afetados pelos danos de uma descarga e as medidas providenciadas para limitar a quantidade de perdas são os fatores que interferem no valor da perda  $L_X$ .

- <span id="page-30-1"></span>2.5.1 Análise dos componentes de risco devido às descargas atmosféricas na estrutura (S1)
	- a) componente relacionado a ferimentos a seres vivos por choque elétrico  $(D_1)$ , dado pela equação [Equação \(6\):](#page-30-3)  $R_A = N_A \times P_A \times L_A$  (6)
	- b) componente relacionado a danos físicos  $(D_2)$ , dado pela equação [Equa](#page-30-4)[ção \(7\):](#page-30-4)

<span id="page-30-4"></span><span id="page-30-3"></span>
$$
R_B = N_B \times P_B \times L_B \tag{7}
$$

c) componente relacionado à falha de sistemas internos  $(D_3)$ , dado pela equação [Equação \(8\):](#page-31-3)

<span id="page-31-3"></span>
$$
R_C = N_C \times P_C \times L_C \tag{8}
$$

- <span id="page-31-0"></span>2.5.2 Análise dos componentes de risco devido às descargas atmosféricas perto da estrutura (S2)
	- a) componente relacionado à falha dos sistemas internos  $(D_3)$ , dados pela equação [Equação \(9\):](#page-31-4)

<span id="page-31-4"></span>
$$
R_M = N_M \times P_M \times L_M \tag{9}
$$

- <span id="page-31-1"></span>2.5.3 Análise dos componentes de risco devido às descargas atmosféricas em uma linha conectada à estrutura (S3)
	- a) componente relacionado a ferimentos a seres vivos por choque elétrico:  $(D_1)$ , dado pela equação [Equação \(10\):](#page-31-5)  $R_U = (N_L + N_{DJ}) \times P_U \times L_U$  (10)
	- b) componente relacionado a danos físicos  $(D_2)$ , dado pela equação [Equa](#page-31-6)[ção \(11\):](#page-31-6)

<span id="page-31-6"></span><span id="page-31-5"></span>
$$
R_V = (N_L + N_{DJ}) \times P_V \times L_V \tag{11}
$$

c) componente relacionado à falha de sistemas internos  $(D_3)$ , dado pela equação [Equação \(12\):](#page-31-7)

<span id="page-31-7"></span>
$$
R_W = (N_L + N_{DJ}) \times P_W \times L_W \tag{12}
$$

**NOTA 1:** Em casos onde não há estrutura adjacente,  $N_{DI}$  (número de eventos perigosos para uma estrutura adjacente) pode ser desprezado.

- <span id="page-31-2"></span>2.5.4 Análise dos componentes de risco devido às descargas atmosféricas perto de uma linha conectada à estrutura (S4)
	- a) componente relacionado à falha dos sistemas internos  $(D_3)$ , dados pela equação [Equação \(13\):](#page-31-8)

<span id="page-31-8"></span>
$$
R_Z = N_I \times P_Z \times L_Z \tag{13}
$$

#### <span id="page-32-0"></span>2.5.5 Dividindo a estrutura em zonas (Zs)

A norma NBR 5419:2015-2 ainda cita a possibilidade de divisão da estrutura em zonas  $(Z<sub>S</sub>)$ , para que haja um cálculo mais assertivo dos riscos envolvidos em cada uma. Ao dividir uma estrutura em mais de uma zona, deve-se calcular todas as componentes para cada uma das zonas.

Normalmente, as zonas são definidas por: tipo de solo, compartimentos à prova de fogo, blindagem espacial, leiaute dos sistemas internos, medidas de proteção existentes e valores de perda  $L_X$ .

<span id="page-32-1"></span>2.5.6 Dividindo uma linha em seções (SL)

Assim como a estrutura, as linhas conectadas também podem ser divididas em seções  $(S_L)$ , levando em consideração o tipo da linha, os fatores que interferem na área de exposição e as características da linha (blindagem, por exemplo).

#### <span id="page-33-1"></span>**3 DESENVOLVIMENTO**

#### <span id="page-33-2"></span>3.1 APRESENTAÇÃO E MANIPULAÇÃO DAS PLANILHAS

Para verificar se o projeto proposto está apto a ser implementado, foi realizado uma comparação entre o TUPAN e a planilha desenvolvida pelos autores. Neste teste buscou-se observar se o presente trabalho além de atender todos os requisitos da norma também consegue obter resultados confiáveis em vários aspectos que serão analisados no decorrer das comparações, conforme [\(SANTOS,](#page-49-10) [2017\)](#page-49-10).

Para as duas ferramentas foram realizados testes seguindo os exemplos da norma, onde será possível averiguar a precisão dos *softwares* e obter resultados mais satisfatórios para o projetista concluir sua análise.

Os parâmetros para a realização do teste foram retirados do anexo E da norma NBR 5419:2015-2 e são apresentados a seguir:

O estudo comparativo entre as duas ferramentas mostra um exemplo de um edifício de escritórios que denominaremos de "caso base". Nele são apresentados os dados que a norma traz para exemplificar um edifício com cinco zonas: área de entrada, jardim externo, arquivo, escritórios e centro de informática.

Os [Quadros 1](#page-33-0) a [3,](#page-34-1) apresentam a inserção dos dados, da estrutura e das linhas conectadas a ela, na planilha feita pelos autores.

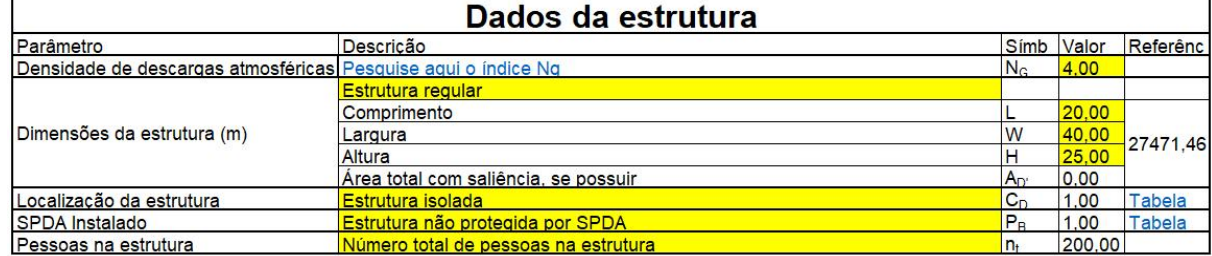

#### <span id="page-33-0"></span>**Quadro 1 – Dados da estrutura**

#### **Fonte: autoria própria (2021).**

Os [Quadros 4](#page-35-0) a [6](#page-36-0) mostram a inserção dos parâmetros referentes à zona 1, bem como os resultados de risco de perda de vida humana, calculados pela planilha. Os dados para as zonas 2 à 5 são mostrados no [Apêndice A.](#page-50-0)

O [Quadro 7](#page-37-0) apresenta os valores calculados da probabilidade de danos na zona 1. Os valores calculados das zonas 2 à 5 são mostrados no [Apêndice A.](#page-50-0)

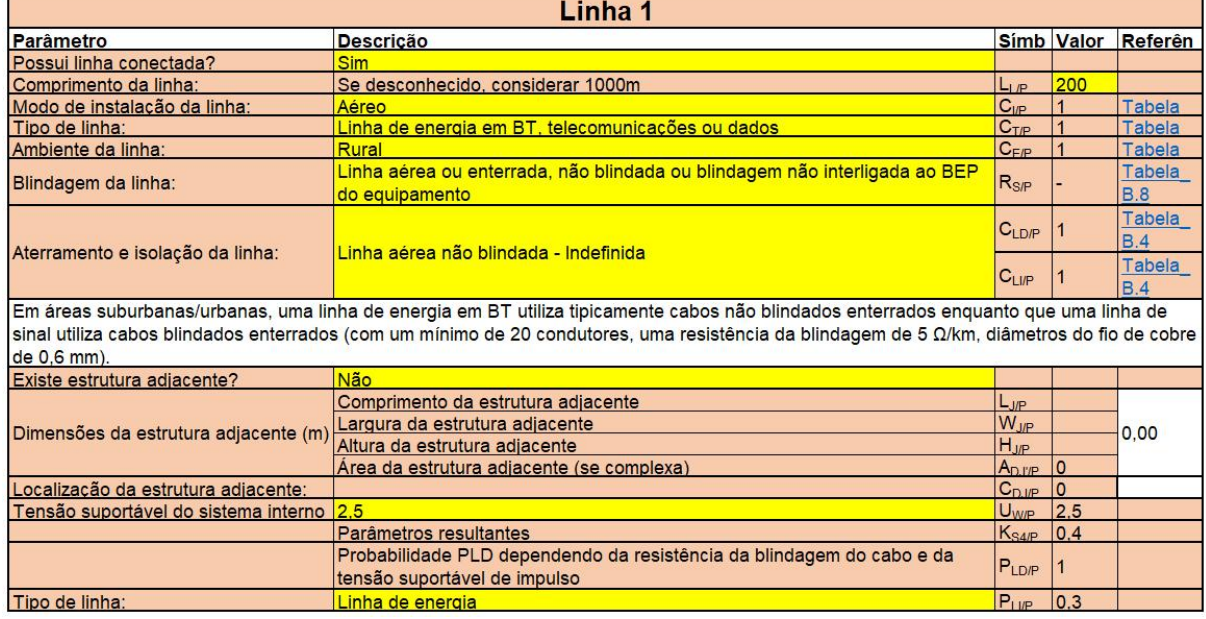

#### <span id="page-34-0"></span>**Quadro 2 – Dados das linhas 1 conectadas à estrutura**

Ъ

**Fonte: autoria própria (2021).**

#### <span id="page-34-1"></span>**Quadro 3 – Dados das linhas 2 conectadas à estrutura**

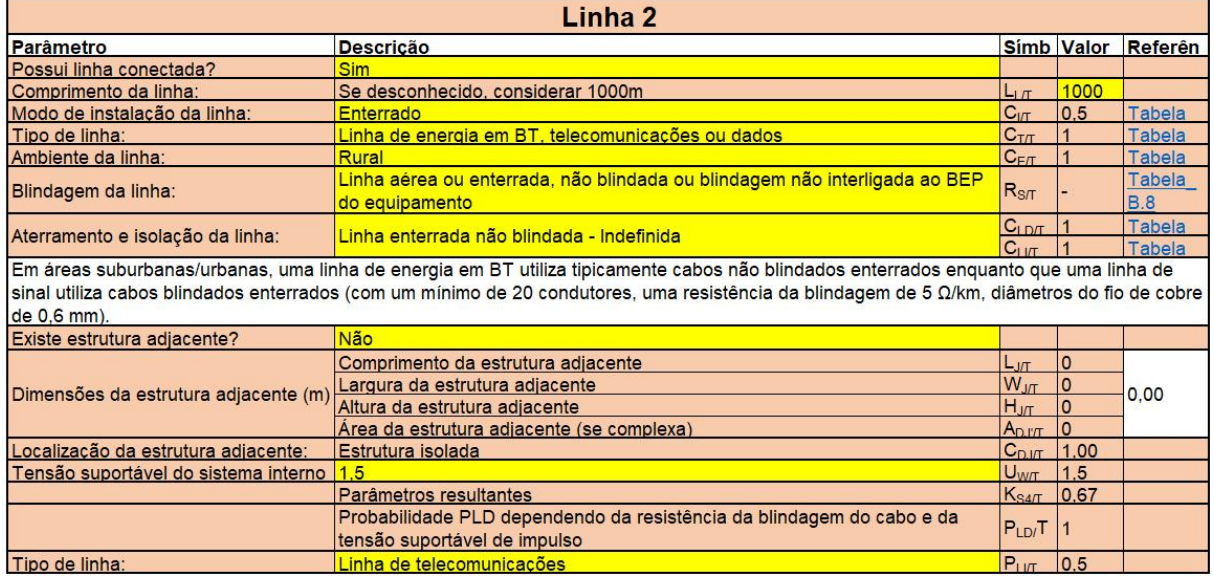

**Fonte: autoria própria (2021).**

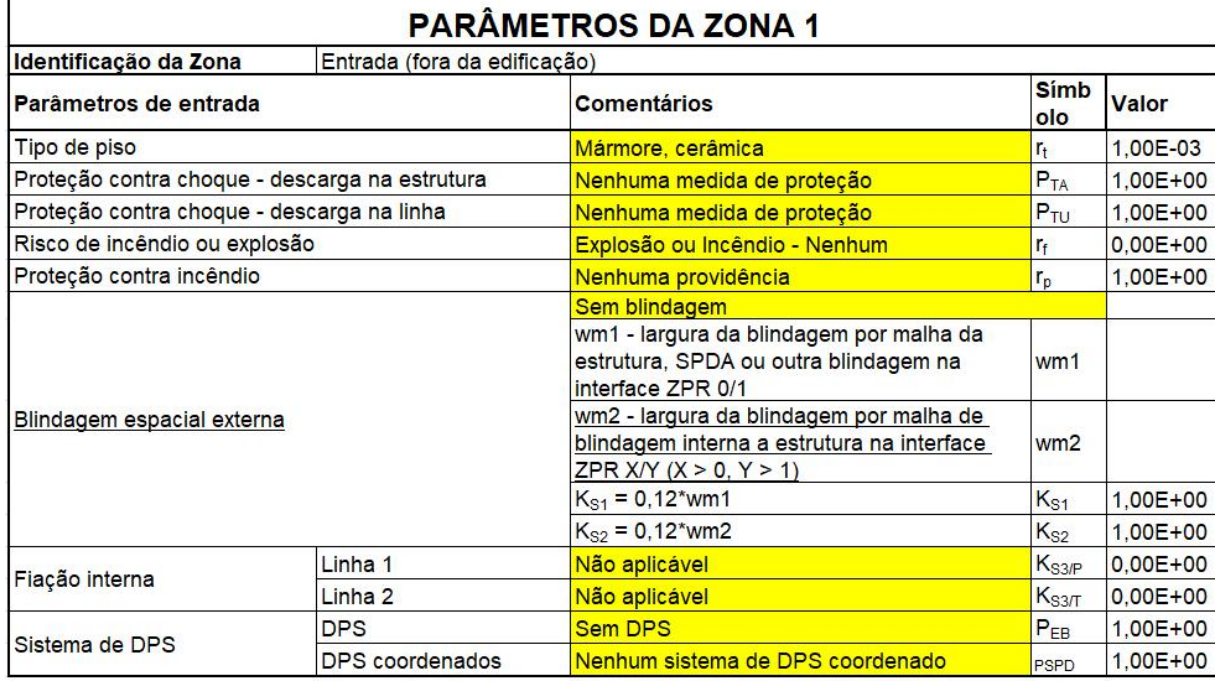

#### <span id="page-35-0"></span>**Quadro 4 – Parâmetros Zona 1.**

<span id="page-35-1"></span>**Fonte: autoria própria (2021).**

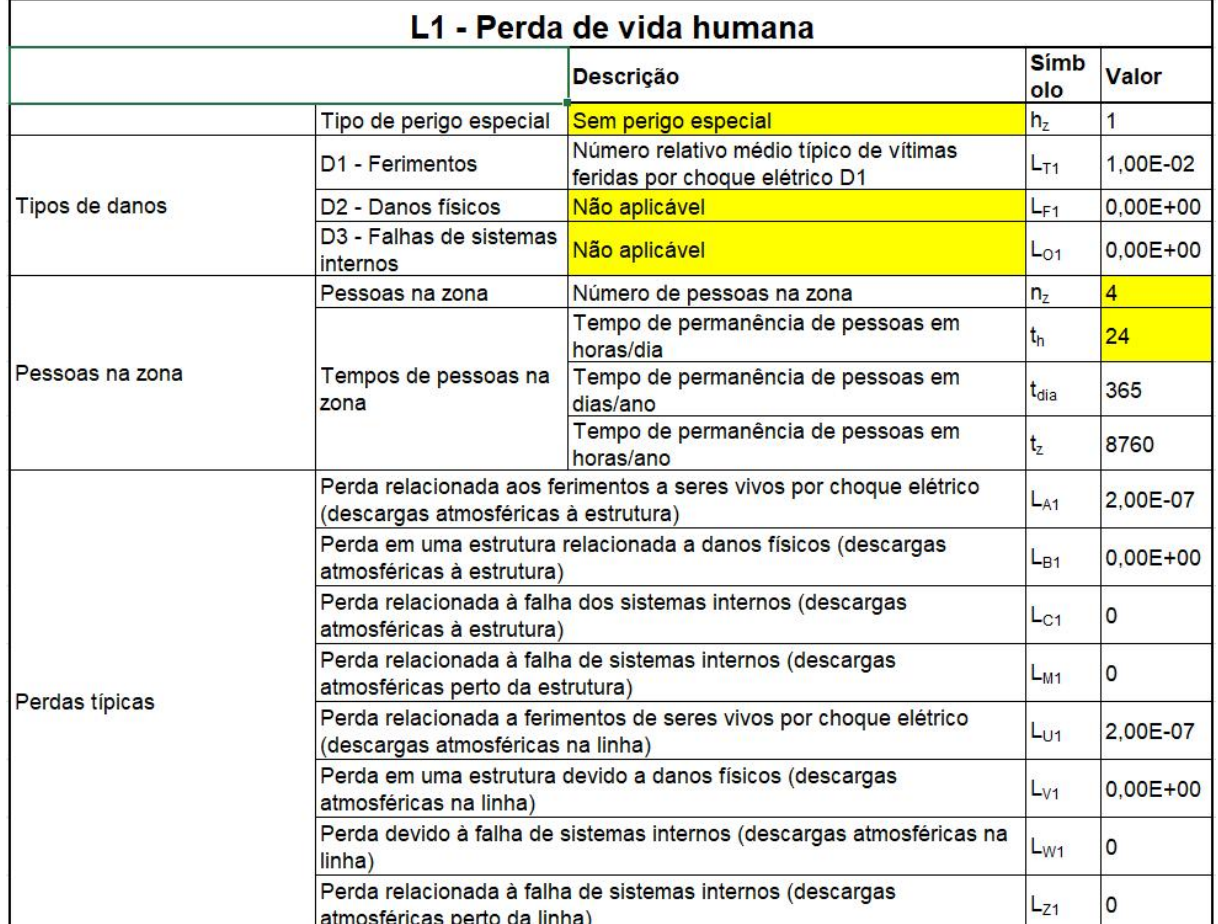

#### **Quadro 5 – Perda da vida humana L1 da Zona 1.**

**Fonte: autoria própria (2021).**
|                      | R <sub>A</sub> - Componente de risco (ferimentos a seres vivos - descarga<br>atmosférica na estrutura)          | $R_{A1}$          | 2.20E-08     |
|----------------------|----------------------------------------------------------------------------------------------------|-------------------|--------------|
|                      | R <sub>B</sub> - Componente de risco (danos físicos na estrutura - descarga<br>atmosférica na estrutura)        | $R_{B1}$          | $0.00E + 00$ |
|                      | R <sub>C</sub> - Componente de risco (falha dos sistemas internos - descarga<br>atmosférica na estrutura)       |                   | $0,00E + 00$ |
|                      | R <sub>M</sub> - Componente de risco (falha dos sistemas internos - descarga<br>atmosférica perto da estrutura) | $R_{M1}$          | $0.00E + 00$ |
|                      | R <sub>U</sub> - Componente de risco (ferimentos a seres vivos - descarga<br>atmosférica na linha 1)            | $R_{U/P1}$        | 6.40E-09     |
|                      | R <sub>U</sub> - Componente de risco (ferimentos a seres vivos - descarga<br>atmosférica na linha 2)            | $R_{UIT1}$        | 1,60E-08     |
|                      | R <sub>U</sub> - Componente de risco (ferimentos a seres vivos - descarga<br>atmosférica na linha conectada)    | $R_{U1}$          | 2,24E-08     |
|                      | R <sub>V</sub> - Componente de risco (danos físicos na estrutura - descarga<br>atmosférica na linha 1)          | $R_{VIP1}$        | $0.00E + 00$ |
| Componentes de risco | R <sub>V</sub> - Componente de risco (danos físicos na estrutura - descarga<br>atmosférica na linha 2)          | R <sub>VT1</sub>  | $0.00E + 00$ |
|                      | R <sub>V</sub> - Componente de risco (danos físicos na estrutura - descarga<br>atmosférica na linha conectada)  | $R_{V1}$          | $0.00E + 00$ |
|                      | R <sub>w</sub> - Componente de risco (falha dos sistemas internos - descarga<br>atmosférica na linha 1)         | $R_{W/P1}$        | $0.00E + 00$ |
|                      | $R_W$ - Componente de risco (falha dos sistemas internos - descarga<br>atmosférica na linha 2)                  | R <sub>W/T1</sub> | $0.00E + 00$ |
|                      | R <sub>W</sub> - Componente de risco (falha dos sistemas internos - descarga<br>atmosférica na linha conectada) | $R_{W1}$          | $0.00E + 00$ |
|                      | Rz - Componente de risco (falha dos sistemas internos - descarga<br>atmosférica perto da linha 1)               | $R_{Z/P1}$        | $0.00E + 00$ |
|                      | R <sub>Z</sub> - Componente de risco (falha dos sistemas internos - descarga<br>atmosférica perto da linha 2)   | $R_{Z/T1}$        | 10           |
|                      | R <sub>Z</sub> - Componente de risco (falha dos sistemas internos - descarga<br>atmosférica perto da linha)     | $R_{71}$          | $0.00E + 00$ |

**Quadro 6 – Perda da vida humana L1 da Zona 1(continuação).**

**Fonte: autoria própria (2021).**

O [Quadro 8](#page-37-0) apresenta os valores referentes às áreas que a estrutura e as linhas conectadas estão expostas.

O [Quadro 9](#page-37-1) mostra o resultado dos cálculos do número de eventos que podem causar algum dano na estrutura por ano.

A partir dos resultados obtidos nos [Quadros 10](#page-37-2) e [21,](#page-43-0) sendo que esse último citado sera analisado na [Seção 4.1](#page-43-1) de maneira a facilitar a comparação do resultado final, em que não há nenhuma medida de proteção instalada, é possível constatar que as maiores componentes do risco total são o  $R_B$  (49%) e  $R_V$  (50%). Estas componentes se dão, principalmente, pelo alto risco de incêndio que atinge a zona 3.

Segundo a NBR5419:2015-2, estas componentes podem ser reduzidas:

- Provendo ao edifício completo um SPDA e, consequentemente, uma ligação equipotencial na entrada;
- Provendo medidas de proteção contra incêndios na zona 3; e
- Provendo uma ligação equipotencial na entrada da edificação.

| Avaliação da probabilidade de danos |                                                                                                    |                  |                    |             |  |  |  |  |  |
|-------------------------------------|----------------------------------------------------------------------------------------------------|------------------|--------------------|-------------|--|--|--|--|--|
|                                     | Probabilidade de uma descarga atmosférica na estrutura causar<br>ferimentos a seres vivos por meio de choque elétrico | $P_A$            | $1.00E + 00$ B.1   |             |  |  |  |  |  |
|                                     | Probabilidade de uma descarga atmosférica em uma estrutura causar<br>danos físicos                                    | $P_{B}$          | 1,00               | $TAB - B.2$ |  |  |  |  |  |
|                                     | Probabilidade de uma descarga atmosférica em uma estrutura causar<br>falha a sistemas internos linha 1                | $P_{\text{C/P}}$ | $1,00E + 00$       |             |  |  |  |  |  |
|                                     | Probabilidade de uma descarga atmosférica em uma estrutura causar<br>falha a sistemas internos linha 2                | $P_{CUT}$        | $1,00E+00$         |             |  |  |  |  |  |
|                                     | Probabilidade de uma descarga atmosférica em uma estrutura causar<br>falha a sistemas internos                        | $P_{C}$          | $1.00E + 00$ B.2   |             |  |  |  |  |  |
| Descarga na estrutura               | Probabilidade de reduzir PM dependendo da blindagem, cabeamento e<br>da tensão suportável do equipamento              | $P_{MS/P}$       | $0.00E + 00$ $B.4$ |             |  |  |  |  |  |
|                                     | Probabilidade de uma descarga atmosférica perto de uma estrutura<br>causar falha em sistemas internos                 | $P_{MP}$         | $0.00E + 00$ B.3   |             |  |  |  |  |  |
|                                     | Probabilidade de reduzir PM dependendo da blindagem, cabeamento e<br>da tensão suportável do equipamento              | $P_{MST}$        | $0.00E + 00$ B.4   |             |  |  |  |  |  |
|                                     | Probabilidade de uma descarga atmosférica perto de uma estrutura<br>causar falha em sistemas internos                 | P <sub>MT</sub>  | $0.00E + 00$ B.3   |             |  |  |  |  |  |
|                                     | Probabilidade de uma descarga atmosférica perto de uma estrutura<br>causar falha em sistemas internos                 | $P_M$            | $0.00E + 00$       |             |  |  |  |  |  |
| Ferimentos a seres vivos por        | LINHA <sub>1</sub>                                                                                                    | $P_{UIP}$        | $1,00E+00$ B.8     |             |  |  |  |  |  |
| choque elétrico                     | LINHA <sub>2</sub>                                                                                                    | $P_{U/T}$        | $1.00E + 00$       |             |  |  |  |  |  |
| Causar danos físicos                | LINHA <sub>1</sub>                                                                                                    | $P_{V/P}$        | $1,00E+00$ B.9     |             |  |  |  |  |  |
|                                     | LINHA <sub>2</sub>                                                                                                    | $P_{V/T}$        | $1.00E + 00$       |             |  |  |  |  |  |
| Falha de sistemas internos          | LINHA <sub>1</sub>                                                                                                    | $P_{WIP}$        | 1.00E+00 B.10      |             |  |  |  |  |  |
|                                     | LINHA <sub>2</sub>                                                                                                    | P <sub>W/T</sub> | $1.00E + 00$       |             |  |  |  |  |  |
| Falha dos sistemas internos         | LINHA <sub>1</sub>                                                                                                    | $P_{Z/P}$        | 3.00E-01           | <b>B.11</b> |  |  |  |  |  |
|                                     | LINHA <sub>2</sub>                                                                                                    | $P_{Z/T}$        | 5,00E-01           | <b>B.11</b> |  |  |  |  |  |

**Quadro 7 – Valores de probabilidade de danos na Zona 1.**

#### <span id="page-37-0"></span>**Quadro 8 – Áreas de exposição da estrutura e das linhas conectadas.**

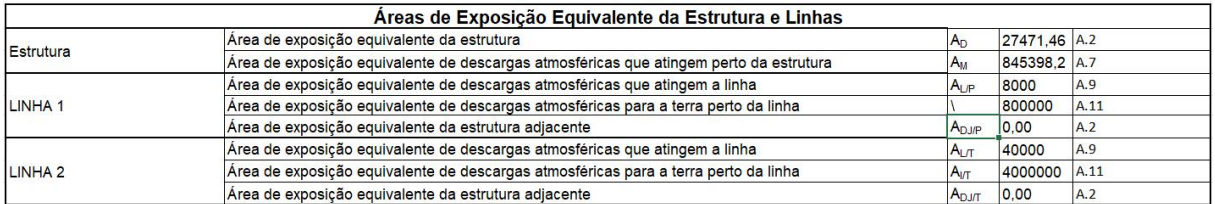

#### <span id="page-37-1"></span>**Fonte: autoria própria (2021).**

#### **Quadro 9 – Número de eventos perigosos por ano.**

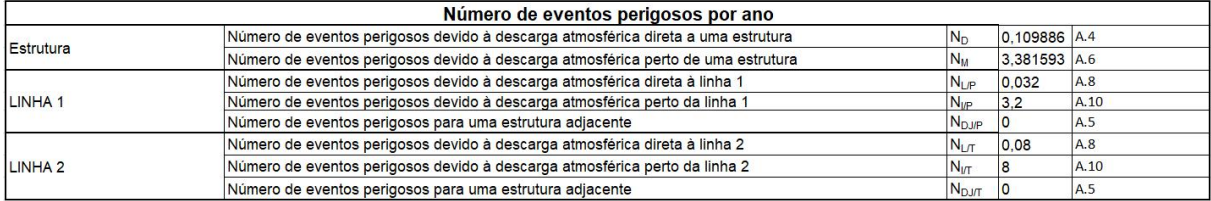

#### <span id="page-37-2"></span>**Fonte: autoria própria (2021).**

#### **Quadro 10 – Dados de R obtidos sem SPDA.**

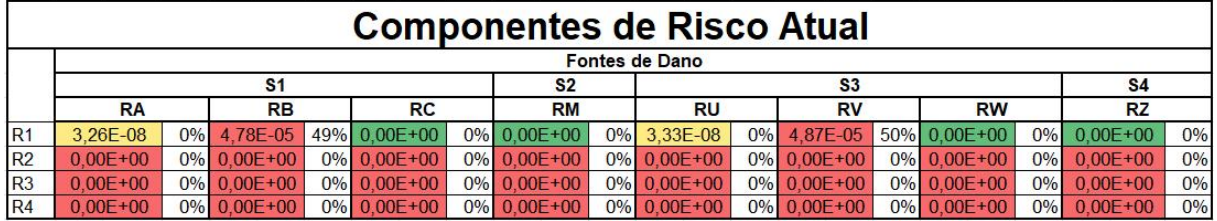

Dadas estas possibilidades, a norma sugere duas soluções:

## 3.1.1 Solução 1:

- Instalação de SPDA classe III; e
- Instalação de DPS projetados para nível de proteção  $(N_P)$  III.

O [Quadro 11,](#page-38-0) quando comparado ao [Quadro 1,](#page-33-0) mostra a modificação do parâmetro "SPDA Instalado" de "Estrutura não protegida por SPDA" para "Estrutura protegida por SPDA Classe III".

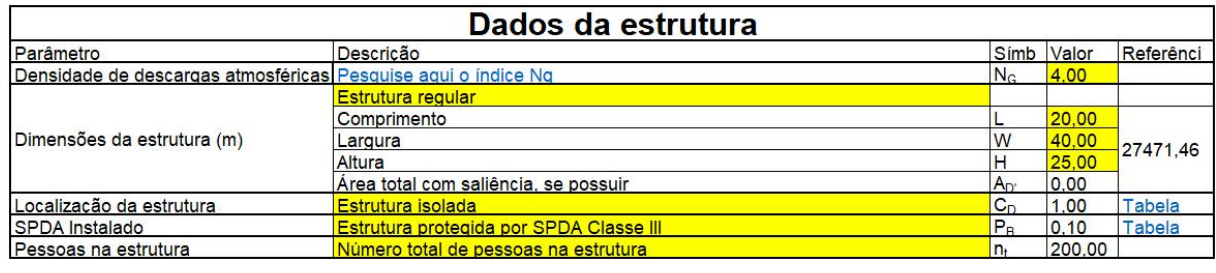

<span id="page-38-0"></span>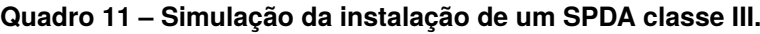

#### **Fonte: autoria própria (2021).**

Os [Quadros 12](#page-38-1) a [14](#page-39-0) mostram, na penúltima linha, a instalação de um sistema de DPS com nível de proteção III nas zonas internas da estrutura conforme sugere a solução 1.

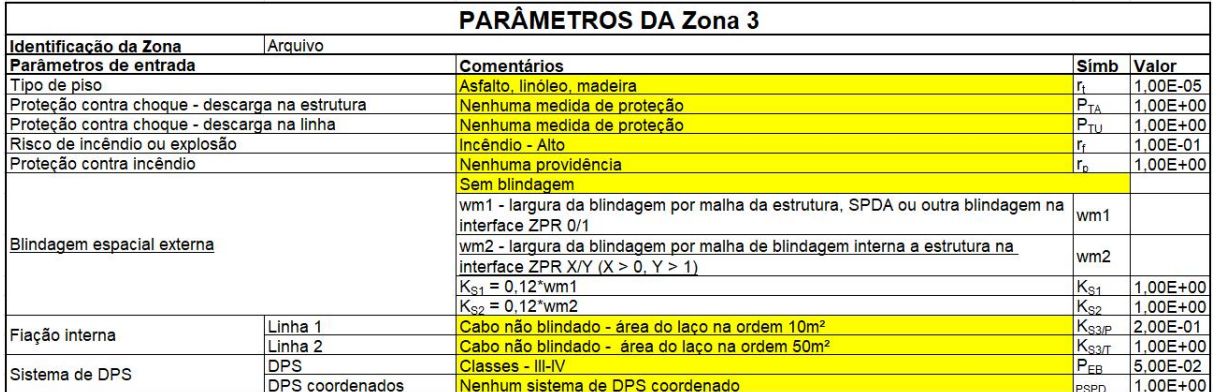

## <span id="page-38-1"></span>**Quadro 12 – Simulação da instalação de DPS NP III na Zona 3.**

**Fonte: autoria própria (2021).**

Após as modificações da classe do SPDA e do nível de proteção dos DPS, observados nos quadros citados a cima, são obtidos os resultados mostrados nos [Quadros 15](#page-39-1) e [22,](#page-43-2) sendo que esse último citado sera analisado na [Seção 4.1.](#page-43-1) Analisando-

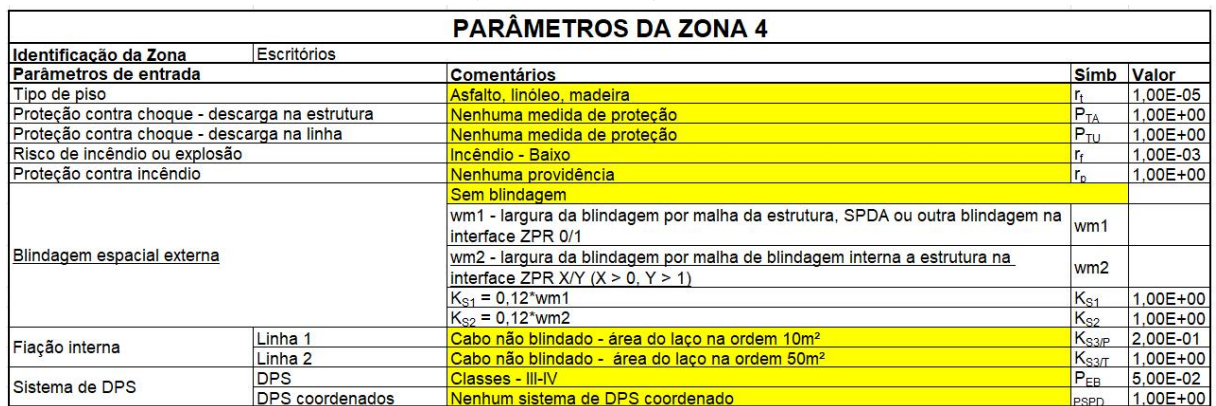

#### **Quadro 13 – Simulação da instalação de DPS NP III na Zona 4.**

<span id="page-39-0"></span>**Fonte: autoria própria (2021).**

## **Quadro 14 – Simulação da instalação de DPS NP III na Zona 5.**

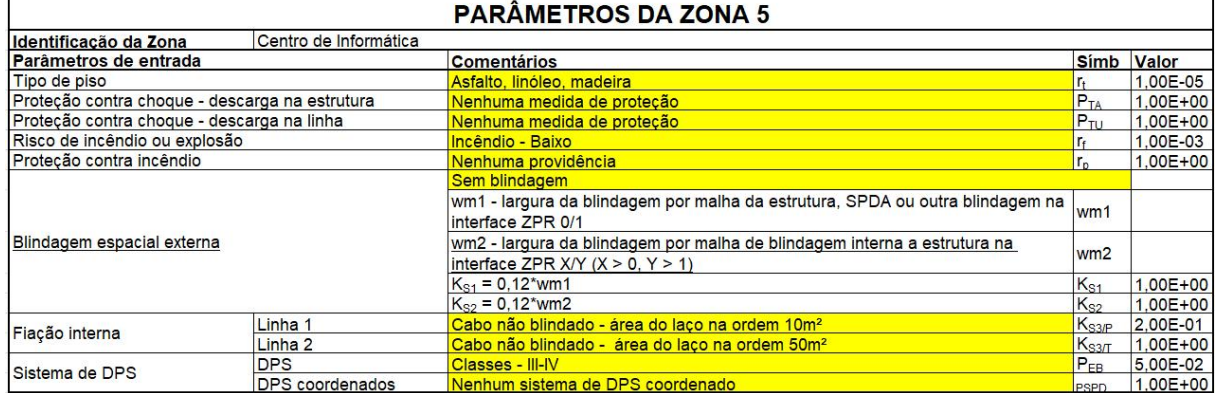

#### **Fonte: autoria própria (2021).**

os é possível perceber a redução considerável do risco total, tornando-o menor que o risco tolerável.

### <span id="page-39-1"></span>**Quadro 15 – Dados de R obtidos com as adequações da Solução 1.**

|                 | <b>Componentes de Risco Atual</b> |  |             |           |              |           |                |                |             |           |              |  |                |           |              |    |
|-----------------|-----------------------------------|--|-------------|-----------|--------------|-----------|----------------|----------------|-------------|-----------|--------------|--|----------------|-----------|--------------|----|
|                 | <b>Fontes de Dano</b>             |  |             |           |              |           |                |                |             |           |              |  |                |           |              |    |
|                 | S <sub>1</sub>                    |  |             |           |              |           | S <sub>2</sub> | S <sub>3</sub> |             |           |              |  | S <sub>4</sub> |           |              |    |
|                 | <b>RB</b><br><b>RA</b>            |  |             | <b>RC</b> |              | <b>RM</b> |                | <b>RU</b>      |             | <b>RV</b> | <b>RW</b>    |  |                | <b>RZ</b> |              |    |
| IR <sub>1</sub> | 3.26E-09                          |  | 0% 4.78E-06 |           | 66% 0.00E+00 |           | 0% 0.00E+00    |                | 0% 2.29E-08 | 0%        | 2.43E-06     |  | 34% 0.00E+00   | 0%        | $0.00E + 00$ | 0% |
| R <sub>2</sub>  | $0.00E + 00$                      |  | 0% 0.00E+00 |           | 0% 0.00E+00  |           | 0% 0.00E+00    |                | 0% 0.00E+00 | 0%        | $0.00E + 00$ |  | 0% 0.00E+00    | 0%        | $0.00E + 00$ | 0% |
| IR <sub>3</sub> | $0.00E + 00$                      |  | 0% 0.00E+00 |           | 0% 0.00E+00  |           | 0% 0.00E+00    |                | 0% 0.00E+00 | 0%        | $0.00E + 00$ |  | 0% 0.00E+00    | 0%        | $0.00E + 00$ | 0% |
| IR4             | $0.00E + 00$                      |  | 0% 0.00E+00 |           | 0% 0.00E+00  |           | 0% 0.00E+00    |                | 0% 0.00E+00 |           | 0% 0.00E+00  |  | 0% 0.00E+00    | 0%        | $0.00E + 00$ | 0% |

**Fonte: autoria própria (2021).**

## 3.1.2 Solução 2:

- Instalação de SPDA Classe IV;
- Instalação de DPS com NP IV; e
- Instalação de sistema manual contra incêndio na zona 3.

O [Quadro 16,](#page-40-0) quando comparado ao [Quadro 1,](#page-33-0) mostra a modificação do parâmetro "SPDA Instalado" de "Estrutura não protegida por SPDA" para "Estrutura protegida por SPDA Classe IV".

O [Quadro 16](#page-40-0) também mostra a modificação do parâmetro "Proteção contra incêndio" para "Elementos extintores manuais" como sugerido no item 3 da solução 2, dada pela NBR 5419:2015-2.

| Dados da estrutura                                                              |                                        |                |        |            |  |  |  |  |  |
|---------------------------------------------------------------------------------|----------------------------------------|----------------|--------|------------|--|--|--|--|--|
| Parâmetro                                                                       | Descricão                              | Símbolo        | Valor  | Referência |  |  |  |  |  |
| Densidade de descargas atmosféricas Pesquise aqui o índice Ng<br>$(1/km^2/ano)$ |                                        | N <sub>G</sub> | 4.00   |            |  |  |  |  |  |
|                                                                                 | <b>Estrutura regular</b>               |                |        |            |  |  |  |  |  |
|                                                                                 | Comprimento                            |                | 20.00  |            |  |  |  |  |  |
| Dimensões da estrutura (m)                                                      | Largura                                | W              | 40,00  | 27471.46   |  |  |  |  |  |
|                                                                                 | Altura                                 | Н              | 25.00  |            |  |  |  |  |  |
|                                                                                 | Área total com saliência, se possuir   | $A_{D}$        | 0.00   |            |  |  |  |  |  |
| Localização da estrutura                                                        | Estrutura isolada                      | $C_{n}$        | 1.00   | Tabela A.1 |  |  |  |  |  |
| <b>SPDA</b> Instalado                                                           | Estrutura protegida por SPDA Classe IV | P <sub>R</sub> | 0.20   | Tabela B.2 |  |  |  |  |  |
| Pessoas na estrutura                                                            | Número total de pessoas na estrutura   | n.             | 200.00 |            |  |  |  |  |  |

<span id="page-40-0"></span>**Quadro 16 – Simulação da instalação de SPDA classe IV.**

**Fonte: autoria própria (2021).**

Os [Quadros 17](#page-40-1) a [19](#page-41-0) mostram, na penúltima linha, a instalação de um sistema de DPS com nível de proteção IV nas zonas internas da estrutura conforme sugere a solução 2.

<span id="page-40-1"></span>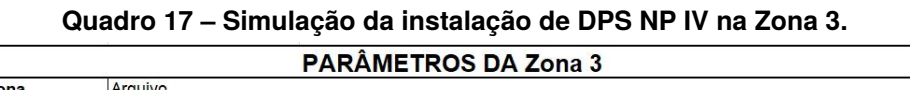

|                                                |                        | FARAMETROS DA ZUITA S                                                                                                 |                   |              |  |  |  |
|------------------------------------------------|------------------------|----------------------------------------------------------------------------------------------------|-------------------|--------------|--|--|--|
| Identificação da Zona                          | Arquivo                |                                                                                                    |                   |              |  |  |  |
| Parâmetros de entrada                          |                        | <b>Comentários</b>                                                                                                    | <b>Simb</b>       | <b>Valor</b> |  |  |  |
| Tipo de piso                                   |                        | Asfalto, linóleo, madeira                                                                                             |                   | 1.00E-05     |  |  |  |
| Proteção contra choque - descarga na estrutura |                        | Nenhuma medida de proteção                                                                                            | $P_{TA}$          | $1.00E + 00$ |  |  |  |
| Proteção contra choque - descarga na linha     |                        | Nenhuma medida de proteção                                                                                            | $P_{\text{TL}}$   | $1.00E + 00$ |  |  |  |
| Risco de incêndio ou explosão                  |                        | Incêndio - Alto                                                                                                    |                   | 1.00E-01     |  |  |  |
| Protecão contra incêndio                       |                        | Elementos extintores manuais                                                                                          | $r_{n}$           | 5.00E-01     |  |  |  |
|                                                |                        | Sem blindagem                                                                                                    |                   |              |  |  |  |
|                                                |                        | wm1 - largura da blindagem por malha da estrutura, SPDA ou outra blindagem na<br>interface ZPR 0/1                    | wm1               |              |  |  |  |
| Blindagem espacial externa                     |                        | wm2 - largura da blindagem por malha de blindagem interna a estrutura na<br>interface ZPR $X/Y$ ( $X > 0$ , $Y > 1$ ) | wm2               |              |  |  |  |
|                                                |                        | $K_{S1} = 0.12^{*}$ wm1                                                                                               | $K_{81}$          | 1.00E+00     |  |  |  |
|                                                |                        | $K_{S2} = 0.12^{*}$ wm2                                                                                               | $K_{S2}$          | $1.00E + 00$ |  |  |  |
| Fiação interna                                 | Linha 1                | Cabo não blindado - área do laço na ordem 10m <sup>2</sup>                                                            | $K_{S3/P}$        | 2,00E-01     |  |  |  |
|                                                | Linha 2                | Cabo não blindado - área do laço na ordem 50m <sup>2</sup>                                                            | K <sub>S3/T</sub> | $1.00E + 00$ |  |  |  |
| Sistema de DPS                                 | <b>DPS</b>             | Classes - III-IV                                                                                                    | $P_{EB}$          | 5,00E-02     |  |  |  |
|                                                | <b>DPS</b> coordenados | Nenhum sistema de DPS coordenado                                                                                      | <b>PSPD</b>       | 1,00E+00     |  |  |  |

**Fonte: autoria própria (2021).**

Os resultados obtidos a partir da aplicação da solução 2 estão apresentados nos [Quadros 20](#page-41-1) e [23,](#page-44-0) sendo que esse último citado sera analisado na [Seção 4.1.](#page-43-1) Assim como na solução anterior, as medidas tomadas diminuíram o risco total da estrutura, tornando-a protegida contra descargas atmosféricas.

٦

|                                                |                 | <b>PARÂMETROS DA ZONA 4</b>                                                   |                   |              |  |  |  |
|------------------------------------------------|-----------------|-------------------------------------------------------------------------------|-------------------|--------------|--|--|--|
| Identificação da Zona                          | Escritórios     |                                                                               |                   |              |  |  |  |
| Parâmetros de entrada                          |                 | <b>Comentários</b>                                                            |                   | Simb Valor   |  |  |  |
| Tipo de piso                                   |                 | Asfalto, linóleo, madeira                                                     |                   | 1.00E-05     |  |  |  |
| Proteção contra choque - descarga na estrutura |                 | Nenhuma medida de protecão                                                    | $P_{TA}$          | $1.00E + 00$ |  |  |  |
| Proteção contra choque - descarga na linha     |                 | Nenhuma medida de proteção                                                    | $P_{T1}$          | $1.00E + 00$ |  |  |  |
| Risco de incêndio ou explosão                  |                 | Incêndio - Baixo                                                              |                   | 1.00E-03     |  |  |  |
| Protecão contra incêndio                       |                 | Nenhuma providência                                                           | $r_{n}$           | $1.00E + 00$ |  |  |  |
|                                                |                 | Sem blindagem                                                                 |                   |              |  |  |  |
|                                                |                 | wm1 - largura da blindagem por malha da estrutura, SPDA ou outra blindagem na | wm1               |              |  |  |  |
|                                                |                 | interface ZPR 0/1                                                             |                   |              |  |  |  |
| Blindagem espacial externa                     |                 | wm2 - largura da blindagem por malha de blindagem interna a estrutura na      | wm <sub>2</sub>   |              |  |  |  |
|                                                |                 | interface ZPR $X/Y$ $(X > 0, Y > 1)$                                          |                   |              |  |  |  |
|                                                |                 | $K_{s1} = 0.12$ * wm 1                                                        | K <sub>S1</sub>   | $1.00E + 00$ |  |  |  |
|                                                |                 | $K_{92} = 0.12^{*}$ wm2                                                       | $K_{S2}$          | $1.00E + 00$ |  |  |  |
| Fiação interna                                 | Linha 1         | Cabo não blindado - área do laco na ordem 10m <sup>2</sup>                    | K <sub>S3/P</sub> | 2.00E-01     |  |  |  |
|                                                | Linha 2         | Cabo não blindado - área do laco na ordem 50m <sup>2</sup>                    | K <sub>S3</sub>   | $1.00E + 00$ |  |  |  |
| Sistema de DPS                                 | <b>DPS</b>      | Classes - III-IV                                                              | $P_{FB}$          | 5.00E-02     |  |  |  |
|                                                | DPS coordenados | Nenhum sistema de DPS coordenado                                              | <b>PSPD</b>       | $1,00E + 00$ |  |  |  |

**Quadro 18 – Simulação da instalação de DPS NP IV na Zona 4.**

## <span id="page-41-0"></span>**Quadro 19 – Simulação da instalação de DPS NP IV na Zona 5.**

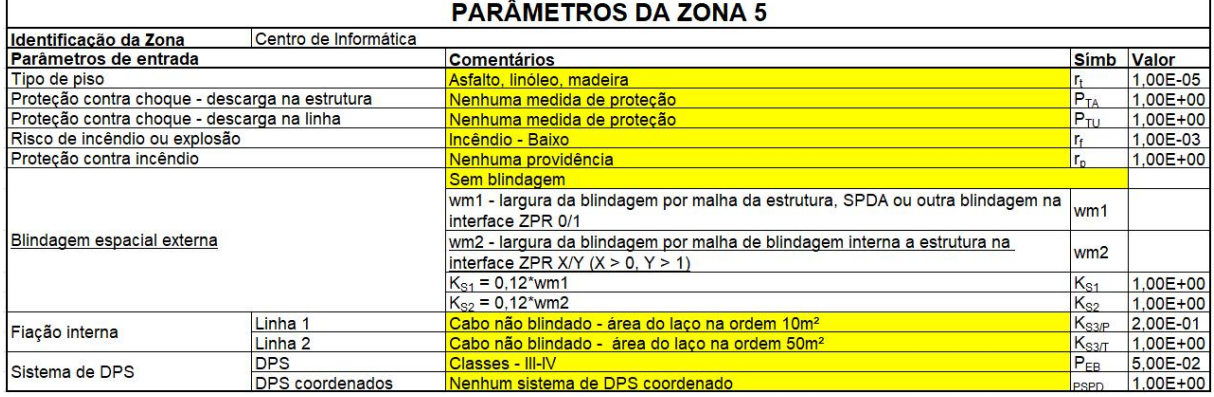

**Fonte: autoria própria (2021).**

|                | <b>Componentes de Risco Atual</b> |  |                |       |              |  |                  |  |                     |    |                |  |                |    |              |    |
|----------------|-----------------------------------|--|----------------|-------|--------------|--|------------------|--|---------------------|----|----------------|--|----------------|----|--------------|----|
|                | <b>Fontes de Dano</b>             |  |                |       |              |  |                  |  |                     |    |                |  |                |    |              |    |
|                | S <sub>1</sub>                    |  |                |       |              |  | S <sub>2</sub>   |  |                     |    | S3             |  |                |    | <b>S4</b>    |    |
|                | <b>RA</b>                         |  | <b>RB</b>      |       | <b>RC</b>    |  | <b>RM</b>        |  | <b>RU</b>           |    | <b>RV</b>      |  | <b>RW</b>      |    | <b>RZ</b>    |    |
| R <sub>1</sub> | 6.53E-09                          |  | 0% 5.16E-06    |       | 79% 0.00E+00 |  | 0% 0.00E+00      |  | 0% 2.29E-08         | 0% | $1.31E - 06$   |  | 20% 0.00E+00   | 0% | $0.00E + 00$ | 0% |
| R <sub>2</sub> | $0.00E + 00$                      |  | 0% 0.00E+00    | 0%    | $0.00E + 00$ |  | 0% 0.00E+00      |  | $0\%$ 0.00E+00      |    | $0\%$ 0.00E+00 |  | $0\%$ 0.00E+00 | 0% | $0.00E + 00$ | 0% |
| R3             | $0.00E + 00$                      |  | 0% 0.00E+00    | 0%1   | $0.00E + 00$ |  | $0\%$ 0.00E+00   |  | 0% 0.00E+00         |    | 0% 0.00E+00    |  | 0% 0.00E+00    | 0% | $0.00E + 00$ | 0% |
| R <sub>4</sub> | $0.00E + 00$                      |  | $0\%$ 0 00E+00 | $0\%$ | $0.00E + 00$ |  | $0\%$ 0 00E + 00 |  | $0\%$ 0.00 $F + 00$ |    | $0\%$ 0 00E+00 |  | $0\%$ 0 00E+00 | 0% | $0.00E + 00$ | 0% |

<span id="page-41-1"></span>**Quadro 20 – Dados de R obtidos com as adequações da Solução 2**

# 3.2 VALIDAÇÃO COM O *SOFTWARE* TUPAN PLUS 2020

O teste do edifício de escritórios também foi feito utilizando o TUPAN PLUS 2020.

## **4 RESULTADOS E DISCUSSÃO**

## <span id="page-43-1"></span>4.1 CASO BASE - RESULTADOS DAS PLANILHAS

4.1.1 Caso base: planilha - sem SPDA

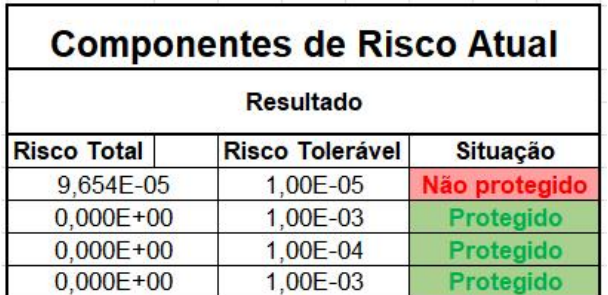

<span id="page-43-0"></span>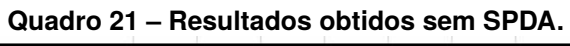

**Fonte: autoria própria (2021).**

4.1.2 Caso base: planilha - solução 1

<span id="page-43-2"></span>

| <b>Componentes de Risco Atual</b> |                        |                  |  |  |  |  |  |  |  |
|-----------------------------------|------------------------|------------------|--|--|--|--|--|--|--|
|                                   | <b>Resultado</b>       |                  |  |  |  |  |  |  |  |
| <b>Risco Total</b>                | <b>Risco Tolerável</b> | <b>Situação</b>  |  |  |  |  |  |  |  |
| 7,239E-06                         | 1,00E-05               | Protegido        |  |  |  |  |  |  |  |
| $0,000E+00$                       | 1,00E-03               | <b>Protegido</b> |  |  |  |  |  |  |  |
| $0.000E + 00$                     | 1,00E-04               | Protegido        |  |  |  |  |  |  |  |
| $0,000E+00$                       | 1,00E-03               | Protegido        |  |  |  |  |  |  |  |

**Quadro 22 – Resultados obtidos com as adequações da Solução 1.**

**Fonte: autoria própria (2021).**

4.1.3 Caso base: planilha - solução 2

## 4.2 RESULTADOS OBTIDOS DO *SOFTWARE* TUPAN

Assim como na planilha, no TUPAN PLUS 2020 também foram aplicadas as Soluções 1 e 2 sugeridas pela norma no seu Apêndice C e o resultado final aparecem nas [Figuras 6](#page-45-0) e [7,](#page-45-1) respectivamente, para as Soluções 1 e 2.

<span id="page-44-0"></span>

| <b>Componentes de Risco Atual</b> |                        |                 |  |  |  |  |  |  |  |
|-----------------------------------|------------------------|-----------------|--|--|--|--|--|--|--|
| <b>Resultado</b>                  |                        |                 |  |  |  |  |  |  |  |
| <b>Risco Total</b>                | <b>Risco Tolerável</b> | <b>Situação</b> |  |  |  |  |  |  |  |
| 6,505E-06                         | 1,00E-05               | Protegido       |  |  |  |  |  |  |  |
| $0,000E+00$                       | 1,00E-03               | Protegido       |  |  |  |  |  |  |  |
| $0,000E+00$                       | 1,00E-04               | Protegido       |  |  |  |  |  |  |  |
| $0,000E+00$                       | 1,00E-03               | Protegido       |  |  |  |  |  |  |  |

**Quadro 23 – Resultados obtidos com as adequações da Solução 2**

**Fonte: autoria própria (2021).**

O TUPAN PLUS 2020 marca os valores acima do tolerável com um quadrado contornando-os. Assim como na planilha, tem-se um risco resultante menor que o tolerável, classificando a estrutura como protegida. O risco  $R_4$  fica acima do tolerável, porém a norma não obriga a tolerância e o cálculo deste risco e o exemplo foca apenas no risco  $R_1$ .

## 4.2.1 Caso base: TUPAN - sem SPDA

Os resultados para o teste sem nenhuma medida de proteção são apresentados na [Figura 5.](#page-44-1)

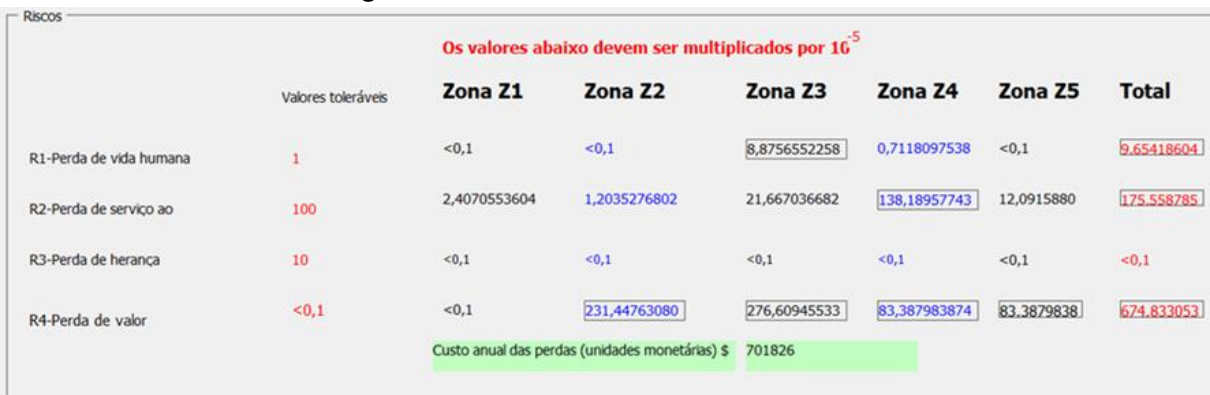

#### <span id="page-44-1"></span>**Figura 5 – Resultados Caso Base - TUPAN.**

**Fonte: autoria própria (2021).**

4.2.2 Caso base: TUPAN - solução 1.

Os resultados obtidos a partir das medidas sugeridas pela solução 1 são mostrados na [Figura 6.](#page-45-0)

|                         |                    |              | Os valores abaixo devem ser multiplicados por 16 <sup>5</sup> |              |              |            |              |  |  |  |  |
|-------------------------|--------------------|--------------|---------------------------------------------------------------|--------------|--------------|------------|--------------|--|--|--|--|
|                         | Valores toleráveis | Zona Z1      | Zona Z <sub>2</sub>                                           | Zona Z3      | Zona Z4      | Zona Z5    | <b>Total</b> |  |  |  |  |
| R1-Perda de vida humana | ٠                  | < 0, 1       | < 0, 1                                                        | 0,6635599225 | < 0.1        | < 0, 1     | 0,72389228   |  |  |  |  |
| R2-Perda de servico ao  | 100                | 2,4070553604 | 1,2035276802                                                  | 1,1932376676 | 6,9182697383 | 0,60534860 | 12,3274390   |  |  |  |  |
| R3-Perda de herança     | 10                 | < 0, 1       | < 0.1                                                         | < 0, 1       | < 0, 1       | < 0, 1     | < 0.1        |  |  |  |  |
| R4-Perda de valor       | < 0.1              | < 0.1        | 231,44763080                                                  | 8,2888093020 | 4,1831349229 | 4,18313492 | 248,102709   |  |  |  |  |
|                         |                    |              | Custo anual das perdas (unidades monetárias) \$ 258026        |              |              |            |              |  |  |  |  |

<span id="page-45-0"></span>**Figura 6 – Resultados obtidos após a Solução 1 - TUPAN.**

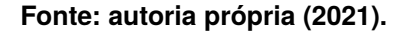

## 4.2.3 Caso base: TUPAN - solução 2

A [Figura 7](#page-45-1) apresenta os resultados calculados pelo TUPAN PLUS 2020 para o caso de instalação da solução 2, dada pela norma. Assim como na solução 1 e no caso da planilha o risco fica abaixo do tolerável, o que significa que com as medidas apresentadas pela solução 2 a estrutura fica protegida contra descargas atmosféricas.

<span id="page-45-1"></span>**Figura 7 – Resultados obtidos após a Solução 2 - TUPAN.**

|                         | Os valores abaixo devem ser multiplicados por 16 <sup>5</sup> |              |                                                 |              |              |            |              |  |  |  |  |  |
|-------------------------|---------------------------------------------------------------|--------------|-------------------------------------------------|--------------|--------------|------------|--------------|--|--|--|--|--|
|                         | Valores toleráveis                                            | Zona Z1      | Zona Z <sub>2</sub>                             | Zona Z3      | Zona Z4      | Zona Z5    | <b>Total</b> |  |  |  |  |  |
| R1-Perda de vida humana |                                                               | < 0.1        | < 0.1                                           | 0,5515709111 | < 0.1        | < 0.1      | 0,61212304   |  |  |  |  |  |
| R2-Perda de serviço ao  | 100                                                           | 2,4070553604 | 1,2035276802                                    | 1,1372376676 | 6,9182697383 | 0,60534860 | 12,2714390   |  |  |  |  |  |
| R3-Perda de heranca     | 10                                                            | < 0.1        | < 0.1                                           | < 0.1        | < 0.1        | < 0.1      | < 0.1        |  |  |  |  |  |
| R4-Perda de valor       | < 0, 1                                                        | < 0.1        | 231.44763080                                    | 7,5888093020 | 4.1831349229 | 4,18313492 | 247,402709   |  |  |  |  |  |
|                         |                                                               |              | Custo anual das perdas (unidades monetárias) \$ | 257298       |              |            |              |  |  |  |  |  |

**Fonte: autoria própria (2021).**

## 4.3 RESUMO

Nas [Tabela 2](#page-46-0) e Tabela 3, todos os elementos numéricos são multiplicados por um fator 10<sup>-5</sup>, as mesmas comparam os resultados obtidos entre as duas ferramentas e os dados pela norma, além de apresentar o erro entre os valores encontrados pela planilha e o *software* TUPAN.

Com intuito de reforçar, a validação dos dados, os dados foram aplicados à uma

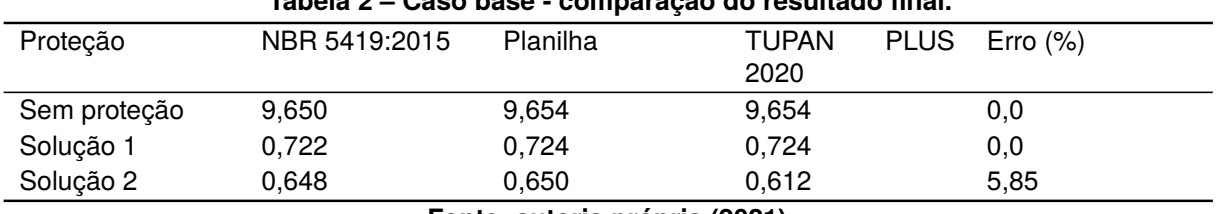

<span id="page-46-0"></span>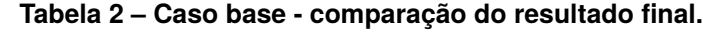

nova condição, casa de campo, ao qual denominamos Caso II. As principais informações foram trazidas no [Apêndice D](#page-90-0) e o resumo da coletânea de dados é apresentado na [Tabela 5.](#page-46-1)

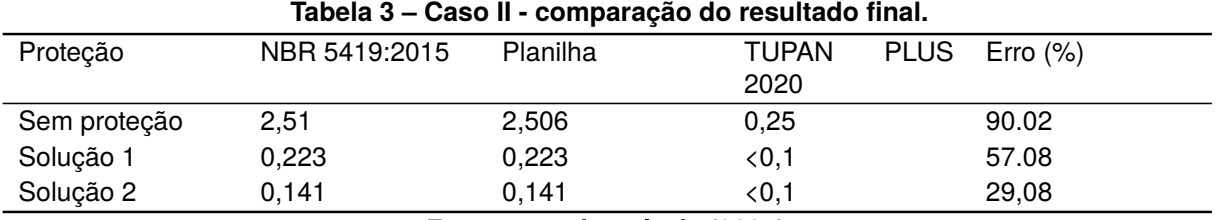

**Fonte: autoria própria (2021).**

Para averiguar a maior proximidade da norma com a planilha deste trabalho, foi realizado claculo de erros entre a norma e o TUPAN assim como entre a norma e a planilha na tabela 4 para o caso base, e na tabela 5 o mesmo calculo de erro foi realizado pra o caso II.

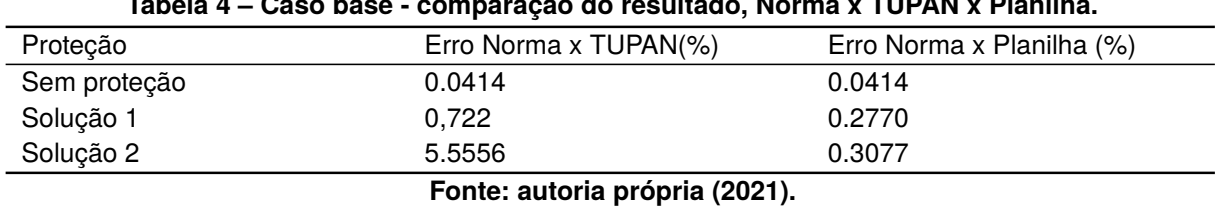

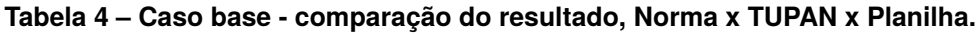

<span id="page-46-1"></span>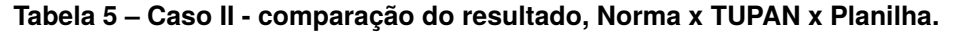

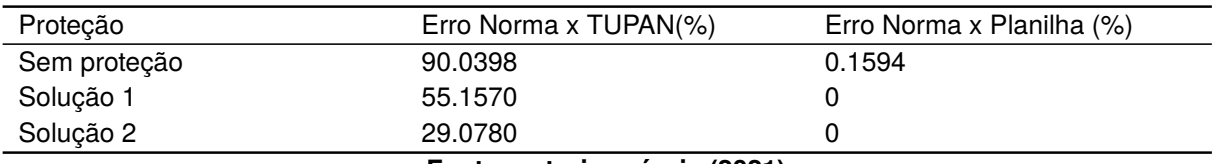

**Fonte: autoria própria (2021).**

# 4.4 DISCUSSÃO

Nota-se uma grande proximidade dos valores, com algumas diferenças em relação à aproximação de valores durante os cálculos. Os testes anteriores permitem perceber que a planilha confeccionada pelos autores é fiel à norma. Porém a NBR 5419:2015 não traz exemplos para colocar em teste os outros tipos de riscos (risco de perda de serviço ao público, risco de perda de patrimônio cultural e risco de perda de valor econômico) e foi encontrada bastante dificuldade para encontrar exemplos para estes tipos de riscos.

## **5 CONCLUSÕES**

O presente trabalho demostrou que apesar do Brasil sofrer com constantes descargas elétricas em seu território ele também tem uma norma reguladora que consegue diminuir e evitar as perdas e danos causados por esse fenômeno. Assim o projeto proposto para produzir uma planilha automatizada que permita calcular os risco de sistemas de proteção contra descargas atmosférica (SPDA) foi executado com sucesso, pois as comparações realizadas permitem observar que os resultados foram compatíveis com a norma e as variáveis estudadas foram contempladas, observando-se uma performance mais satisfatória com softwares já consolidados no mercado, Com exceção da variável R4, que constatamos que necessita de uma visão muito minuciosa para ser implementada pois possui uma gama imensa de variáveis dentro de si, assim a implementação dessa variável, bem como uma análise financeira pode ser uma ideia de trabalhos futuros .

# **REFERÊNCIAS**

ABNT-NBR5419-1. **Proteção contra descargas atmosféricas**: Parte 1: Princípios gerais. Rio de Janeiro, RJ, 2015.

ABNT-NBR5419-2. **Proteção contra descargas atmosféricas**: Parte 2: Gerenciamento de risco. Rio de Janeiro, RJ, 2015.

ABNT-NBR5419-3. **Proteção contra descargas atmosféricas**: Parte 3: Danos físicos a estruturas e perigos à vista. Rio de Janeiro, RJ, 2015.

ABNT-NBR5419-4. **Proteção contra descargas atmosféricas**: Parte 4: Sistemas elétricos internos na estrutura. Rio de Janeiro, RJ, 2015.

CAZARRÉ, M. **Brasil registra média de 78 milhões de raios por ano, diz Inpe.** [*S. l.: s. n.*], 2017. Agência Brasil. Disponível em: [https://agenciabrasil.ebc.com.br/geral/noticia/2017-09/brasil-registra](https://agenciabrasil.ebc.com.br/geral/noticia/2017-09/brasil-registra-media-de-78-milhoes-de-raios-por-ano-diz-inpe#)[media-de-78-milhoes-de-raios-por-ano-diz-inpe#](https://agenciabrasil.ebc.com.br/geral/noticia/2017-09/brasil-registra-media-de-78-milhoes-de-raios-por-ano-diz-inpe#). Acesso em: 1 dez. 2021.

FARIA, S. A. d. **Metodologia de análise de risco de implantação de sistema de proteção contra descarga atmosférica**. 2018. 121 f. Dissertação (Mestrado em Engenharia Elétrica) – Escola de Engenharia da Universidade Federal de Minas Gerais, Belo Horizonte, BH. Disponível em:

<https://www.ppgee.ufmg.br/defesas/1457M.PDF>. Acesso em: 1 dez. 2021.

INPE. **Instituto Nacional de Pesquisas Espaciais**. [*S. l.: s. n.*], 2019. Grupo de Eletricidade Atmosférica (ELAT). Mapa do Biênio 2018/2019. Disponível em: [http://www.inpe.br/webelat/homepage/menu/infor/incidencia.de.descargas.n](http://www.inpe.br/webelat/homepage/menu/infor/incidencia.de.descargas.no.pais.php) [o.pais.php](http://www.inpe.br/webelat/homepage/menu/infor/incidencia.de.descargas.no.pais.php). Acesso em: 1 dez. 2021.

REYNOL, F. **Raios e mudanças climáticas**. [*S. l.: s. n.*], 2010. FAPESP. Disponível em: <https://agencia.fapesp.br/raios-e-mudancas-climaticas/11766/>. Acesso em: 1 dez. 2021.

ROSSINI, M. C. **Infográfico: em quais cidades caem mais raios no Brasil?** [*S. l.: s. n.*], 2021. Super Ineressante. Disponível em: [https://super.abril.com.br/s](https://super.abril.com.br/sociedade/infografico-em-quais-cidades-caem-mais-raios-no-brasil/) [ociedade/infografico-em-quais-cidades-caem-mais-raios-no-brasil/](https://super.abril.com.br/sociedade/infografico-em-quais-cidades-caem-mais-raios-no-brasil/). Acesso em: 1 dez. 2021.

SANTOS, D. C. d. **Automatização do cálculo e da análise de risco da norma ABNT 5419:2015**. [*S. l.: s. n.*], 2017. Curso de engenharia elétrica, Universidade Federal do Rio Grande do Sul. Disponível em: <https://lume.ufrgs.br/handle/10183/169316>. Acesso em: 1 dez. 2021.

**APÊNDICE A — DADOS DA ZONA 2 A 5**

## **Quadro 24 – Parâmetros Zona 2**

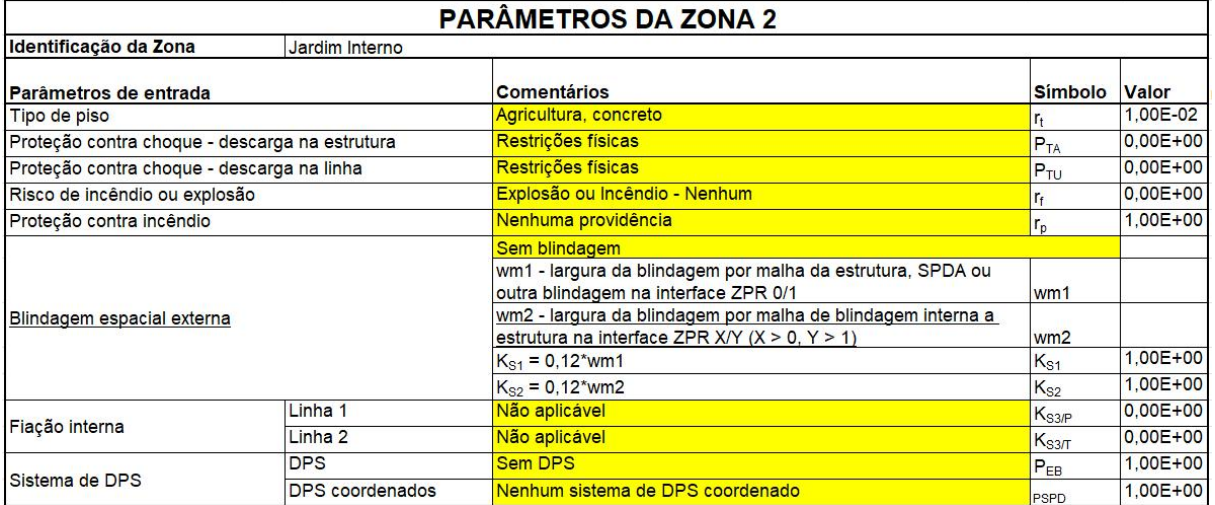

**Fonte: autoria própria (2021).**

## **Quadro 25 – Perda da vida humana L1 da Zona 2.**

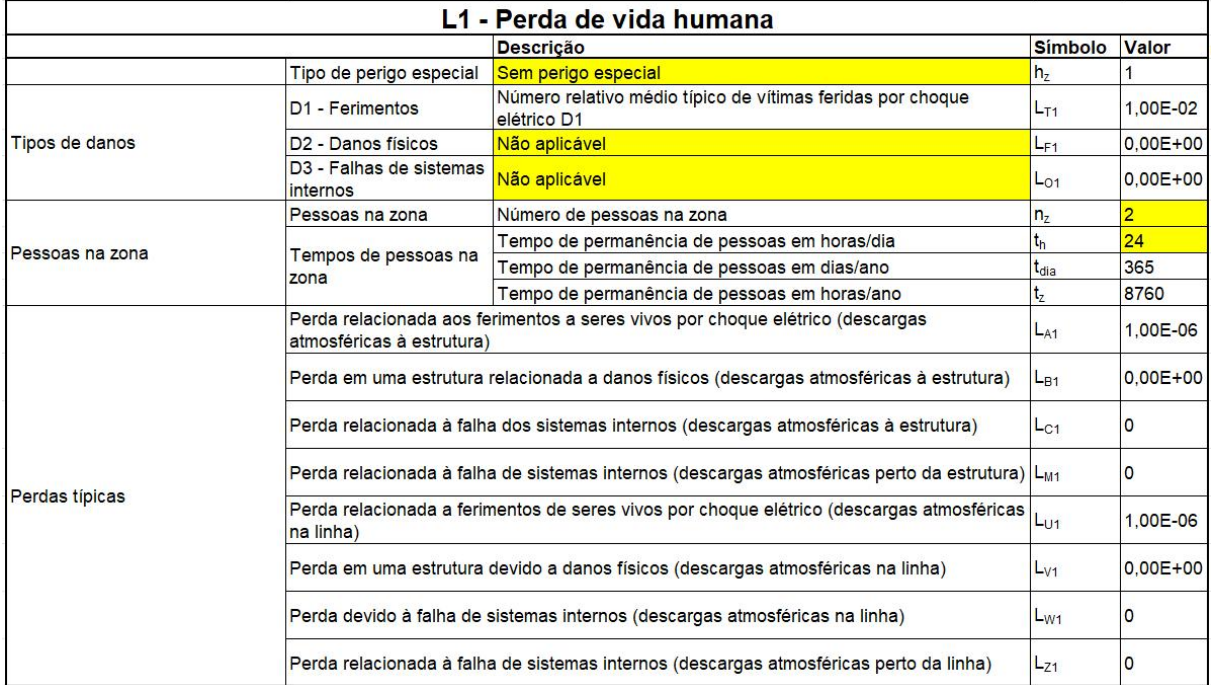

|                      | R <sub>A</sub> - Componente de risco (ferimentos a seres vivos - descarga atmosférica na estrutura)                     | $R_{A1}$          | $0.00E + 00$ |
|----------------------|----------------------------------------------------------------------------------------------------|-------------------|--------------|
|                      | R <sub>B</sub> - Componente de risco (danos físicos na estrutura - descarga atmosférica na estrutura)<br>$R_{B1}$       |                   | $0,00E + 00$ |
|                      | R <sub>C</sub> - Componente de risco (falha dos sistemas internos - descarga atmosférica na<br>estrutura)               | $R_{C1}$          | $0.00E + 00$ |
|                      | R <sub>M</sub> - Componente de risco (falha dos sistemas internos - descarga atmosférica perto da<br>estrutura)         | $R_{M1}$          | $0.00E + 00$ |
|                      | R <sub>U</sub> - Componente de risco (ferimentos a seres vivos - descarga atmosférica na linha 1)                       | R <sub>U/P1</sub> | $0.00E + 00$ |
|                      | R <sub>U</sub> - Componente de risco (ferimentos a seres vivos - descarga atmosférica na linha 2)                       | R <sub>U/T1</sub> | $0,00E+00$   |
|                      | R <sub>11</sub> - Componente de risco (ferimentos a seres vivos - descarga atmosférica na linha<br>conectada)           | $R_{U1}$          | $0.00E + 00$ |
|                      | R <sub>V</sub> - Componente de risco (danos físicos na estrutura - descarga atmosférica na linha 1)                     | $R_{V/P1}$        | $0.00E + 00$ |
| Componentes de risco | R <sub>V</sub> - Componente de risco (danos físicos na estrutura - descarga atmosférica na linha 2)                     | $R_{V/T1}$        | $0,00E + 00$ |
|                      | R <sub>V</sub> - Componente de risco (danos físicos na estrutura - descarga atmosférica na linha<br>conectada)          | $R_{V1}$          | $0.00E + 00$ |
|                      | R <sub>w</sub> - Componente de risco (falha dos sistemas internos - descarga atmosférica na linha 1)                    | R <sub>WP1</sub>  | $0.00E + 00$ |
|                      | R <sub>w</sub> - Componente de risco (falha dos sistemas internos - descarga atmosférica na linha 2)                    | $R_{W/T1}$        | $0.00E + 00$ |
|                      | R <sub>w</sub> - Componente de risco (falha dos sistemas internos - descarga atmosférica na linha<br>conectada)         | $R_{W1}$          | $0.00E + 00$ |
|                      | R <sub>7</sub> - Componente de risco (falha dos sistemas internos - descarga atmosférica perto da<br>linha <sub>1</sub> | $R_{Z/P1}$        | $0.00E + 00$ |
|                      | R <sub>7</sub> - Componente de risco (falha dos sistemas internos - descarga atmosférica perto da<br>linha 2)           | $R_{Z/T1}$        | $\mathbf{0}$ |
|                      | R <sub>7</sub> - Componente de risco (falha dos sistemas internos - descarga atmosférica perto da<br>linha)             | $R_{Z1}$          | $0.00E + 00$ |

**Quadro 26 – Perda da vida humana L1 da Zona 2(continuação).**

|                              | Avaliação da probabilidade de danos                                                                                              |                 |                    |             |
|------------------------------|----------------------------------------------------------------------------------------------------|-----------------|--------------------|-------------|
|                              | Probabilidade de uma descarga atmosférica na estrutura causar ferimentos a seres vivos<br>$ P_A $<br>por meio de choque elétrico |                 | $0.00E + 00$ B.1   |             |
|                              | Probabilidade de uma descarga atmosférica em uma estrutura causar danos físicos                                                  | $P_{R}$         | 1.00               | $TAB - B.2$ |
|                              | Probabilidade de uma descarga atmosférica em uma estrutura causar falha a sistemas<br>internos linha 1                           | $P_{CP}$        | 1.00E+00           |             |
|                              | Probabilidade de uma descarga atmosférica em uma estrutura causar falha a sistemas<br>internos linha 2                           | $P_{C/T}$       | $1.00E + 00$       |             |
| Descarga na estrutura        | Probabilidade de uma descarga atmosférica em uma estrutura causar falha a sistemas<br>internos                                   | $P_{C}$         | $1.00E+00$ B.2     |             |
|                              | Probabilidade de reduzir PM dependendo da blindagem, cabeamento e da tensão<br>$P_{\text{MS/P}}$<br>suportável do equipamento    |                 | $0.00E + 00$ B.4   |             |
|                              | Probabilidade de uma descarga atmosférica perto de uma estrutura causar falha em<br>sistemas internos                            | $P_{MP}$        | $0.00E + 00$ B.3   |             |
|                              | Probabilidade de reduzir PM dependendo da blindagem, cabeamento e da tensão<br>suportável do equipamento                         | $P_{MST}$       | $0.00E + 00$ $B.4$ |             |
|                              | Probabilidade de uma descarga atmosférica perto de uma estrutura causar falha em<br>sistemas internos                            | $P_{MT}$        | $0.00E + 00$ B.3   |             |
|                              | Probabilidade de uma descarga atmosférica perto de uma estrutura causar falha em<br>sistemas internos                            | $P_M$           | $0.00E + 00$       |             |
| Ferimentos a seres vivos por | LINHA <sub>1</sub>                                                                                                    | $P_{UIP}$       | $0.00E + 00$ B.8   |             |
| choque elétrico              | LINHA <sub>2</sub>                                                                                                    | $P_{U/T}$       | $0.00E + 00$       |             |
|                              | LINHA <sub>1</sub>                                                                                                    | $P_{V/P}$       | 1.00E+00 B.9       |             |
| Causar danos físicos         | LINHA <sub>2</sub>                                                                                                    | $P_{V/T}$       | $1.00E + 00$       |             |
|                              | LINHA <sub>1</sub>                                                                                                    | $P_{W/P}$       | 1.00E+00 B.10      |             |
| Falha de sistemas internos   | LINHA <sub>2</sub>                                                                                                    | P <sub>WT</sub> | $1.00E + 00$       |             |
|                              | LINHA <sub>1</sub>                                                                                                    | $P_{Z/P}$       | 3.00E-01 B.11      |             |
| Falha dos sistemas internos  | LINHA <sub>2</sub>                                                                                                    | $P_{2T}$        | 5.00E-01 B.11      |             |

**Quadro 27 – Valores de probabilidade de danos na Zona 2.**

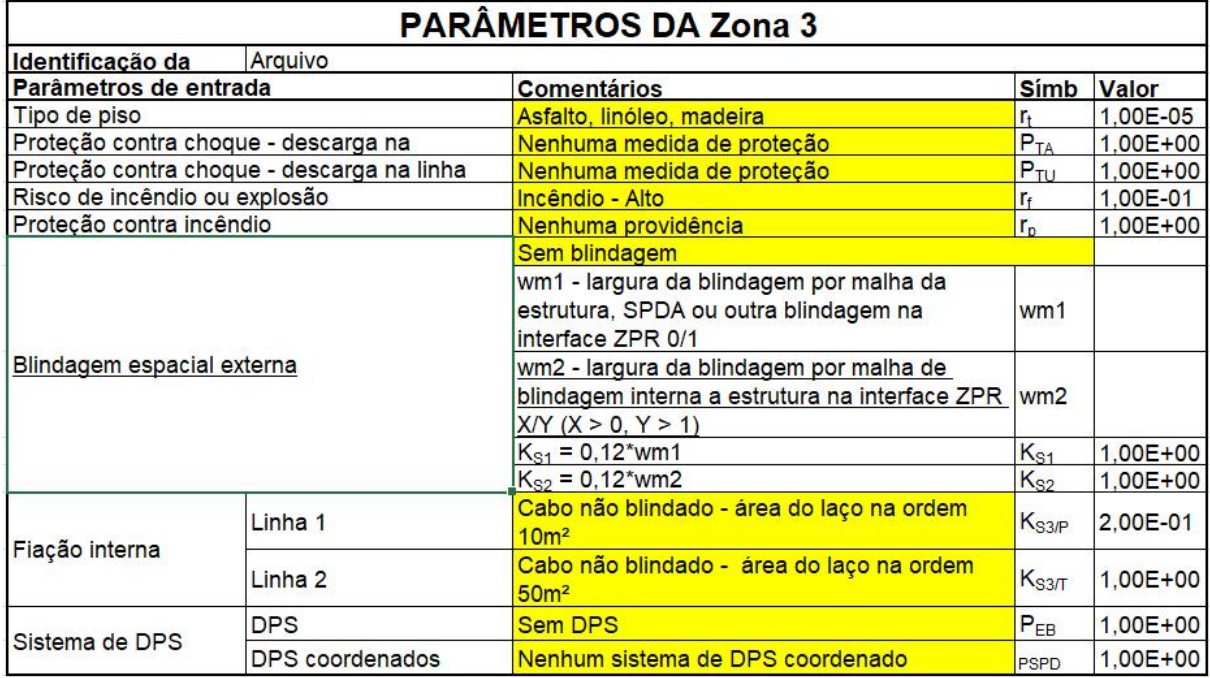

## **Quadro 28 – Parâmetros Zona 3.**

**Fonte: autoria própria (2021).**

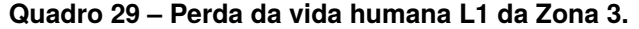

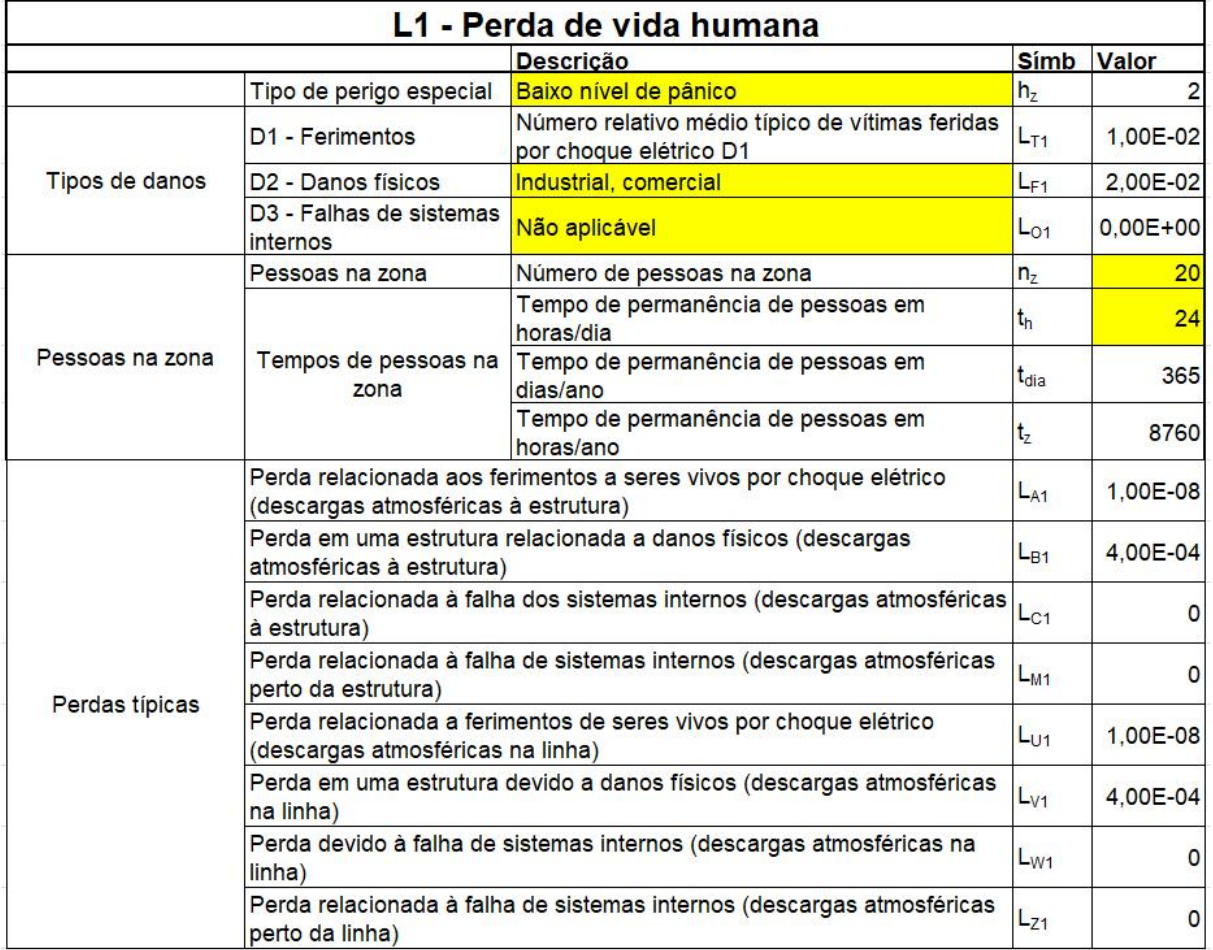

**Quadro 30 – Perda da vida humana L1 da Zona 3(continuação).**

|                | $R_A$ - Componente de risco (ferimentos a seres vivos - descarga             |                   |              |
|----------------|------------------------------------------------------------------------------|-------------------|--------------|
|                | atmosférica na estrutura)                                                    | $R_{A1}$          | 1,10E-09     |
|                | $R_B$ - Componente de risco (danos físicos na estrutura - descarga           |                   |              |
|                | atmosférica na estrutura)                                                    | $R_{B1}$          | 4.40E-05     |
|                | $RC$ - Componente de risco (falha dos sistemas internos - descarga           |                   |              |
|                | atmosférica na estrutura)                                                    | $R_{C1}$          | $0,00E + 00$ |
|                | R <sub>M</sub> - Componente de risco (falha dos sistemas internos - descarga |                   |              |
|                | atmosférica perto da estrutura)                                              | $R_{M1}$          | $0.00E + 00$ |
|                | R <sub>U</sub> - Componente de risco (ferimentos a seres vivos - descarga    |                   |              |
|                | atmosférica na linha 1)                                                      | $R_{UIP1}$        | 3.20E-10     |
|                | R <sub>U</sub> - Componente de risco (ferimentos a seres vivos - descarga    |                   |              |
|                | atmosférica na linha 2)                                                      | R <sub>U/T1</sub> | 8,00E-10     |
|                | R <sub>U</sub> - Componente de risco (ferimentos a seres vivos - descarga    |                   |              |
|                | atmosférica na linha conectada)                                              | $R_{U1}$          | 1,12E-09     |
|                | R <sub>V</sub> - Componente de risco (danos físicos na estrutura - descarga  |                   |              |
| Componentes de | atmosférica na linha 1)                                                      | $R_{V/P1}$        | 1.28E-05     |
| risco          | R <sub>V</sub> - Componente de risco (danos físicos na estrutura - descarga  |                   |              |
|                | atmosférica na linha 2)                                                      | R <sub>VT1</sub>  | 3,20E-05     |
|                | R <sub>V</sub> - Componente de risco (danos físicos na estrutura - descarga  |                   |              |
|                | atmosférica na linha conectada)                                              | $R_{V1}$          | 4.48E-05     |
|                | $R_W$ - Componente de risco (falha dos sistemas internos - descarga          |                   |              |
|                | atmosférica na linha 1)                                                      | R <sub>W/P1</sub> | $0.00E + 00$ |
|                | $R_W$ - Componente de risco (falha dos sistemas internos - descarga          |                   |              |
|                | atmosférica na linha 2)                                                      | R <sub>W/T1</sub> | $0.00E + 00$ |
|                | $R_W$ - Componente de risco (falha dos sistemas internos - descarga          |                   |              |
|                | atmosférica na linha conectada)                                              | $R_{W1}$          | $0.00E + 00$ |
|                | $RZ$ - Componente de risco (falha dos sistemas internos - descarga           |                   |              |
|                | atmosférica perto da linha 1)                                                | $R_{Z/P1}$        | $0,00E + 00$ |
|                | $RZ$ - Componente de risco (falha dos sistemas internos - descarga           |                   |              |
|                | atmosférica perto da linha 2)                                                | $R_{Z/T1}$        | $\mathbf 0$  |
|                | R <sub>Z</sub> - Componente de risco (falha dos sistemas internos - descarga |                   |              |
|                | atmosférica perto da linha)                                                  | $R_{Z1}$          | $0.00E + 00$ |

| Avaliação da probabilidade de danos |                                                                                                    |                  |              |             |  |
|-------------------------------------|----------------------------------------------------------------------------------------------------|------------------|--------------|-------------|--|
|                                     | Probabilidade de uma descarga atmosférica na estrutura causar ferimentos a seres vivos por meio de<br>$P_A$<br>choque elétrico |                  | $1.00E + 00$ | <b>B.1</b>  |  |
|                                     | Probabilidade de uma descarga atmosférica em uma estrutura causar danos físicos                                                | $P_B$            | 1,00         | $TAB - B.2$ |  |
|                                     | Probabilidade de uma descarga atmosférica em uma estrutura causar falha a sistemas internos linha                              | $P_{C/P}$        | $1.00E + 00$ |             |  |
|                                     | Probabilidade de uma descarga atmosférica em uma estrutura causar falha a sistemas internos linha                              | $P_{CL}$         | $1.00E + 00$ |             |  |
| Descarga na estrutura               | Probabilidade de uma descarga atmosférica em uma estrutura causar falha a sistemas internos                                    | P <sub>c</sub>   | $1.00E + 00$ | B.2         |  |
|                                     | Probabilidade de reduzir PM dependendo da blindagem, cabeamento e da tensão suportável do<br>P <sub>MS/P</sub><br>equipamento  |                  | 6.40E-03     | <b>B4</b>   |  |
|                                     | Probabilidade de uma descarga atmosférica perto de uma estrutura causar falha em sistemas<br>internos                          | $P_{MP}$         | 6.40E-03     | B.3         |  |
|                                     | Probabilidade de reduzir PM dependendo da blindagem, cabeamento e da tensão suportável do<br>equipamento                       | <b>PMS/T</b>     | 6.67E-01     | B.4         |  |
|                                     | Probabilidade de uma descarga atmosférica perto de uma estrutura causar falha em sistemas<br>internos                          | P <sub>MT</sub>  | 6.67E-01     | B.3         |  |
|                                     | Probabilidade de uma descarga atmosférica perto de uma estrutura causar falha em sistemas<br>internos                          | $P_M$            | 6.69E-01     |             |  |
| Ferimentos a seres vivos por        | LINHA <sub>1</sub>                                                                                                    | $P_{U/P}$        | $1.00E + 00$ | <b>B.8</b>  |  |
| choque elétrico                     | LINHA <sub>2</sub>                                                                                                    | P <sub>U/T</sub> | $1.00E + 00$ |             |  |
| Causar danos físicos                | LINHA <sub>1</sub>                                                                                                    | Pve              | $1.00E + 00$ | <b>B.9</b>  |  |
|                                     | LINHA <sub>2</sub>                                                                                                    | P <sub>V/T</sub> | $1.00E + 00$ |             |  |
| Falha de sistemas internos          | LINHA <sub>1</sub>                                                                                                    | $P_{W/P}$        | $1.00E + 00$ | <b>B.10</b> |  |
|                                     | LINHA <sub>2</sub>                                                                                                    | P <sub>WT</sub>  | $1.00E + 00$ |             |  |
| Falha dos sistemas internos         | LINHA <sub>1</sub>                                                                                                    | $P_{Z/P}$        | 3.00E-01     | <b>B.11</b> |  |
|                                     | LINHA <sub>2</sub>                                                                                                    | $P_{ZT}$         | 5.00E-01     | <b>B.11</b> |  |

**Quadro 31 – Valores de probabilidade de danos na Zona 3.**

#### **Quadro 32 – Parâmetros Zona 4.**  $\overline{\phantom{a}}$ ۰

Î.

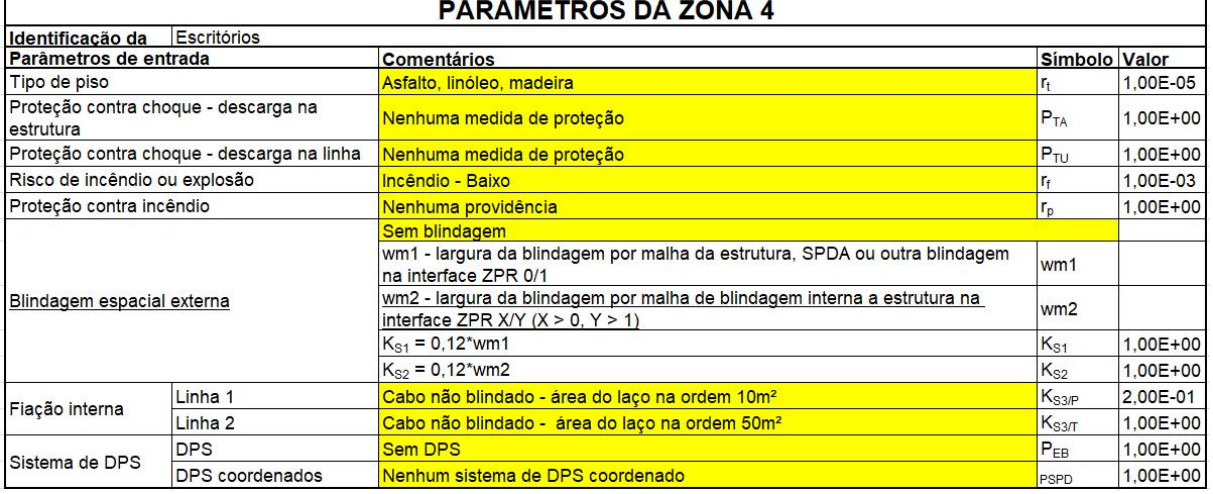

**Fonte: autoria própria (2021).**

Ĥ

| L1 - Perda de vida humana |                                                                                                    |                                                                                        |                  |              |  |  |
|---------------------------|----------------------------------------------------------------------------------------------------|----------------------------------------------------------------------------------------|------------------|--------------|--|--|
|                           |                                                                                                    | <b>Descricão</b>                                                                       | Símbolo Valor    |              |  |  |
|                           | Tipo de perigo especial                                                                                 | Baixo nível de pânico                                                                  | h <sub>z</sub>   |              |  |  |
| Tipos de danos            | D1 - Ferimentos                                                                                         | Número relativo médio típico de vítimas feridas por choque elétrico D1                 | $L_{T1}$         | 1.00E-02     |  |  |
|                           | D <sub>2</sub> - Danos físicos                                                                          | Industrial, comercial                                                                  | $L_{F1}$         | 2.00E-02     |  |  |
|                           | D <sub>3</sub> - Falhas de sistemas<br>internos                                                         | Não aplicável                                                                          | $L_{O1}$         | $0.00E + 00$ |  |  |
|                           | Pessoas na zona                                                                                         | Número de pessoas na zona                                                              | $n_z$            | 160          |  |  |
| Pessoas na zona           |                                                                                                    | Tempo de permanência de pessoas em horas/dia                                           | t <sub>h</sub>   | 24           |  |  |
|                           | Tempos de pessoas na<br>zona                                                                            | Tempo de permanência de pessoas em dias/ano                                            | t <sub>dia</sub> | 365          |  |  |
|                           |                                                                                                    | Tempo de permanência de pessoas em horas/ano                                           | $t_{z}$          | 8760         |  |  |
|                           | Perda relacionada aos ferimentos a seres vivos por choque elétrico (descargas atmosféricas à estrutura) |                                                                                        |                  | 8.00E-08     |  |  |
|                           | Perda em uma estrutura relacionada a danos físicos (descargas atmosféricas à estrutura)                 | $L_{B1}$                                                                               | 3.20E-05         |              |  |  |
|                           | Perda relacionada à falha dos sistemas internos (descargas atmosféricas à estrutura)                    | $L_{C1}$                                                                               | 0                |              |  |  |
|                           | Perda relacionada à falha de sistemas internos (descargas atmosféricas perto da estrutura)              | $L_{M1}$                                                                               | $\overline{0}$   |              |  |  |
| Perdas típicas            | Perda relacionada a ferimentos de seres vivos por choque elétrico (descargas atmosféricas na linha)     | $L_{U1}$                                                                               | 8.00E-08         |              |  |  |
|                           | Perda em uma estrutura devido a danos físicos (descargas atmosféricas na linha)                         | $L_{V1}$                                                                               | 3,20E-05         |              |  |  |
|                           | Perda devido à falha de sistemas internos (descargas atmosféricas na linha)                             | $L_{W1}$                                                                               | $\mathbf{0}$     |              |  |  |
|                           |                                                                                                    | Perda relacionada à falha de sistemas internos (descargas atmosféricas perto da linha) | $L_{71}$         | $\Omega$     |  |  |

**Quadro 33 – Perda da vida humana L1 da Zona 4.**

# **Quadro 34 – Perda da vida humana L1 da Zona 4(continuação).**

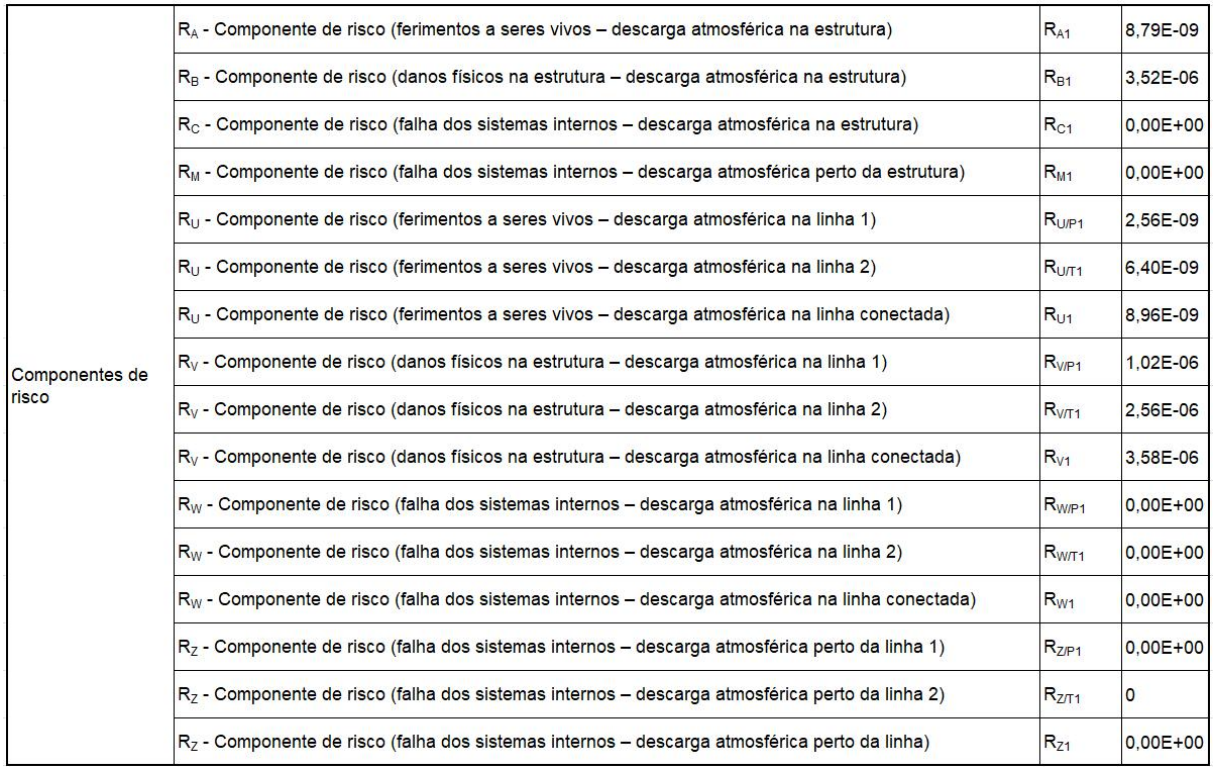

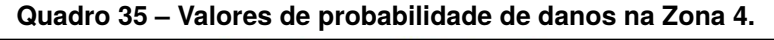

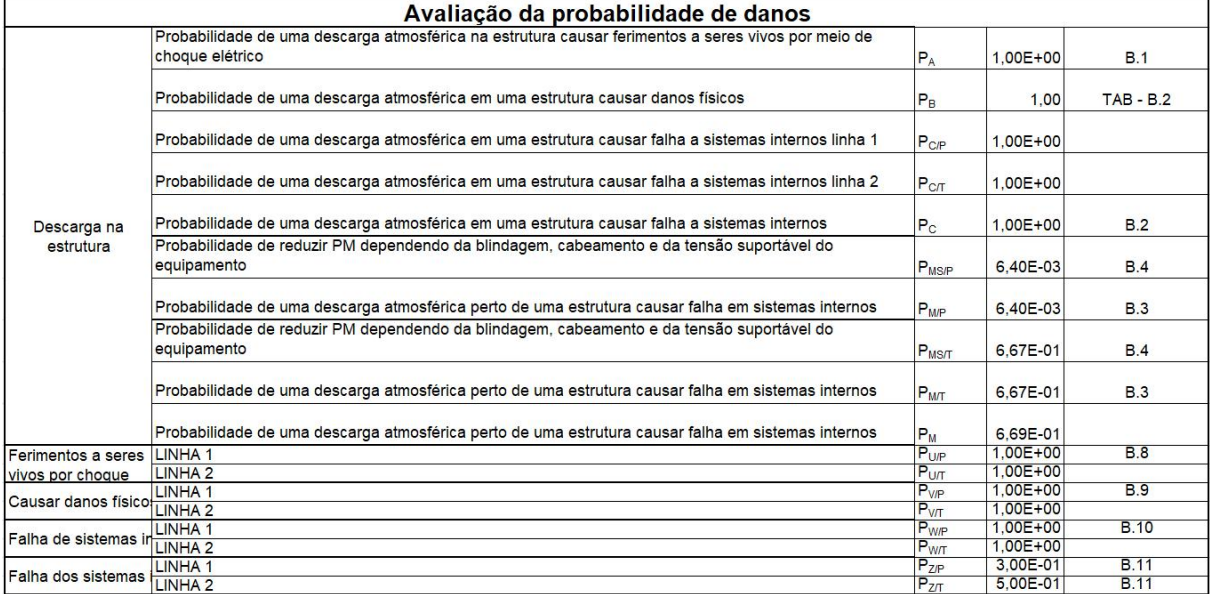

#### **Quadro 36 – Parâmetros Zona 5.**

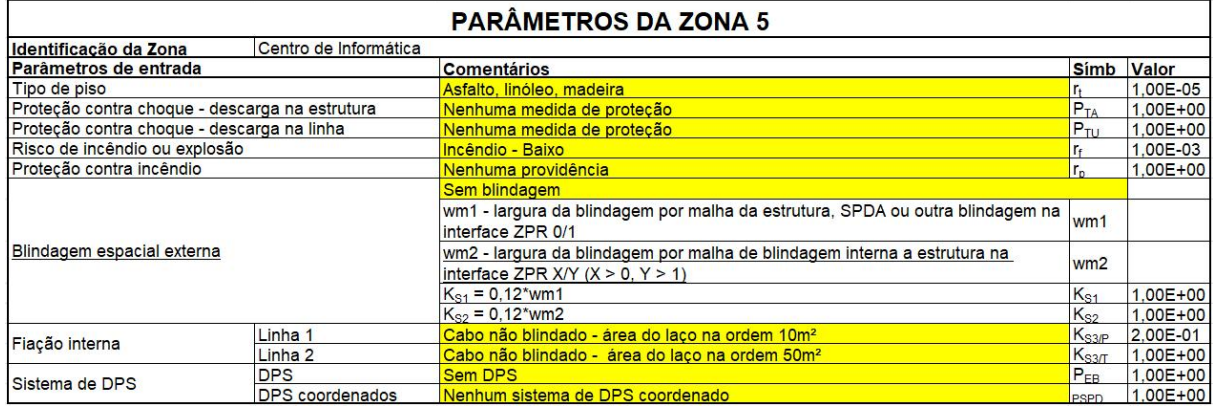

|                       |                                                                                                    | L1 - Perda de vida humana                                                                               |                |                |
|-----------------------|----------------------------------------------------------------------------------------------------|----------------------------------------------------------------------------------------------------|----------------|----------------|
|                       |                                                                                                    | <b>Descricão</b>                                                                                        | <b>Simb</b>    | Valor          |
|                       | Tipo de perigo especial Baixo nível de pânico                                                       |                                                                                                    | h <sub>2</sub> | $\overline{c}$ |
| <b>Tipos de danos</b> | D1 - Ferimentos                                                                                     | Número relativo médio típico de vítimas feridas por choque elétrico D1                                  | $L_{T1}$       | 1.00E-02       |
|                       | D <sub>2</sub> - Danos físicos                                                                      | Industrial, comercial                                                                                   | $L_{F1}$       | 2.00E-02       |
|                       | D <sub>3</sub> - Falhas de<br>sistemas internos                                                     | Não aplicável                                                                                           | $L_{O1}$       | $0.00E + 00$   |
|                       | Pessoas na zona                                                                                     | Número de pessoas na zona                                                                               | $n_z$          | 14             |
| Pessoas na zona       |                                                                                                    | Tempo de permanência de pessoas em horas/dia                                                            |                | 24             |
|                       | Tempos de pessoas na<br>zona                                                                        | Tempo de permanência de pessoas em dias/ano                                                             |                | 365            |
|                       |                                                                                                    | Tempo de permanência de pessoas em horas/ano                                                            | $t_{z}$        | 8760           |
|                       |                                                                                                    | Perda relacionada aos ferimentos a seres vivos por choque elétrico (descargas atmosféricas à estrutura) | $L_{A1}$       | 7.00E-09       |
|                       |                                                                                                    | Perda em uma estrutura relacionada a danos físicos (descargas atmosféricas à estrutura)<br>$L_{B1}$     |                | 2.80E-06       |
|                       |                                                                                                    | Perda relacionada à falha dos sistemas internos (descargas atmosféricas à estrutura)                    |                |                |
| Perdas típicas        | Perda relacionada à falha de sistemas internos (descargas atmosféricas perto da estrutura)          |                                                                                                    | $L_{M1}$       | $\circ$        |
|                       | Perda relacionada a ferimentos de seres vivos por choque elétrico (descargas atmosféricas na linha) |                                                                                                    |                | 7.00E-09       |
|                       | Perda em uma estrutura devido a danos físicos (descargas atmosféricas na linha)                     |                                                                                                    |                | 2.80E-06       |
|                       | Perda devido à falha de sistemas internos (descargas atmosféricas na linha)                         |                                                                                                    |                | 0              |
|                       |                                                                                                    | Perda relacionada à falha de sistemas internos (descargas atmosféricas perto da linha)                  | $L_{Z1}$       | 0              |

**Quadro 37 – Perda da vida humana L1 da Zona 5**

| L1 - Perda de vida humana |                                                                                            |                                                                                                    |                  |              |  |
|---------------------------|--------------------------------------------------------------------------------------------|----------------------------------------------------------------------------------------------------|------------------|--------------|--|
|                           |                                                                                            | <b>Descricão</b>                                                                                        | <b>Simb</b>      | Valor        |  |
|                           | Tipo de perigo especial Baixo nível de pânico                                              |                                                                                                    | h <sub>2</sub>   |              |  |
| Tipos de danos            | D1 - Ferimentos                                                                            | Número relativo médio típico de vítimas feridas por choque elétrico D1                                  | $L_{T1}$         | 1.00E-02     |  |
|                           | D <sub>2</sub> - Danos físicos                                                             | Industrial, comercial                                                                                   | $L_{F1}$         | 2.00E-02     |  |
|                           | D <sub>3</sub> - Falhas de<br>sistemas internos                                            | Não aplicável                                                                                           | $L_{01}$         | $0.00E + 00$ |  |
|                           | Pessoas na zona                                                                            | Número de pessoas na zona                                                                               | $n_z$            | 14           |  |
| Pessoas na zona           |                                                                                            | Tempo de permanência de pessoas em horas/dia                                                            | t <sub>h</sub>   | 24           |  |
|                           | Tempos de pessoas na<br>zona                                                               | Tempo de permanência de pessoas em dias/ano                                                             | t <sub>dia</sub> | 365          |  |
|                           |                                                                                            | Tempo de permanência de pessoas em horas/ano                                                            | t <sub>z</sub>   | 8760         |  |
|                           |                                                                                            | Perda relacionada aos ferimentos a seres vivos por choque elétrico (descargas atmosféricas à estrutura) |                  | 7.00E-09     |  |
|                           |                                                                                            | Perda em uma estrutura relacionada a danos físicos (descargas atmosféricas à estrutura)                 |                  |              |  |
|                           |                                                                                            | Perda relacionada à falha dos sistemas internos (descargas atmosféricas à estrutura)                    |                  |              |  |
|                           | Perda relacionada à falha de sistemas internos (descargas atmosféricas perto da estrutura) |                                                                                                    |                  | $\Omega$     |  |
| Perdas típicas            |                                                                                            | Perda relacionada a ferimentos de seres vivos por choque elétrico (descargas atmosféricas na linha)     |                  |              |  |
|                           |                                                                                            | Perda em uma estrutura devido a danos físicos (descargas atmosféricas na linha)                         |                  |              |  |
|                           | Perda devido à falha de sistemas internos (descargas atmosféricas na linha)                |                                                                                                    |                  | 0            |  |
|                           |                                                                                            | Perda relacionada à falha de sistemas internos (descargas atmosféricas perto da linha)                  |                  |              |  |

**Quadro 38 – Perda da vida humana L1 da Zona 5(continuação).**

**Quadro 39 – Valores de probabilidade de danos na Zona 5.**

| Avaliação da probabilidade de danos |                                                                                                    |                  |                |             |  |
|-------------------------------------|----------------------------------------------------------------------------------------------------|------------------|----------------|-------------|--|
| Descarga na estrutura               | Probabilidade de uma descarga atmosférica na estrutura causar ferimentos a seres vivos por meio de<br>$P_A$<br>choque elétrico |                  | 1.00E+00 B.1   |             |  |
|                                     | Probabilidade de uma descarga atmosférica em uma estrutura causar danos físicos                                                | $P_{B}$          | 1.00           | $TAB - B.2$ |  |
|                                     | Probabilidade de uma descarga atmosférica em uma estrutura causar falha a sistemas internos linha 1                            | $P_{CP}$         | 1.00E+00       |             |  |
|                                     | Probabilidade de uma descarga atmosférica em uma estrutura causar falha a sistemas internos linha 2                            | $P_{CIT}$        | 1.00E+00       |             |  |
|                                     | $P_{C}$<br>Probabilidade de uma descarga atmosférica em uma estrutura causar falha a sistemas internos                         |                  | 1.00E+00 B.2   |             |  |
|                                     | Probabilidade de reduzir PM dependendo da blindagem, cabeamento e da tensão suportável do<br>equipamento                       | $P_{\text{MSP}}$ | 6.40E-03 B.4   |             |  |
|                                     | Probabilidade de uma descarga atmosférica perto de uma estrutura causar falha em sistemas internos                             | $P_{MP}$         | 6.40E-03 B.3   |             |  |
|                                     | Probabilidade de reduzir PM dependendo da blindagem, cabeamento e da tensão suportável do<br>equipamento                       | $P_{MST}$        | 6,67E-01 B.4   |             |  |
|                                     | Probabilidade de uma descarga atmosférica perto de uma estrutura causar falha em sistemas internos                             | $P_{M}T$         | $6.67E-01$ B.3 |             |  |
|                                     | Probabilidade de uma descarga atmosférica perto de uma estrutura causar falha em sistemas internos                             | $P_M$            | 6.69E-01       |             |  |
| Ferimentos a seres vivos por        | LINHA <sub>1</sub>                                                                                                    | $P_{\text{UIP}}$ | 1.00E+00 B.8   |             |  |
| choque elétrico                     | LINHA <sub>2</sub>                                                                                                    | $P_{UIT}$        | 1.00E+00       |             |  |
| Causar danos físicos                | LINHA <sub>1</sub>                                                                                                    | $P_{V/P}$        | 1.00E+00 B.9   |             |  |
|                                     | LINHA <sub>2</sub>                                                                                                    | $P_{V/T}$        | $1.00E + 00$   |             |  |
| Falha de sistemas internos          | LINHA <sub>1</sub>                                                                                                    | $P_{W/P}$        | 1,00E+00 B.10  |             |  |
|                                     | LINHA <sub>2</sub>                                                                                                    | P <sub>WT</sub>  | 1.00E+00       |             |  |
| Falha dos sistemas internos         | LINHA <sub>1</sub>                                                                                                    | $P_{Z/P}$        | 3.00E-01 B.11  |             |  |
|                                     | LINHA <sub>2</sub>                                                                                                    | $P_{2T}$         | 5,00E-01 B.11  |             |  |

**APÊNDICE B — TELAS COM ALIMENTAÇÃO DE DADOS NO** *SOFTWARE* **TUPAN PLUS 2020**

A [Figura 8](#page-61-0) mostra a divisão das zonas Z1, Z2, Z3, Z4 e Z5 na tela "Zonas" do *software*.

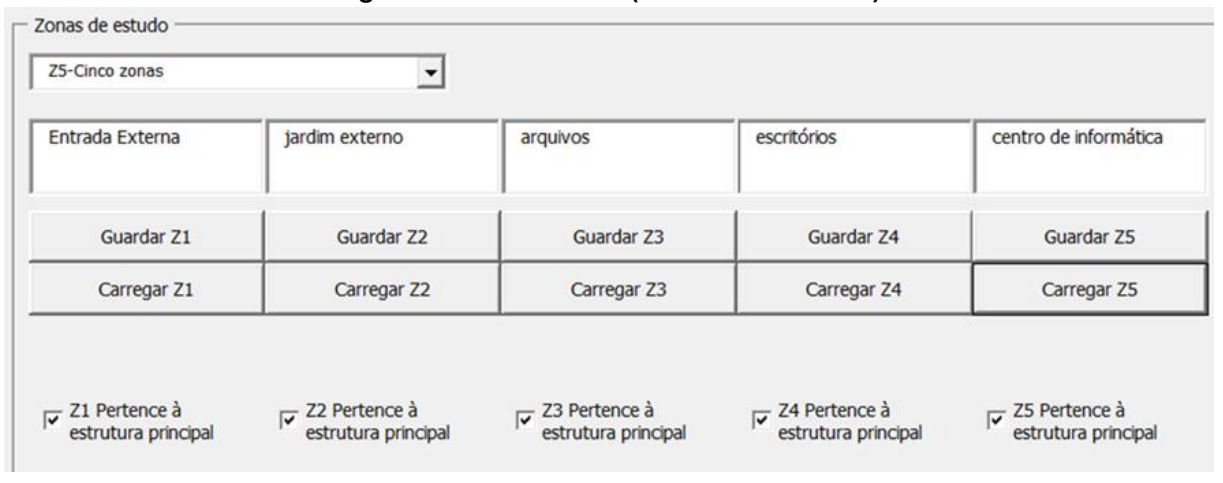

<span id="page-61-0"></span>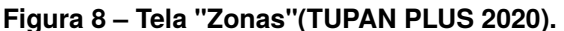

As [Figura 9](#page-62-0) e [Figura 10](#page-63-0) mostram a tela "Dados Técnicos", que contempla os dados da estrutura, influências ambientais, medidas de proteção ou mitigação do risco, atributos das linhas conectadas e atributos da avaliação. Os valores dos campos são referentes à Zona 1.

Os dados de medidas de proteção contra tensão de passo e toque e blindagem, fatores de variação das perdas, e dimensionamento das perdas potenciais podem ser vistos na tela "Outros Dados" da ferramenta. Os valores referentes a estes dados para a Zona 1 são mostrados nas [Figura 11](#page-64-0) e [Figura 12.](#page-65-0)

As [Figura 13](#page-66-0) e [Figura 14](#page-67-0) mostram as telas "Dados Técnicos" com os valores para a Zona 2.

Os valores mostrados nas [Figura 15](#page-68-0) e [Figura 16](#page-69-0) são da tela "Outros Dados", da Zona 2.

As [Figura 17](#page-70-0) e [Figura 18](#page-71-0) mostram as telas "Dados Técnicos", e as [Figura 19](#page-72-0) e [Figura 20](#page-73-0) a tela "Outros Dados", com os valores da Zona 3.

As [Figura 21](#page-74-0) e [Figura 22](#page-75-0) mostram as telas "Dados Técnicos" para a Zona 4.

A tela "Outros Dados" com valores da Zona 4 são mostrados nas [Figura 23](#page-76-0) e [Figura 24.](#page-77-0)

Para a zona Z5, a tela "Dados Técnicos" é mostrada nas [Figura 25](#page-78-0) e [Figura 26.](#page-79-0) Já a tela "Outros Dados" pode ser vista nas [Figura 27](#page-80-0) e [Figura 28.](#page-81-0)

**Fonte: autoria própria (2021).**

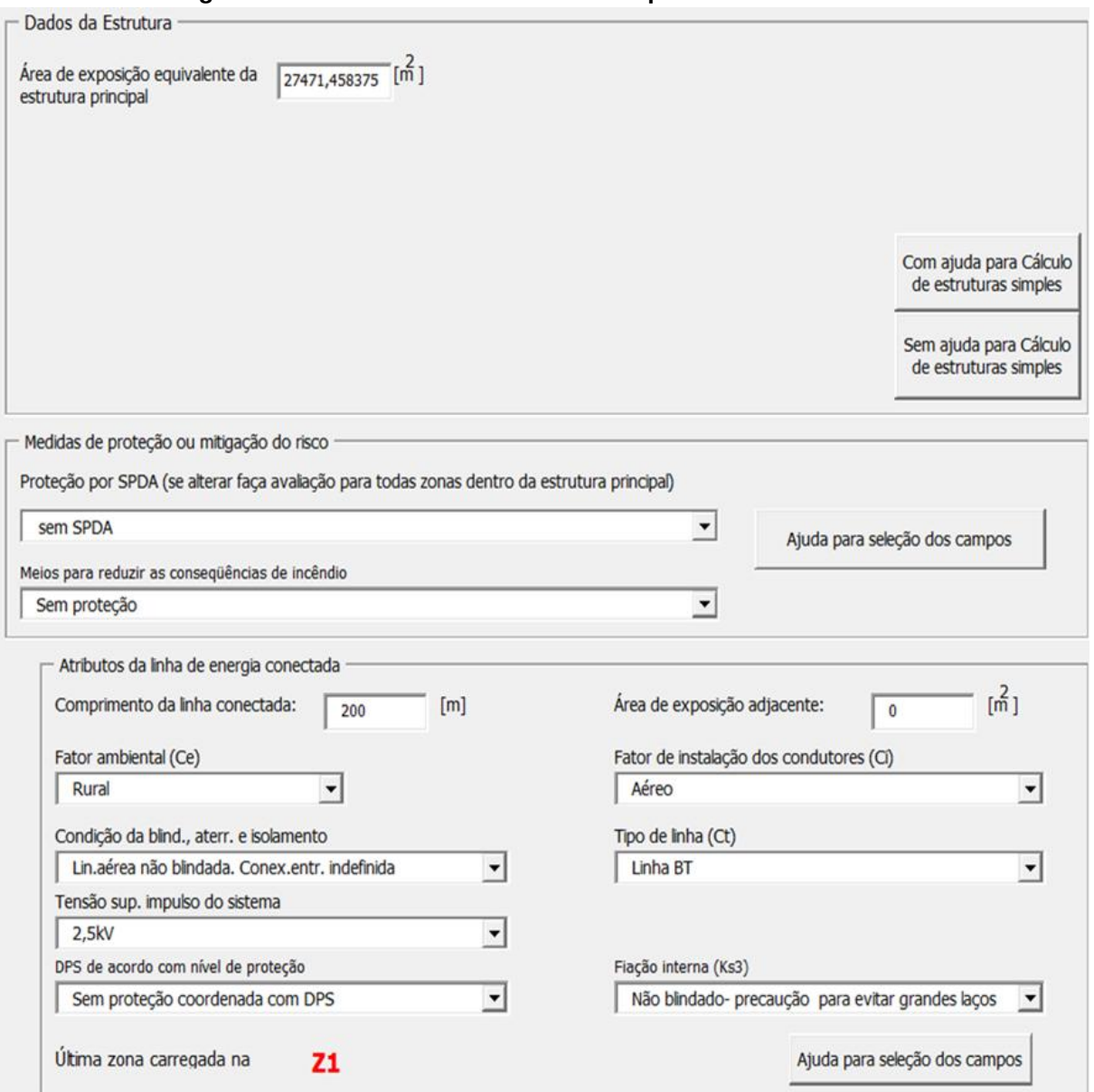

<span id="page-62-0"></span>**Figura 9 – Tela "Dados Técnicos"lado esquerdo – Z1 Caso Base.**

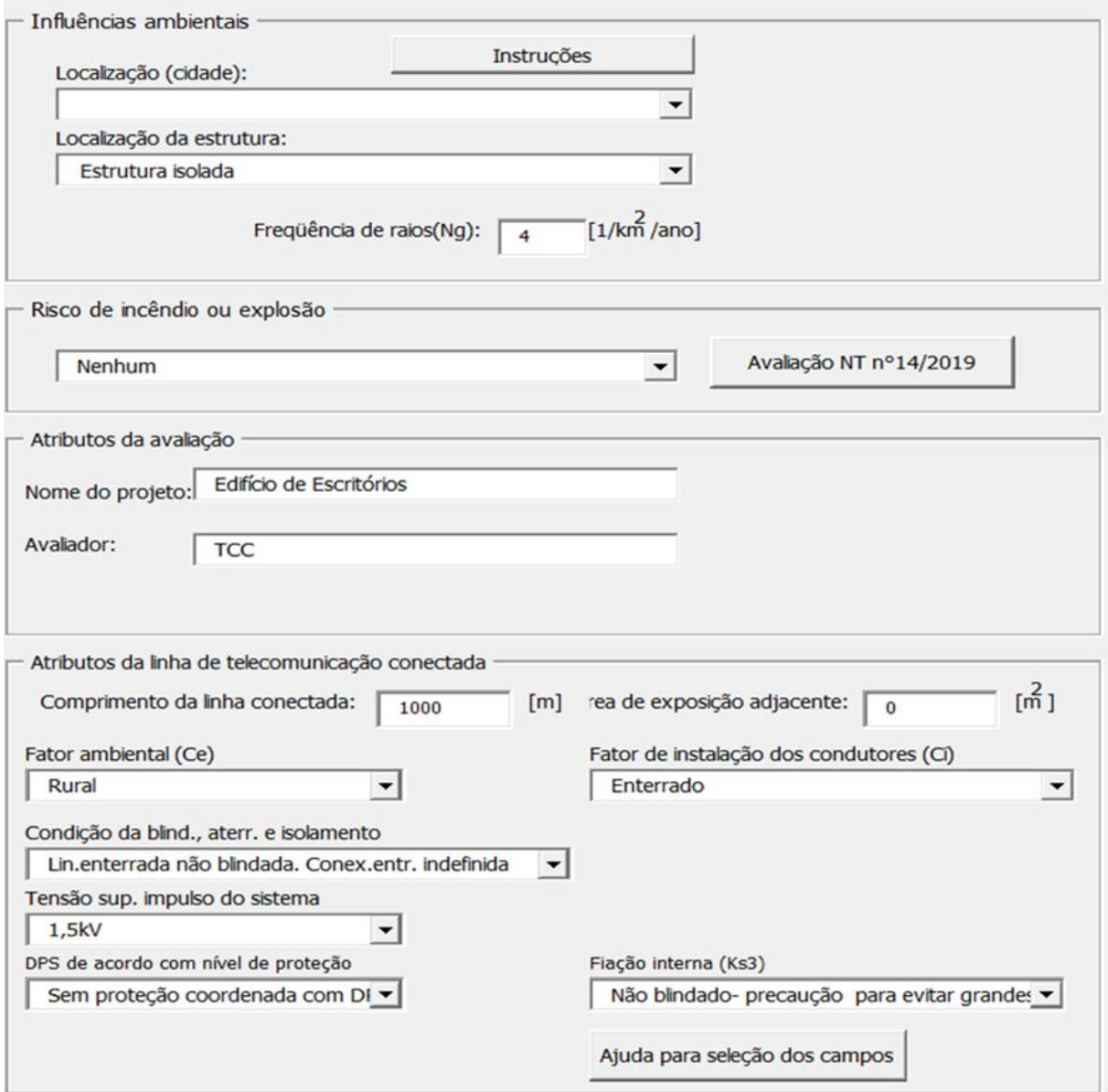

<span id="page-63-0"></span>**Figura 10 – Dados Técnicos"lado direito – Z1 Caso Base.**

**Fonte: autoria própria (2021).**

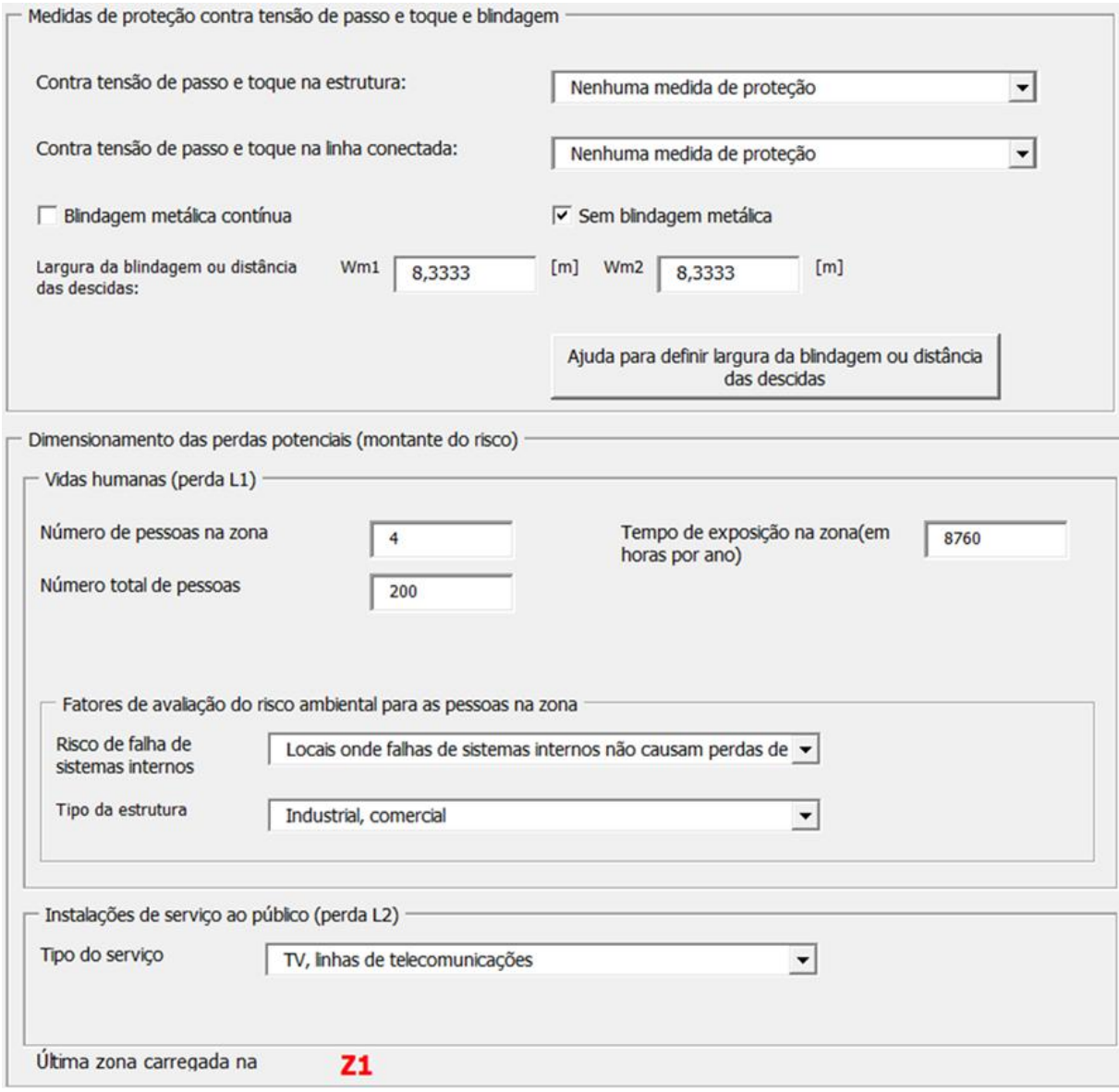

<span id="page-64-0"></span>**Figura 11 – Tela "Outros Dados"lado esquerdo - Z1 Caso Base.**

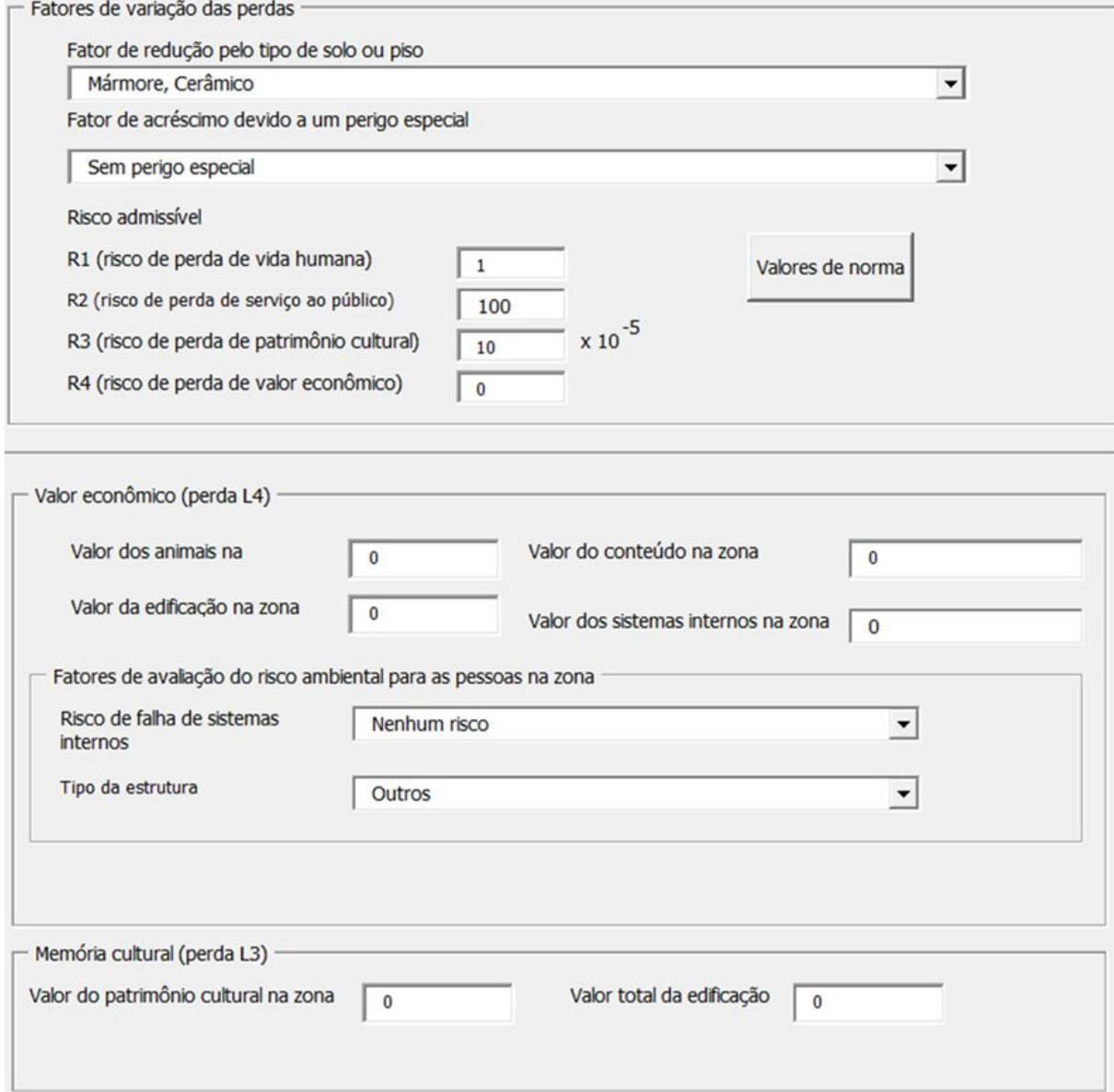

<span id="page-65-0"></span>**Figura 12 – Tela "Outros Dados"lado direito - Z1 Caso Base.**

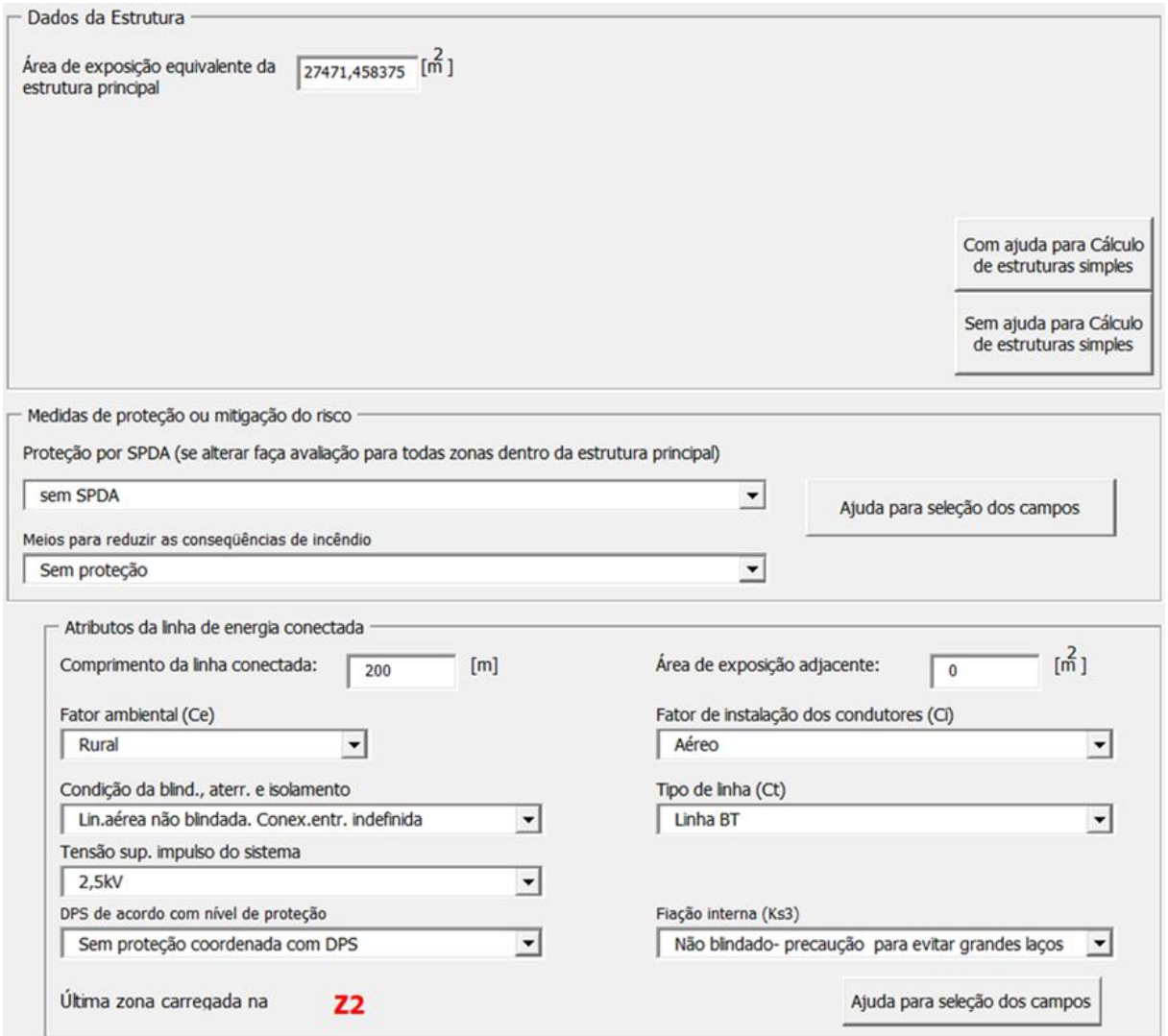

<span id="page-66-0"></span>**Figura 13 – Tela "Dados Técnicos"lado esquerdo - Z2 Caso Base.**

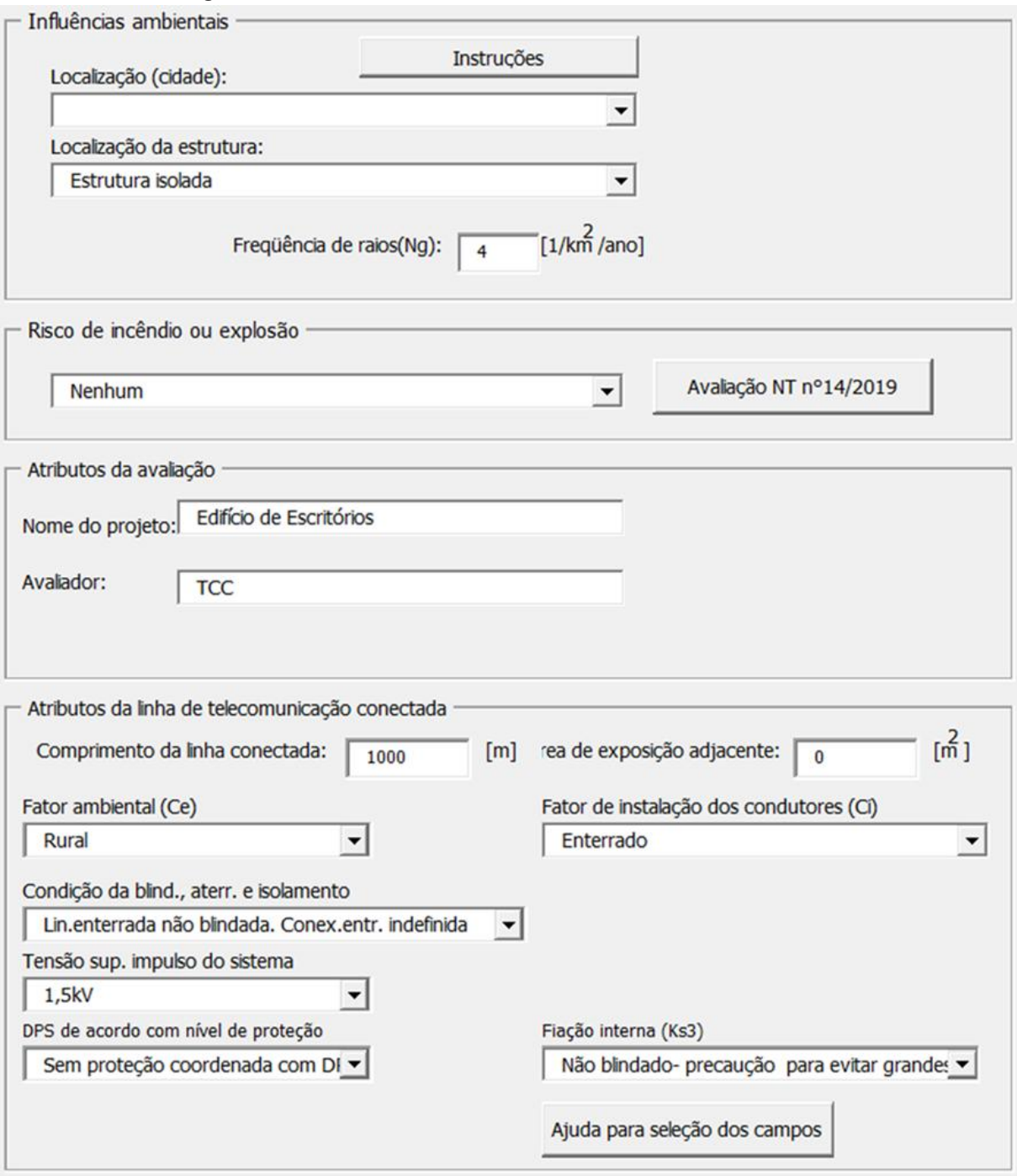

<span id="page-67-0"></span>**Figura 14 – Tela "Dados Técnicos"lado direito - Z2 Caso Base.**

**Fonte: autoria própria (2021).**

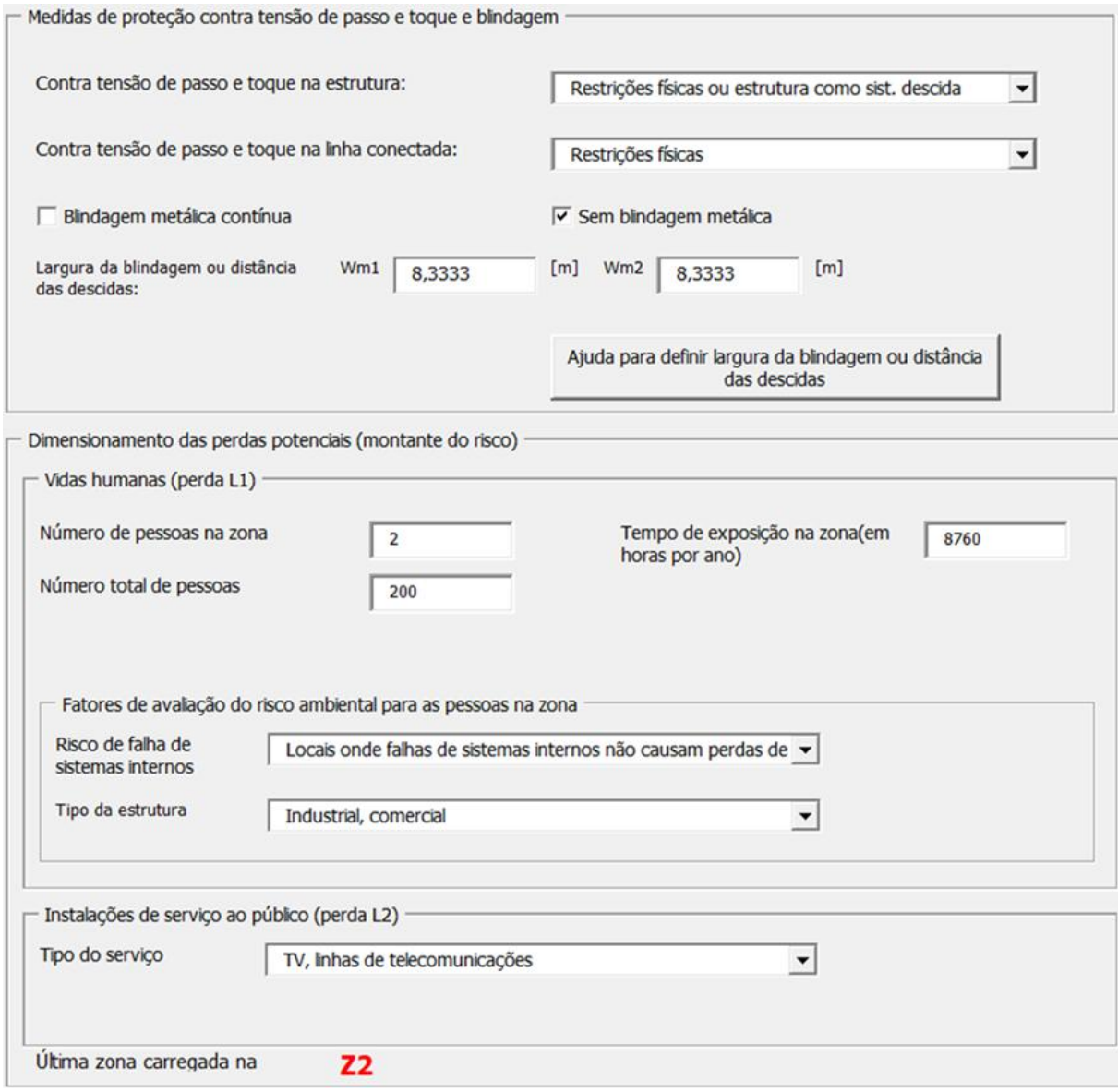

## <span id="page-68-0"></span>**Figura 15 – Tela "Outros Dados"lado esquerdo - Z2 Caso Base.**

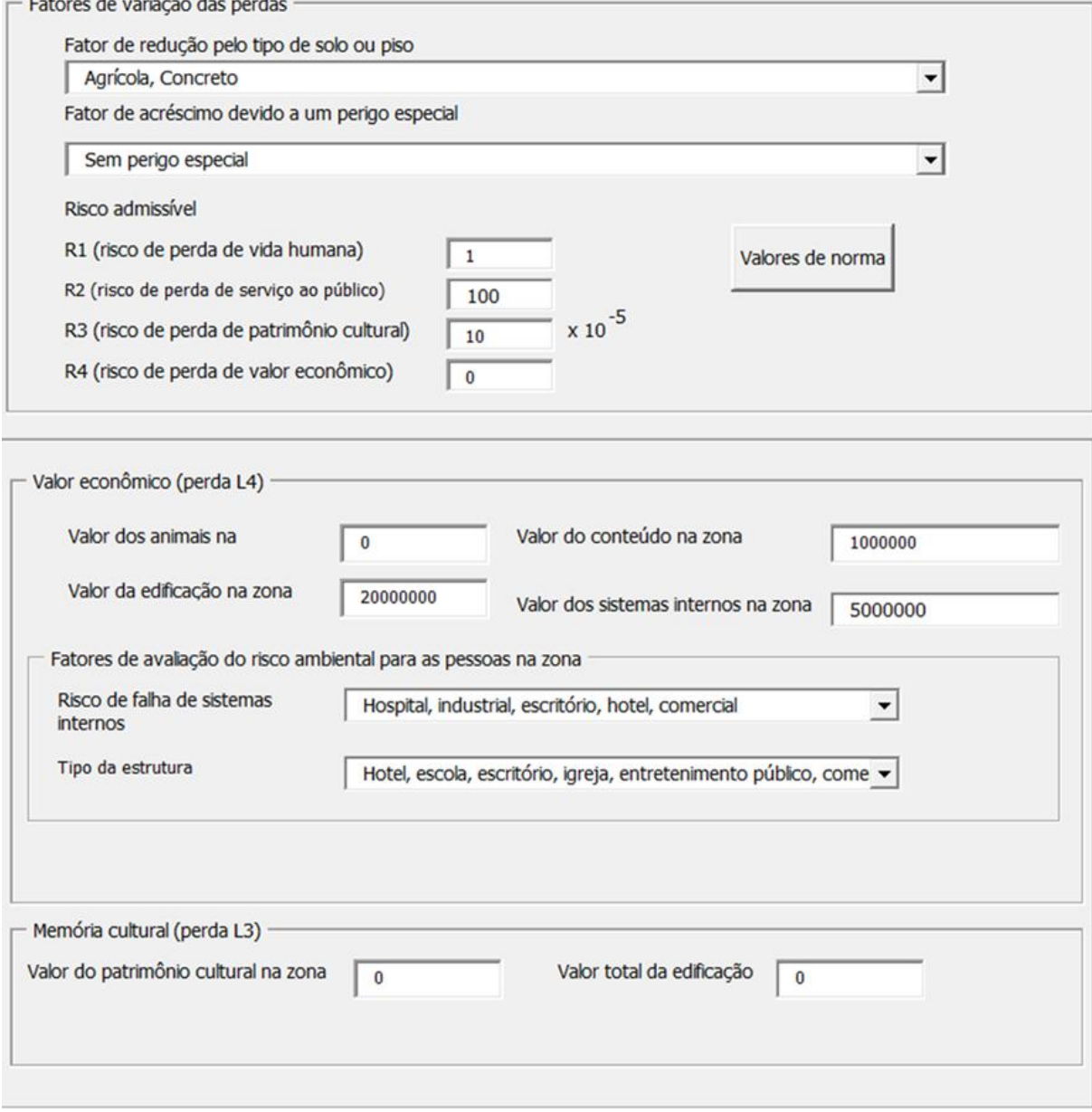

## <span id="page-69-0"></span>**Figura 16 – Tela "Outros Dados"lado direito - Z2 Caso Base.**

**Fonte: autoria própria (2021).**

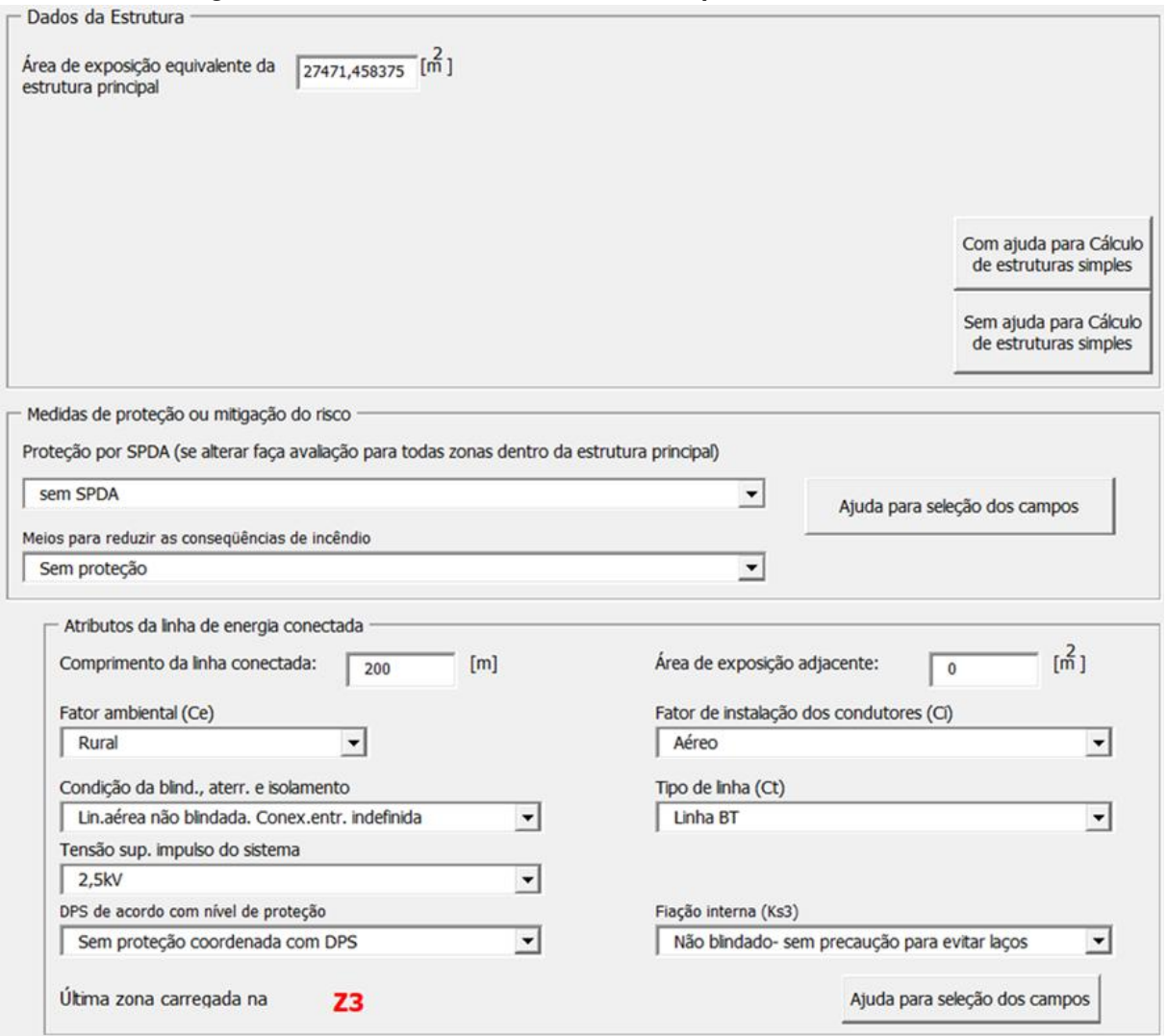

<span id="page-70-0"></span>**Figura 17 – Tela "Dados Técnicos"lado esquerdo – Z3 Caso Base.**

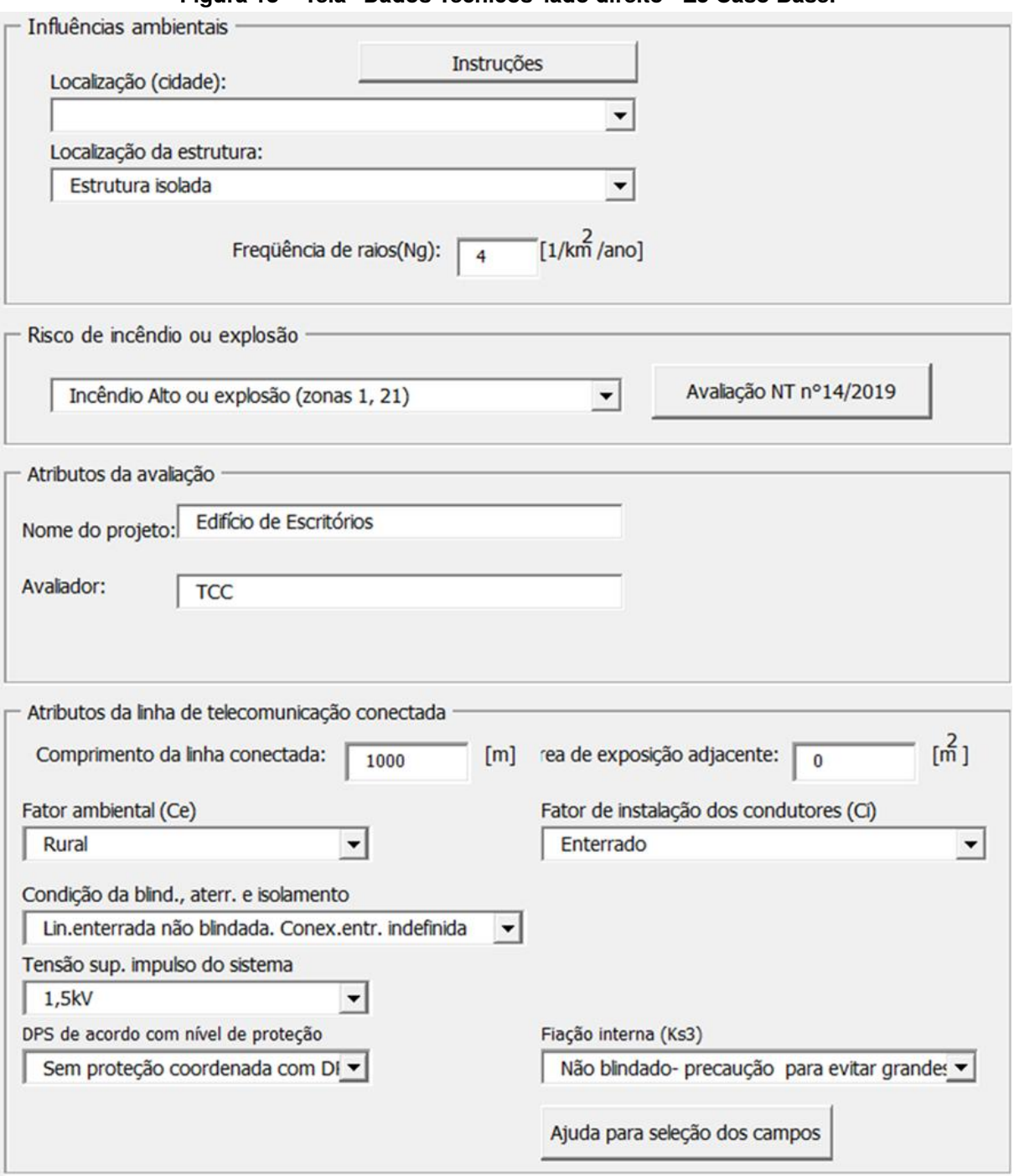

<span id="page-71-0"></span>**Figura 18 – Tela "Dados Técnicos"lado direito - Z3 Caso Base.**

**Fonte: autoria própria (2021).**
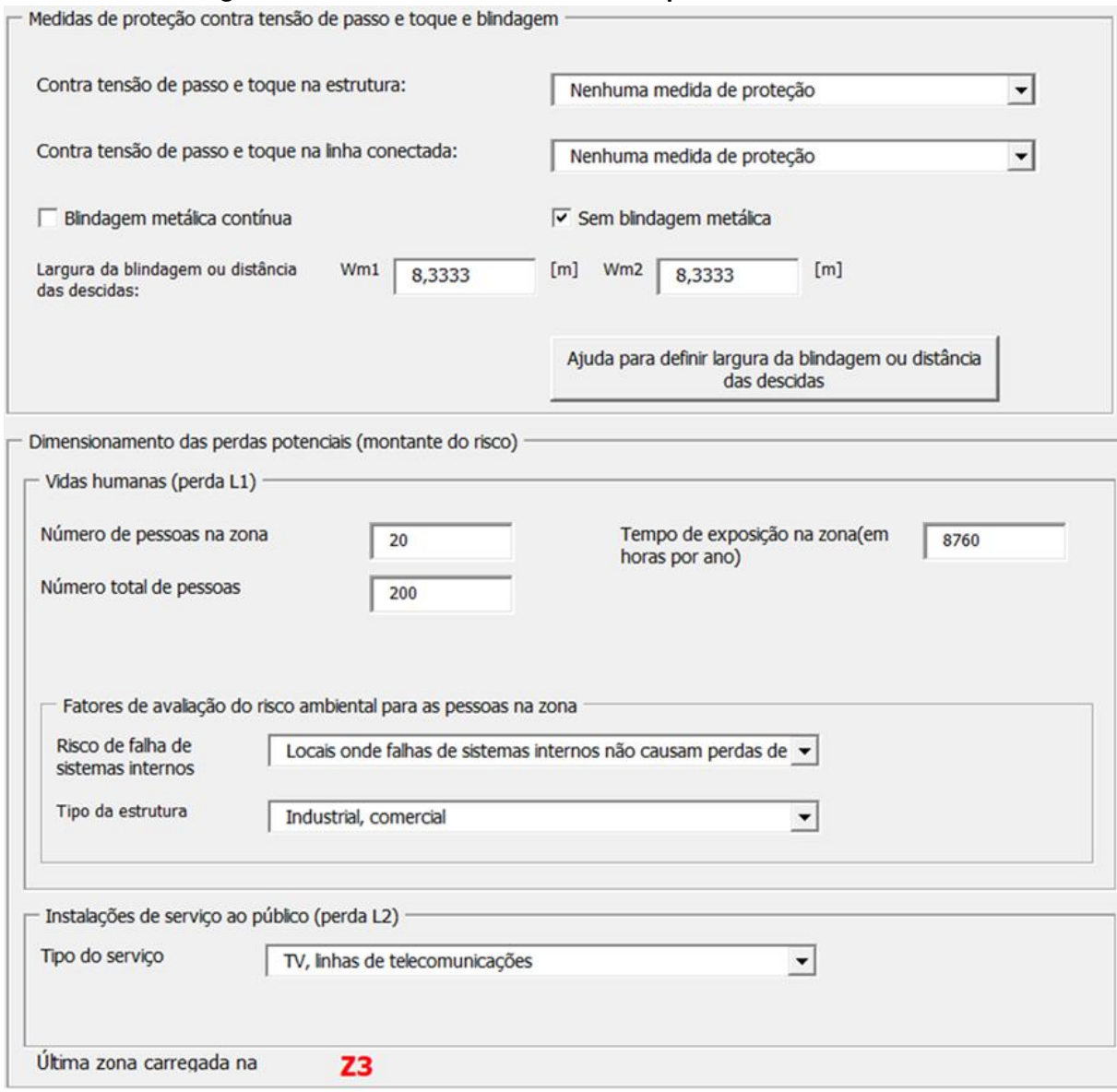

#### **Figura 19 – Tela "Outros Dados"lado esquerdo - Z3 Caso Base.**

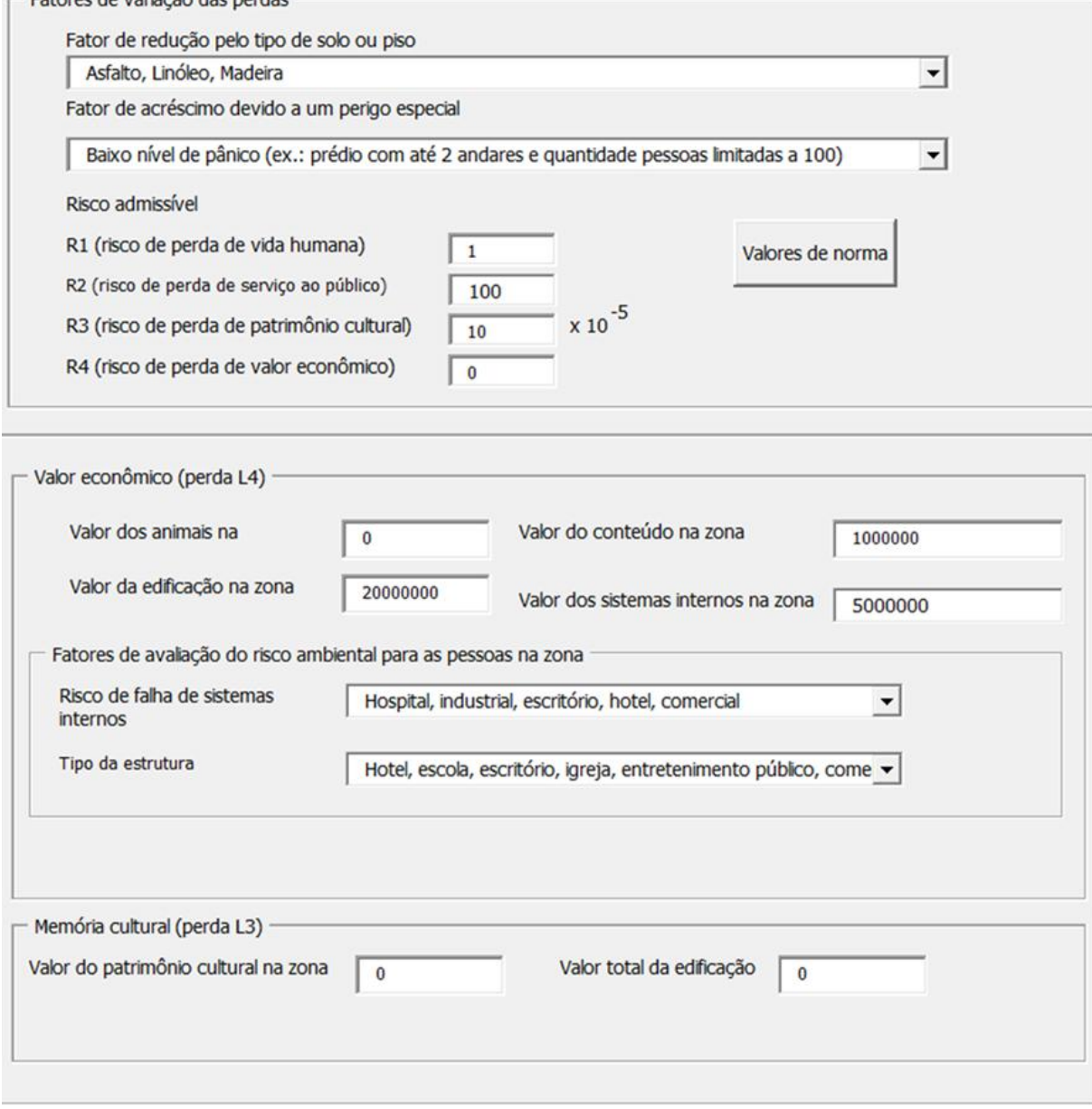

# **Figura 20 – Tela "Outros Dados"lado direito - Z3 Caso Base.**<br>
Fatores de variação das perdas **erros e a constructor de la constructo de la constructor de la constructor de**

**Fonte: autoria própria (2021).**

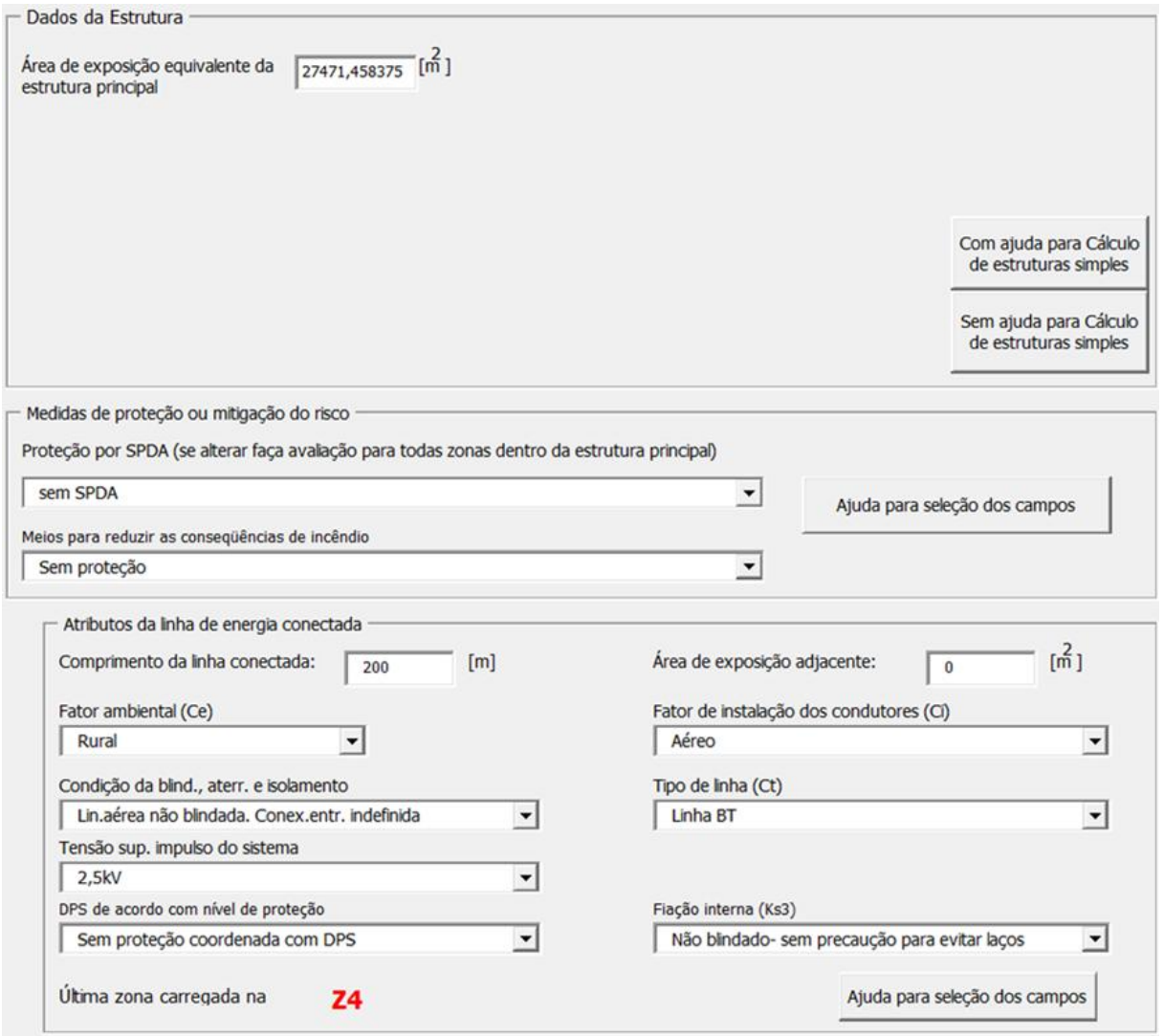

**Figura 21 – Tela "Dados Técnicos"lado esquerdo – Z4 Caso Base.**

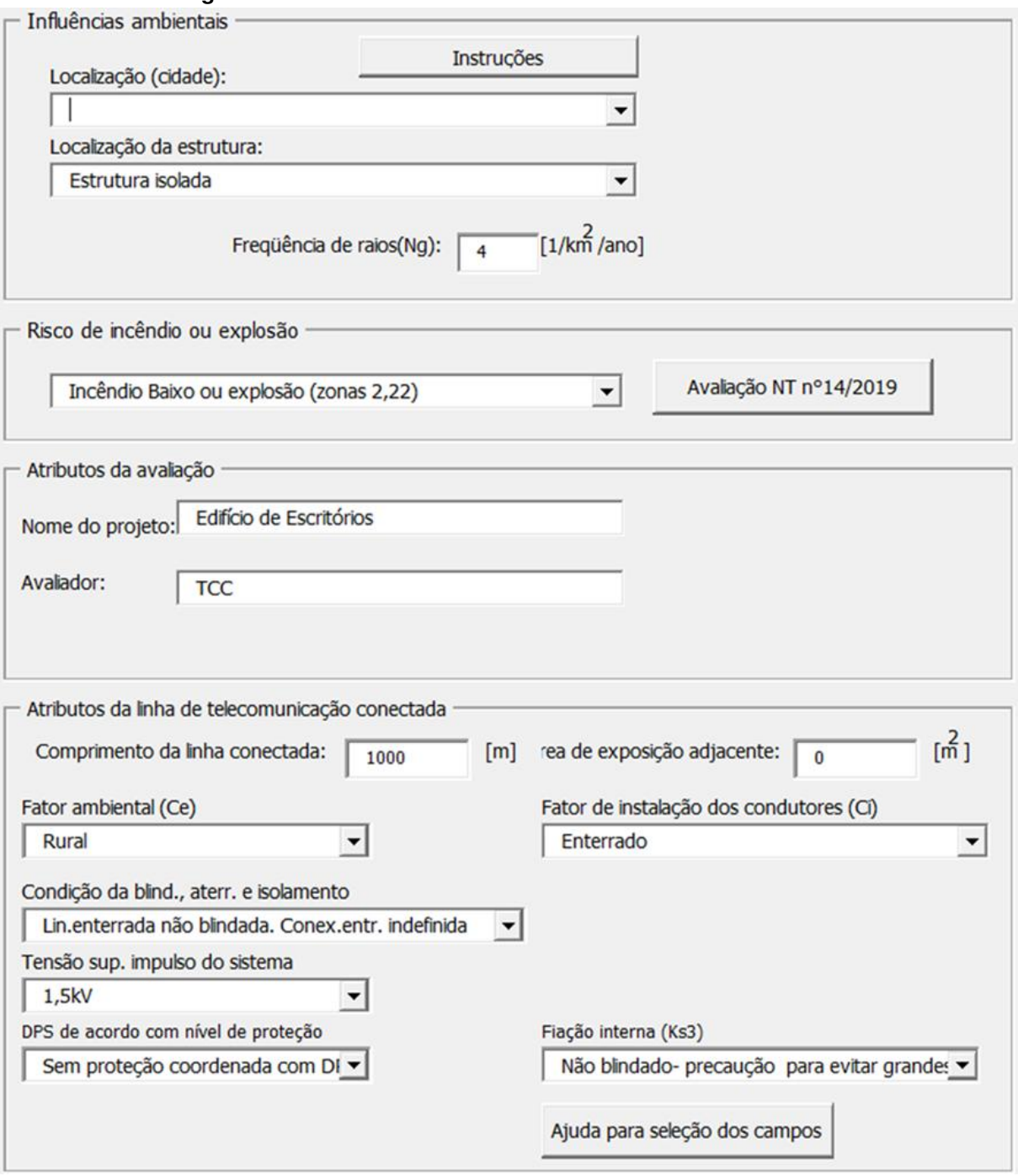

**Figura 22 – Tela "Dados Técnicos"lado direito - Z4 Caso Base.**

**Fonte: autoria própria (2021).**

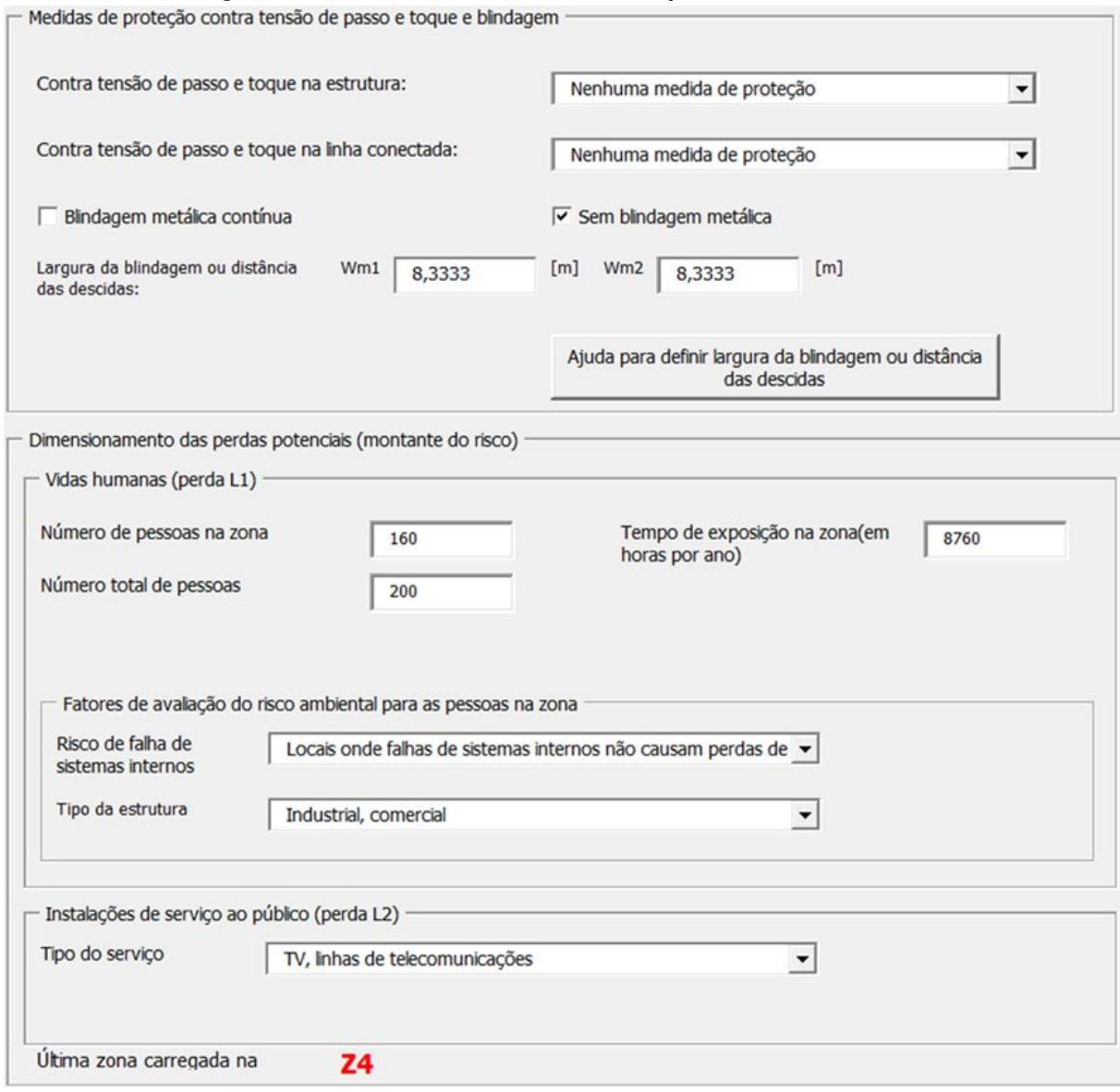

**Figura 23 – Tela "Outros Dados"lado esquerdo - Z4 Caso Base.**

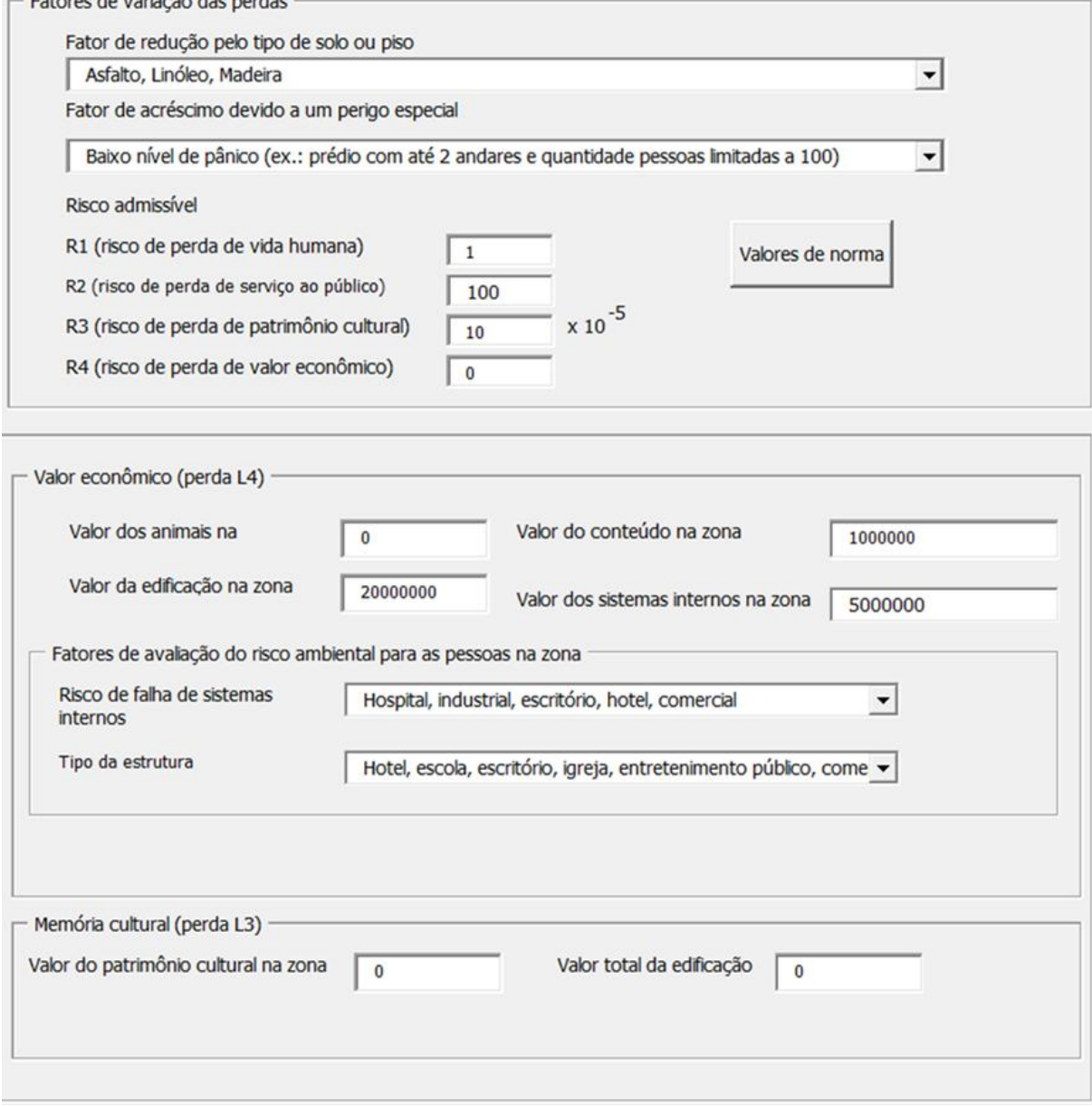

# **Figura 24 – Tela "Outros Dados"lado direito - Z4 Caso Base.**<br>Fatores de variação das perdas -

 $\sim$   $\sim$ 

**Fonte: autoria própria (2021).**

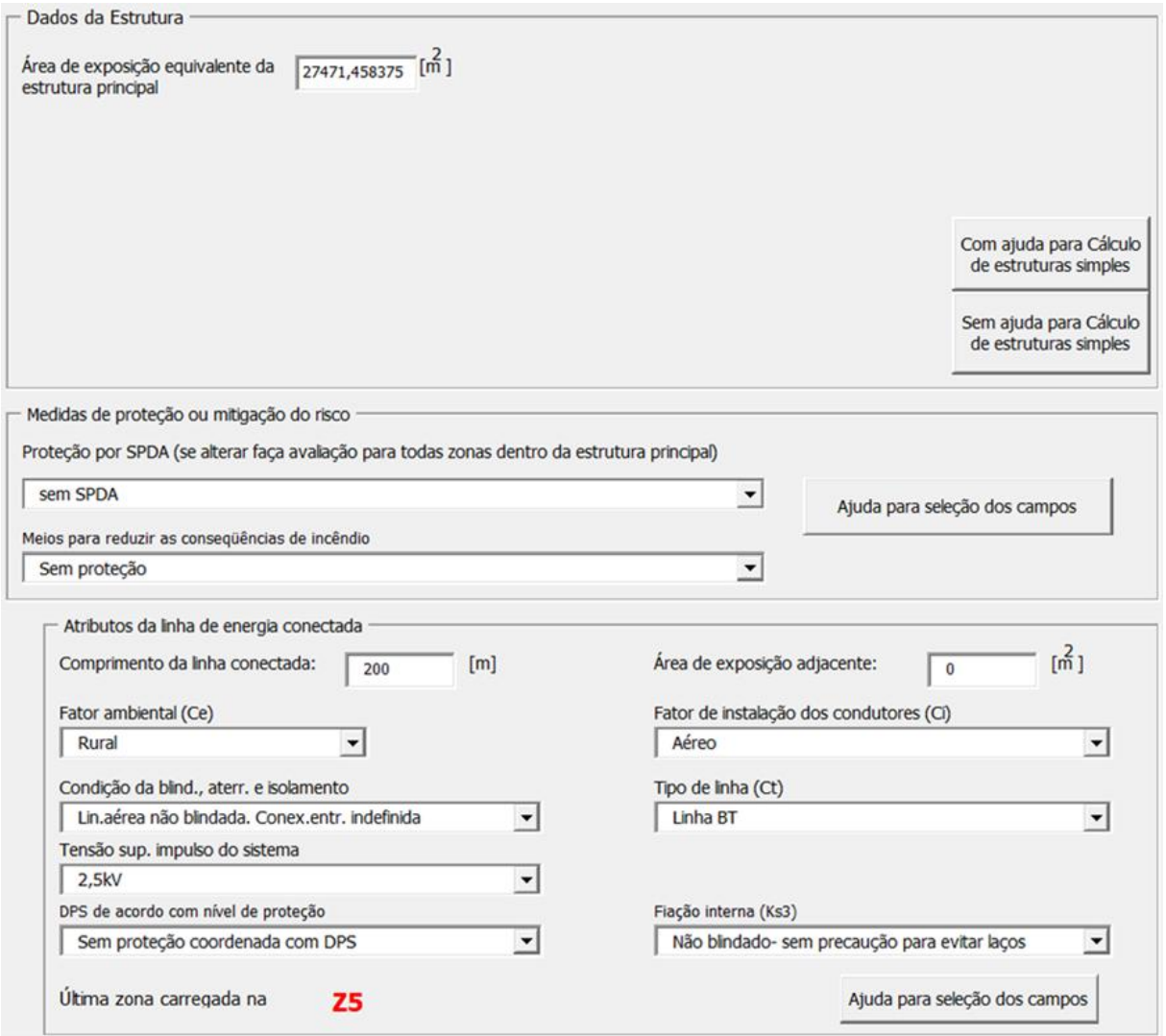

**Figura 25 – Tela "Dados Técnicos"lado esquerdo – Z5 Caso Base.**

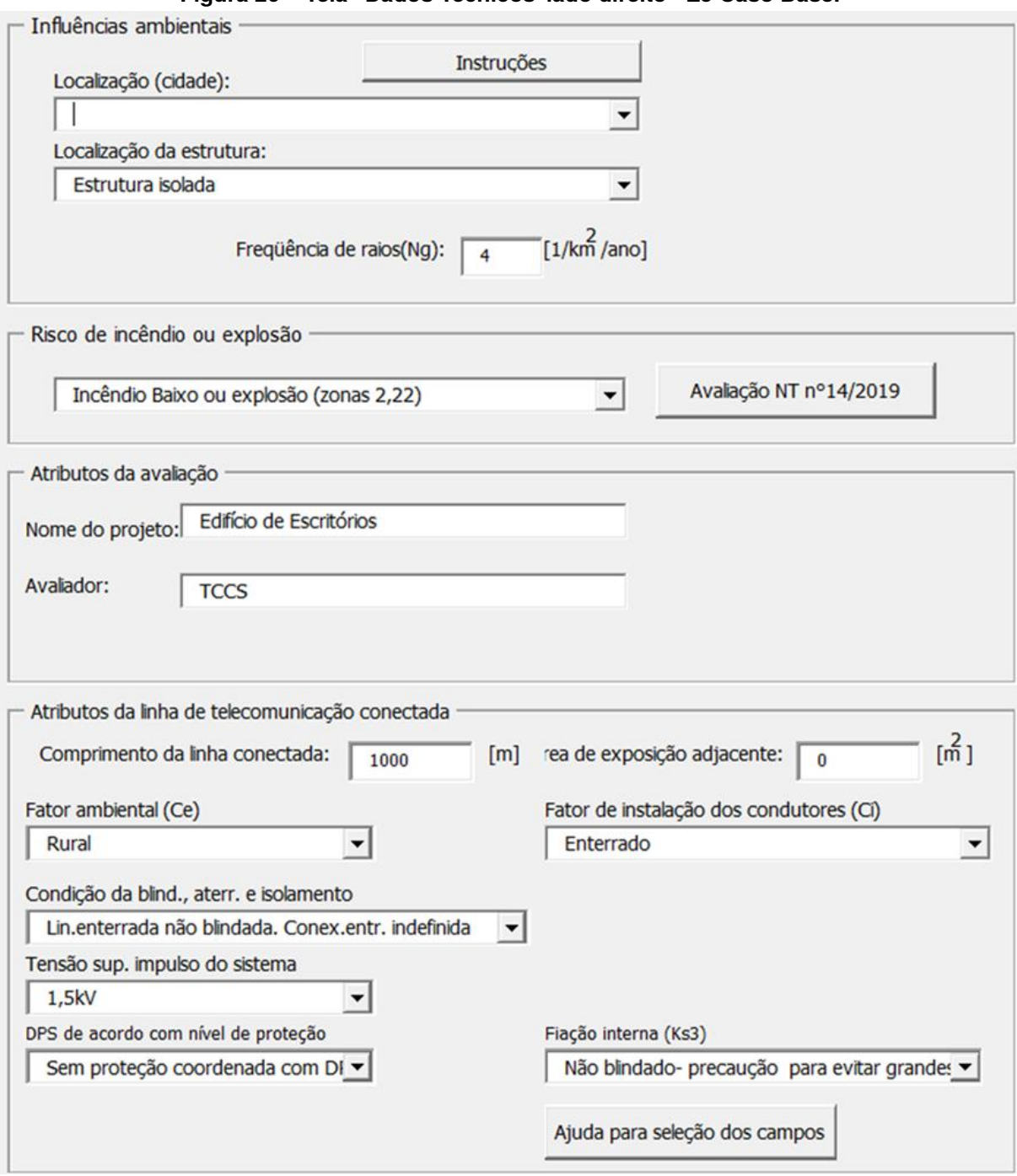

**Figura 26 – Tela "Dados Técnicos"lado direito - Z5 Caso Base.**

**Fonte: autoria própria (2021).**

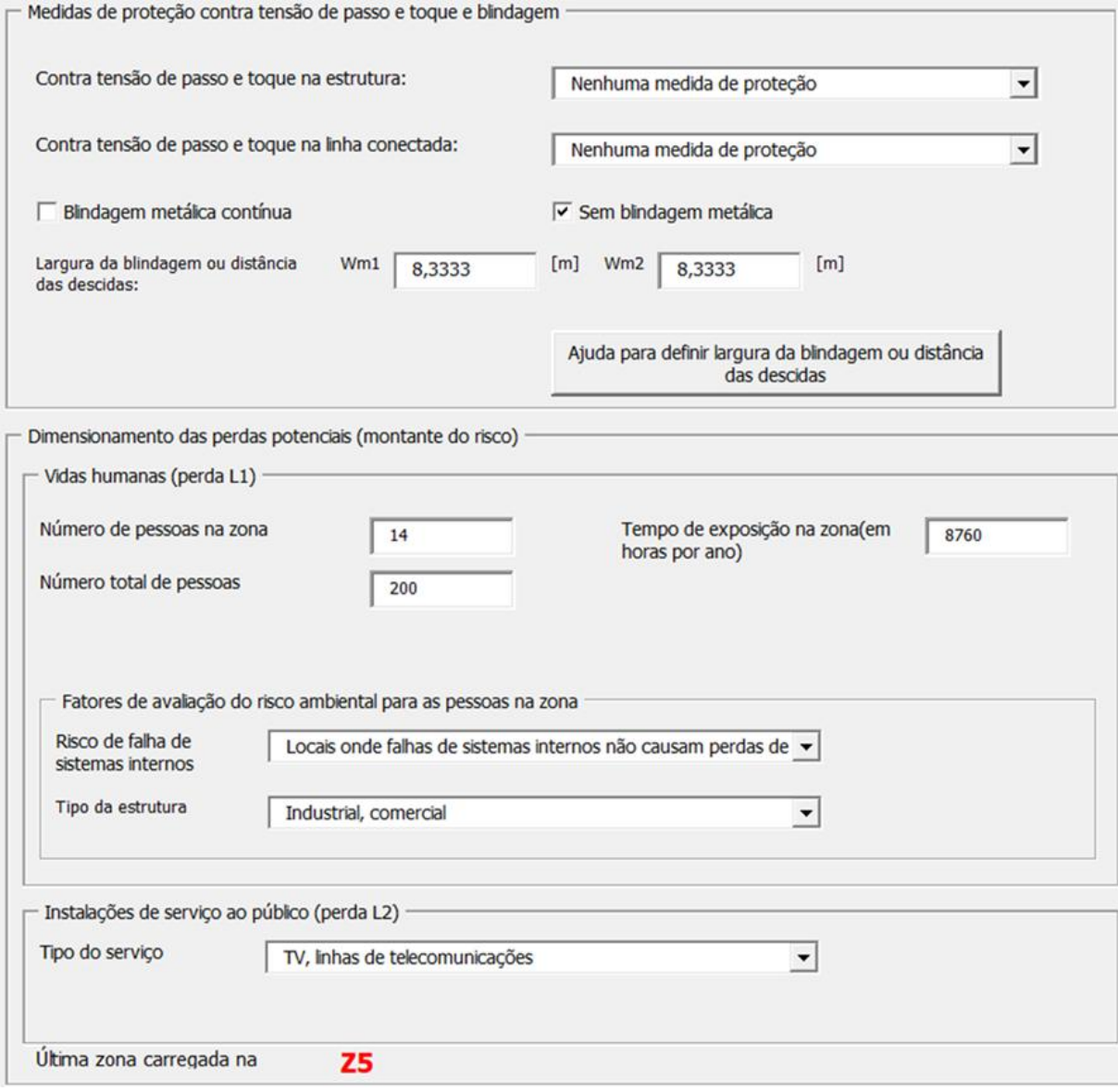

# **Figura 27 – Tela "Outros Dados"lado esquerdo - Z5 Caso Base.**

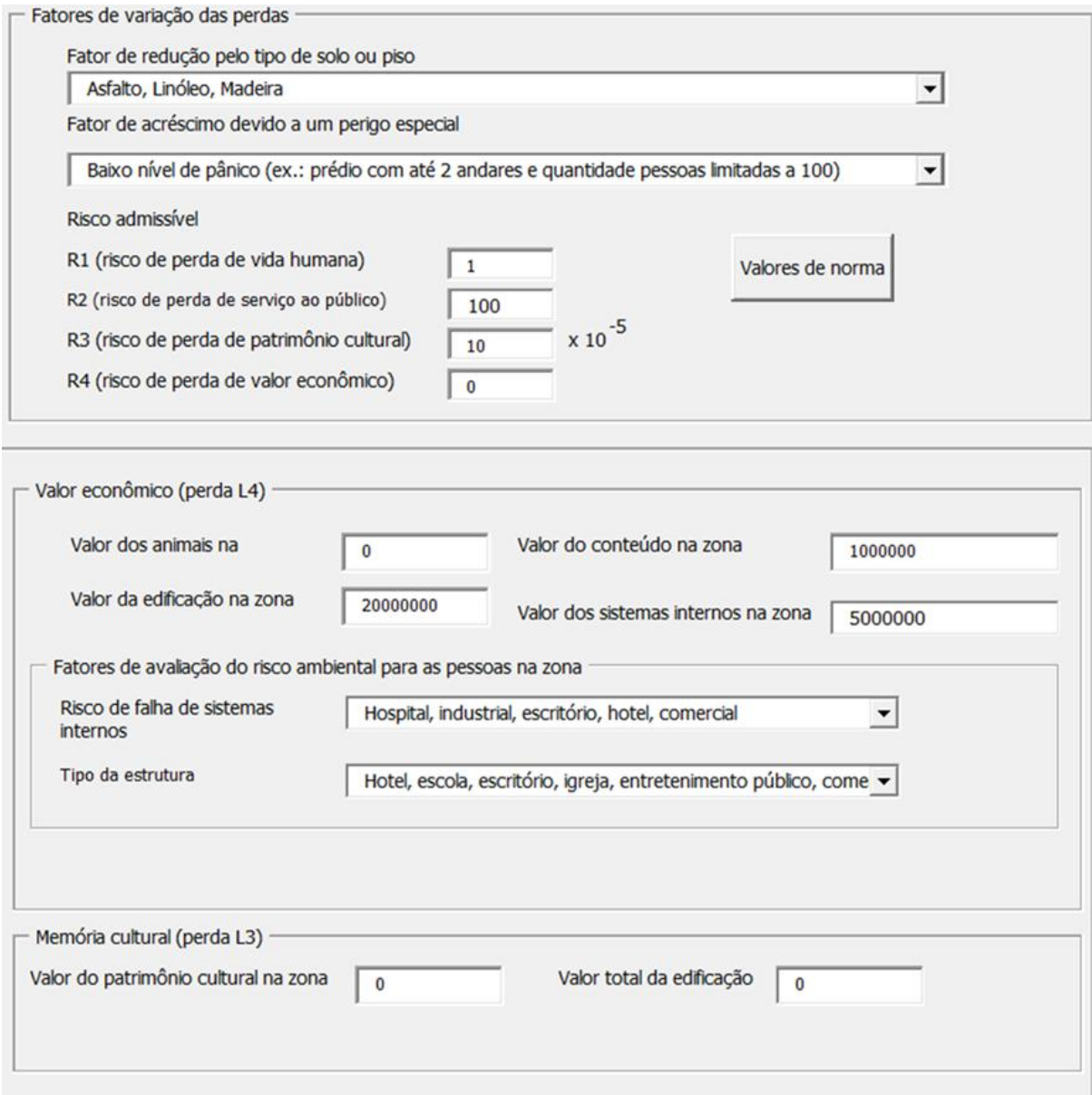

### **Figura 28 – Tela "Outros Dados"lado direito - Z5 Caso Base.**

**Fonte: autoria própria (2021).**

**APÊNDICE C — SOLUÇÃO 01 E 02 - CASO BASE UTILIZANDO O** *SOFTWARE* **TUPAN**

# C.1 SOLUÇÃO 01

A [Figura 29](#page-83-0) mostra o caso da Solução 1, em que há a instalação de SPDA Classe III em toda a estrutura.

#### <span id="page-83-0"></span>**Figura 29 – Simulação de SPDA classe III no TUPAN PLUS 2020.**

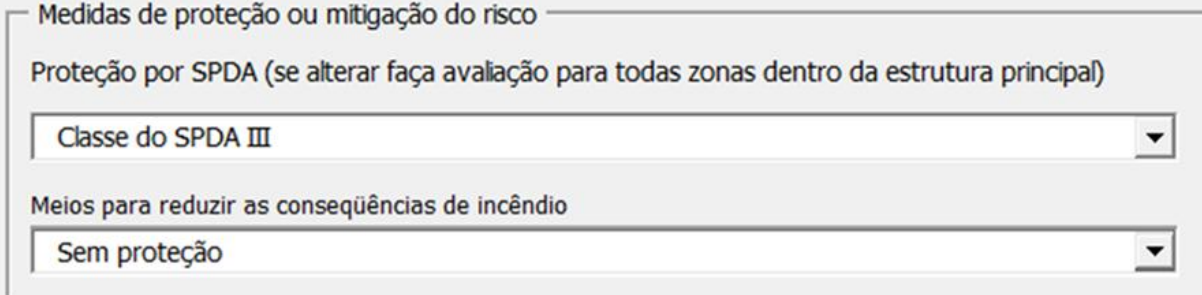

**Fonte: autoria própria (2021).**

As [Figura 30](#page-83-1) a [Figura 35](#page-86-0) simulam a instalação de DPS com NP III nas zonas

Z1, Z2 e Z3.

#### <span id="page-83-1"></span>**Figura 30 – Simulação da inserção de DPS NP-III na linha de energia da Zona 3.**

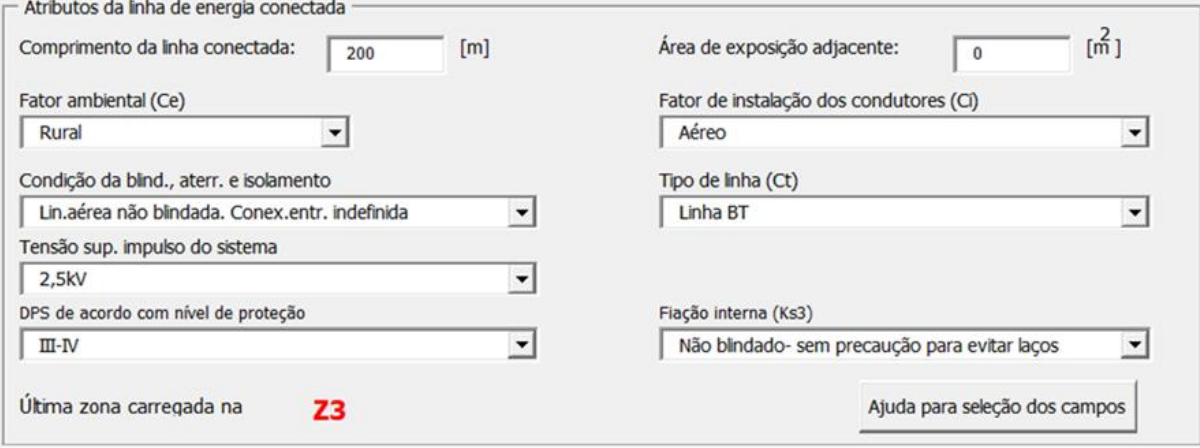

**Fonte: autoria própria (2021).**

## C.2 SOLUÇÃO 02

Simulando a Solução 2, a [Figura 36](#page-86-1) mostra a instalação do SPDA de Classe IV na estrutura completa e dos extintores manuais na Zona 3.

As [Figura 30](#page-83-1) a [Figura 35](#page-86-0) simulam a instalação de DPS com NP III nas zonas Z1, Z2 e Z3.

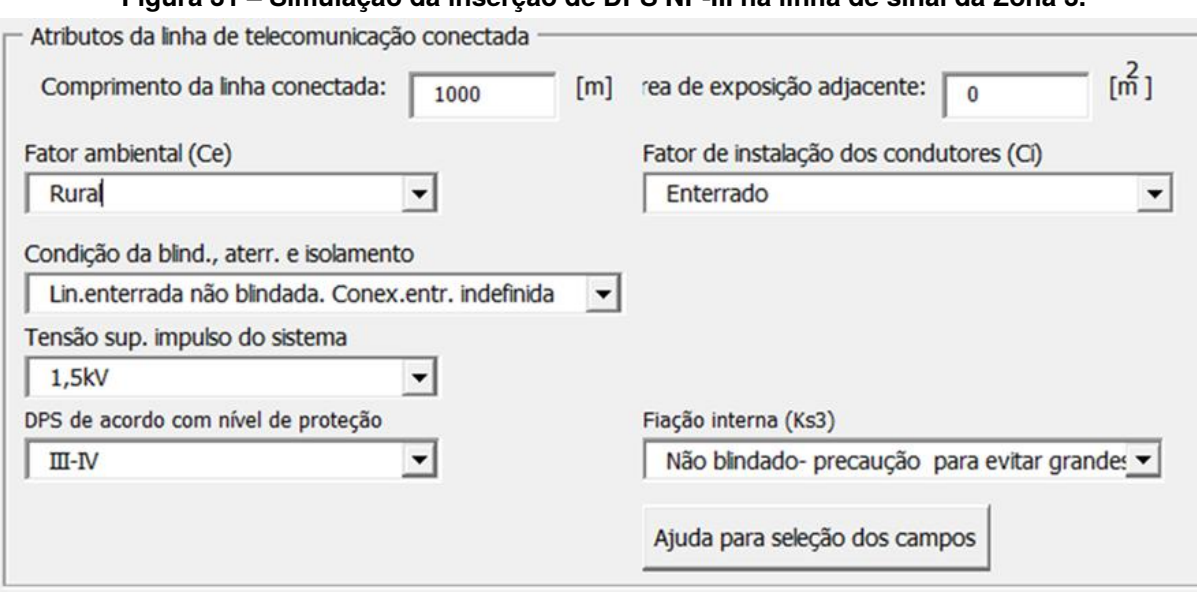

#### **Figura 31 – Simulação da inserção de DPS NP-III na linha de sinal da Zona 3.**

**Fonte: autoria própria (2021).**

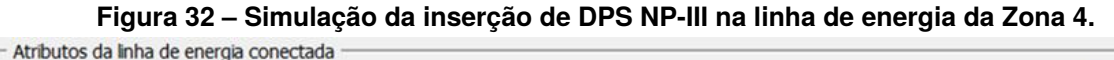

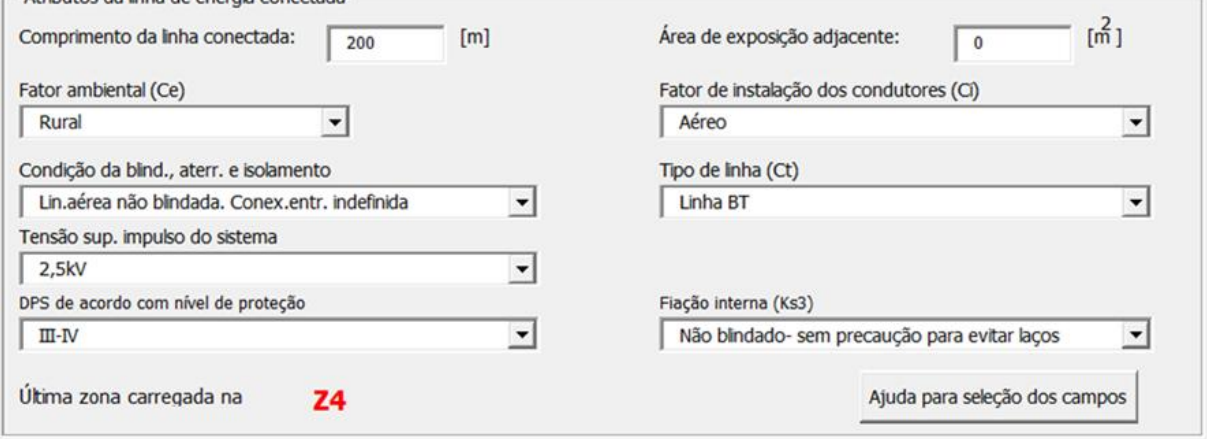

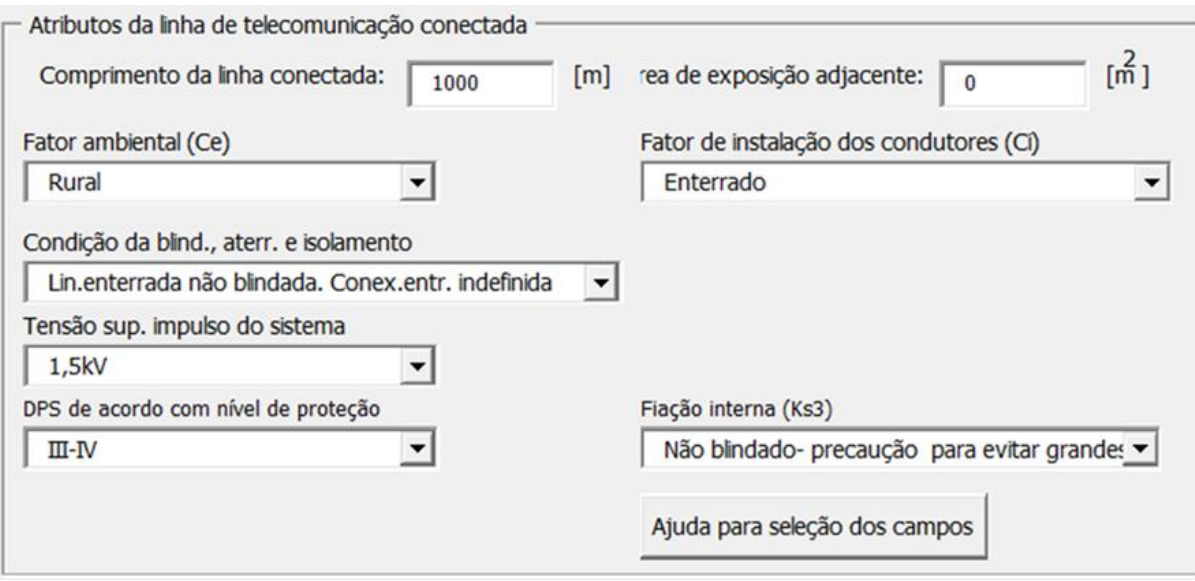

#### **Figura 33 – Simulação da inserção de DPS NP-III na linha de sinal da Zona 4.**

**Fonte: autoria própria (2021).**

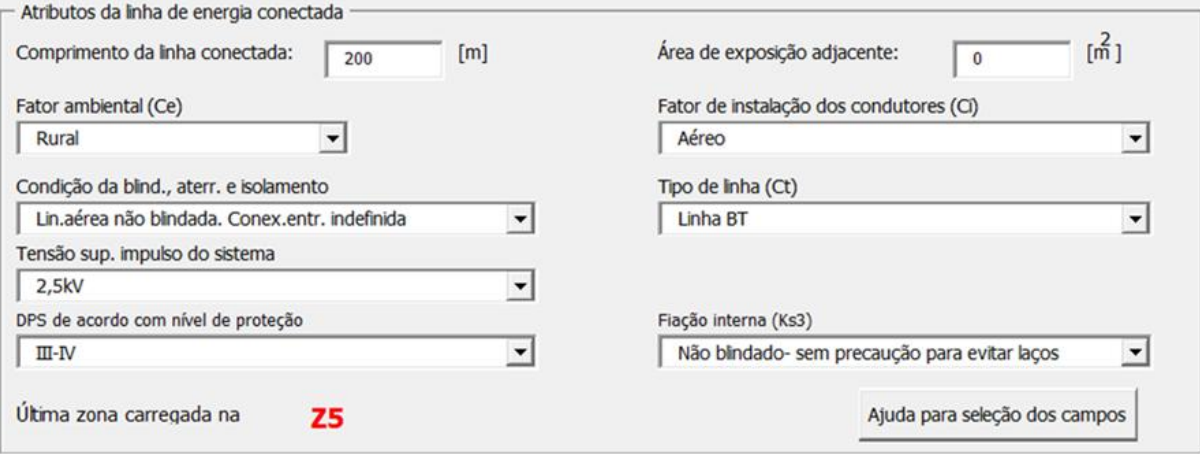

**Figura 34 – Simulação da inserção de DPS NP-III na linha de energia da Zona 5.**

#### <span id="page-86-0"></span>**Figura 35 – Simulação da inserção de DPS NP-III na linha de sinal da Zona 5.**

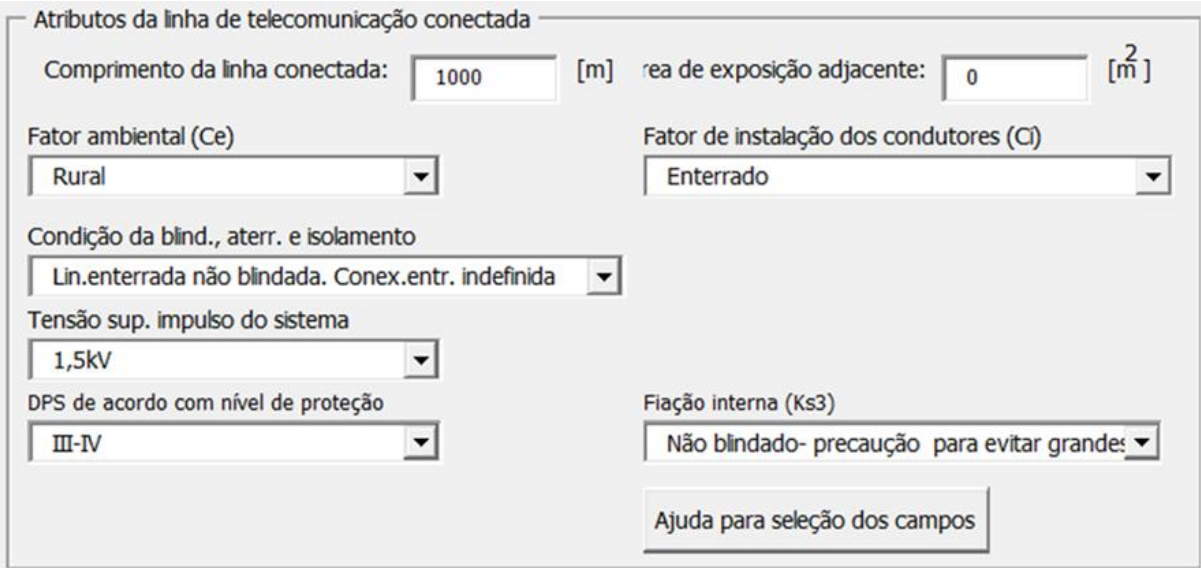

<span id="page-86-1"></span>**Fonte: autoria própria (2021).**

#### **Figura 36 – Simulação de SPDA classe IV e sistema de incêndio.**

Medidas de proteção ou mitigação do risco Proteção por SPDA (se alterar faça avaliação para todas zonas dentro da estrutura principal) Classe do SPDA IV  $\overline{\phantom{a}}$ Meios para reduzir as consequências de incêndio Extintores manuais, alarmes manuais, hidrantes, rotas de fuga protegidas ou compartimento v

#### **Fonte: autoria própria (2021).**

#### **Figura 37 – Simulação da inserção de DPS NP-IV na linha de energia da Zona 3.**

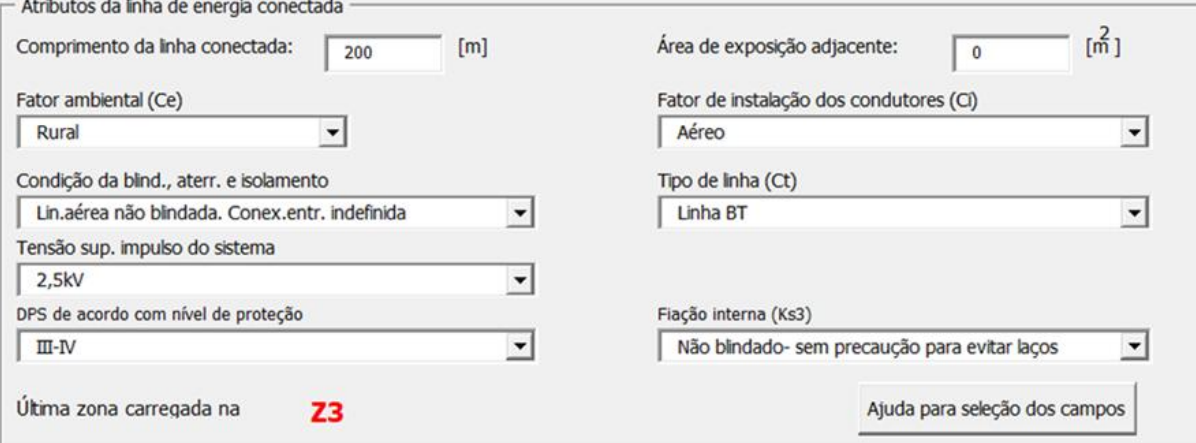

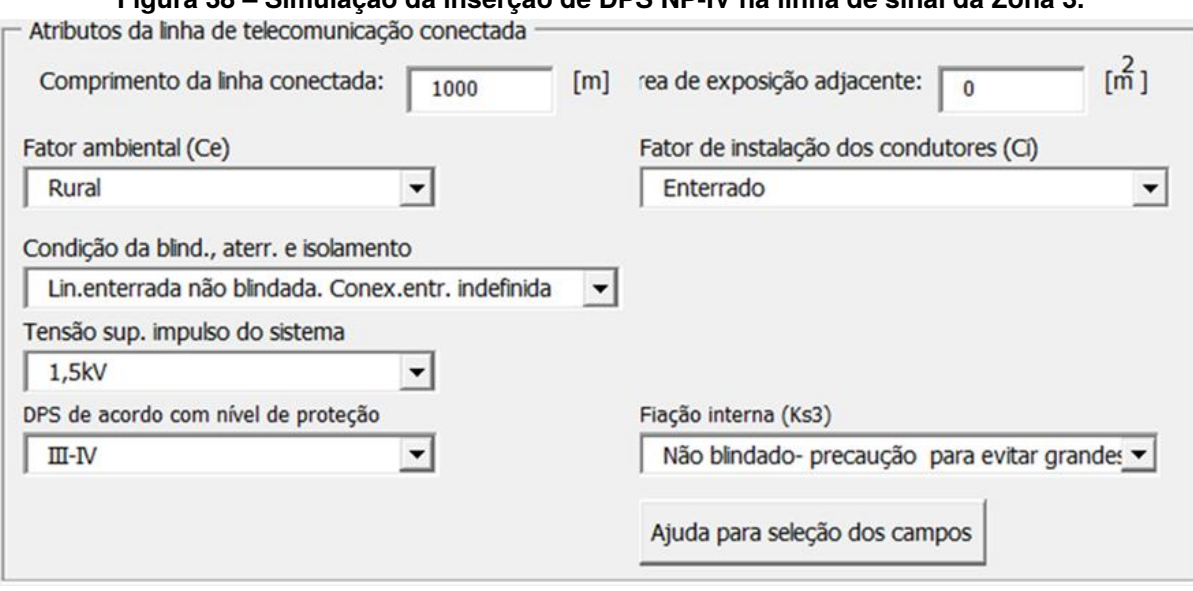

**Figura 38 – Simulação da inserção de DPS NP-IV na linha de sinal da Zona 3.**

**Fonte: autoria própria (2021).**

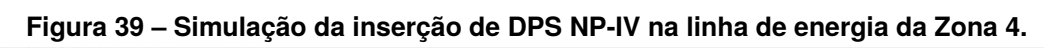

 $\sim$ 

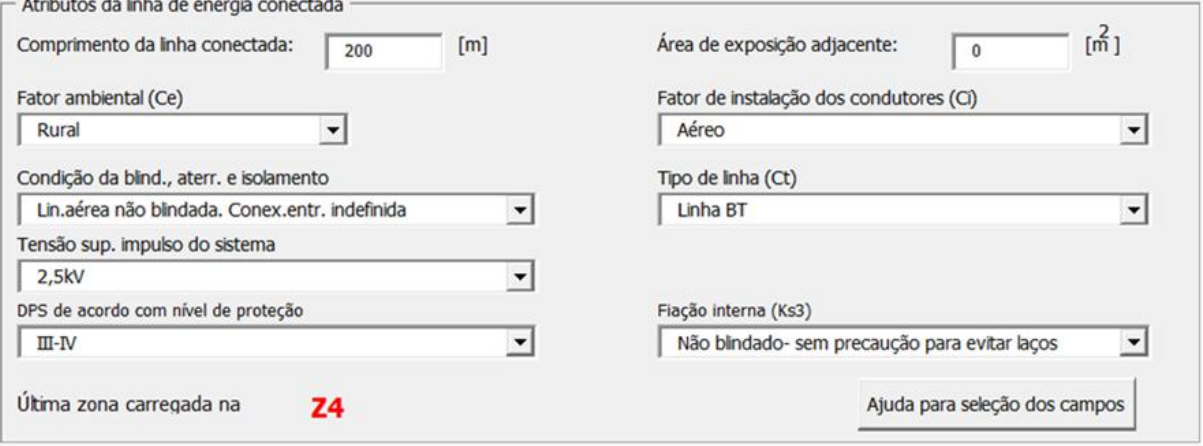

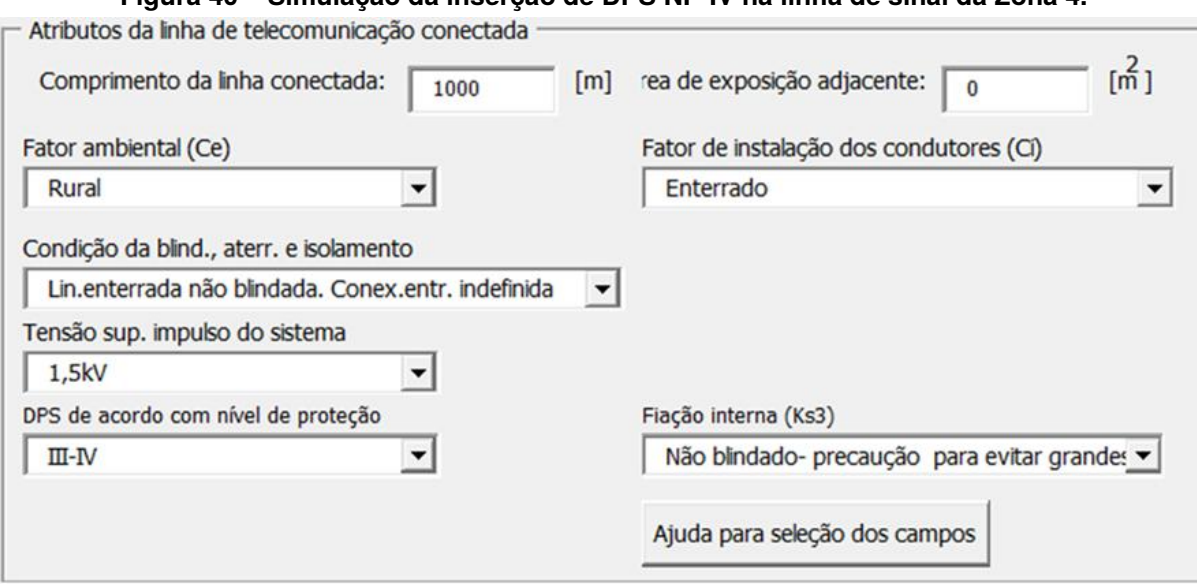

#### **Figura 40 – Simulação da inserção de DPS NP-IV na linha de sinal da Zona 4.**

**Fonte: autoria própria (2021).**

#### **Figura 41 – Simulação da inserção de DPS NP-IV na linha de energia da Zona 5.**

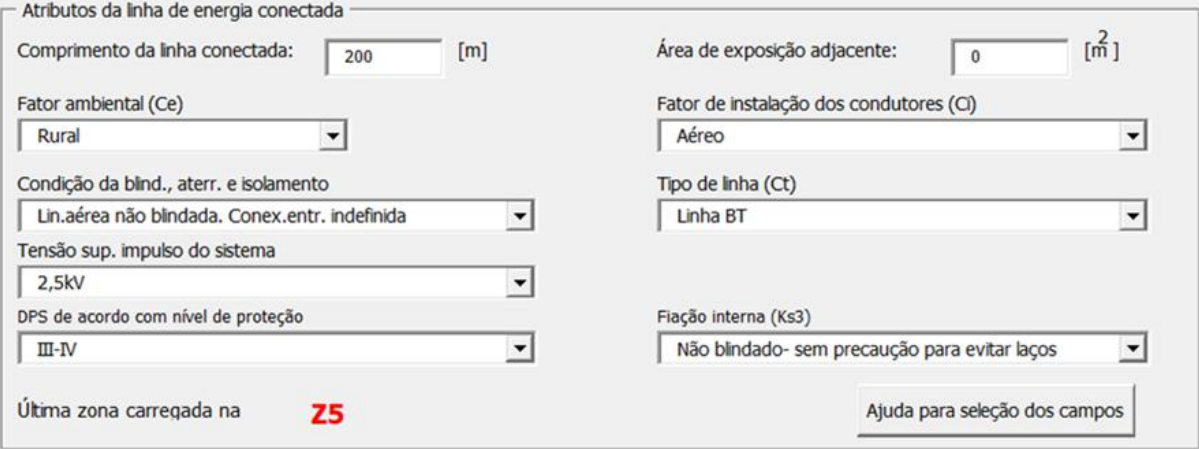

**Figura 42 – Simulação da inserção de DPS NP-IV na linha de sinal da Zona 5.**

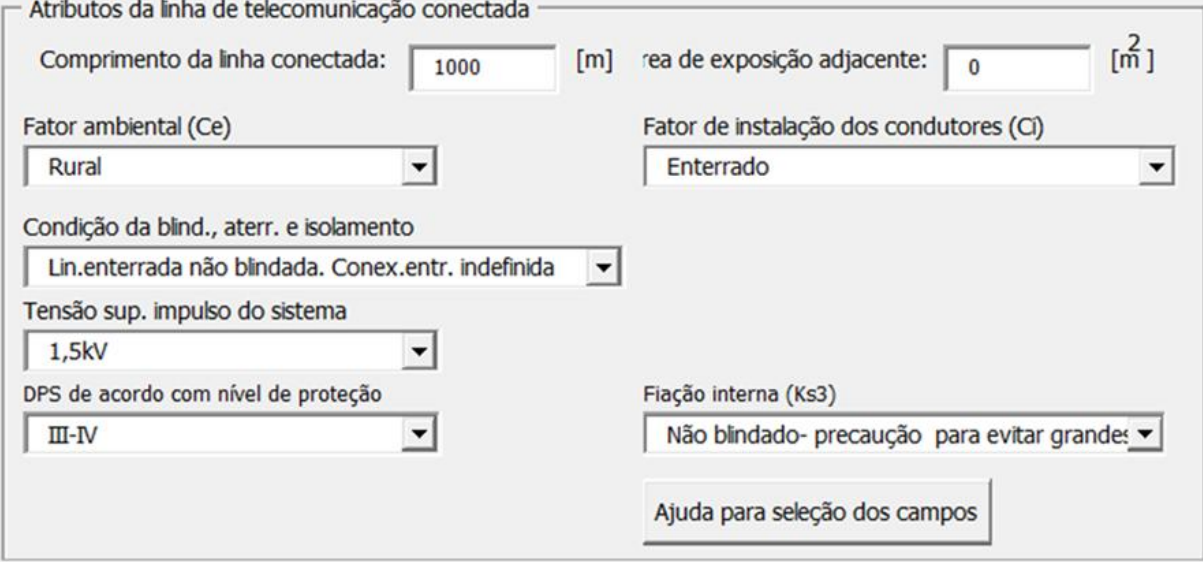

**Fonte: autoria própria (2021).**

**APÊNDICE D — CASO II - APLICAÇÃO CASA DE CAMPO**

O próximo caso comparativo, além do caso base, "edifício de escritórios", desenvolvido no trabalho, entre as duas ferramentas foi o teste de "casa de campo", doravante denominado "Caso II". Nele são apresentados os dados que a norma traz para exemplificar uma casa de campo com duas zonas, a interna e a externa. Apesar desta divisão, a NBR ainda comenta que por não haver pessoas na zona externa durante um dia de chuva ela é desconsiderada.

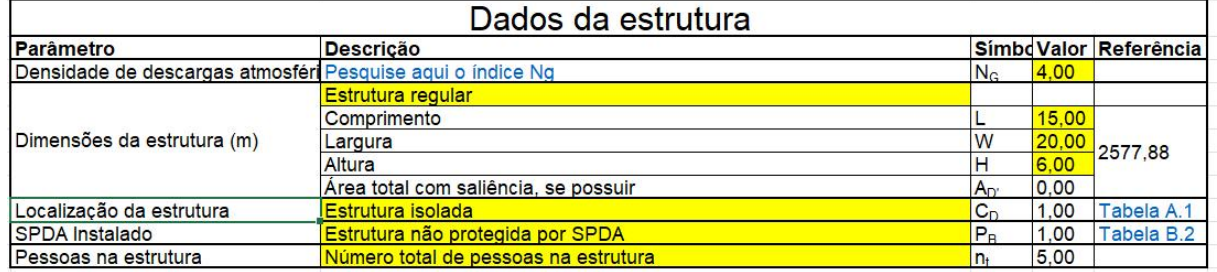

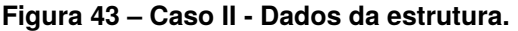

**Fonte: autoria própria (2021).**

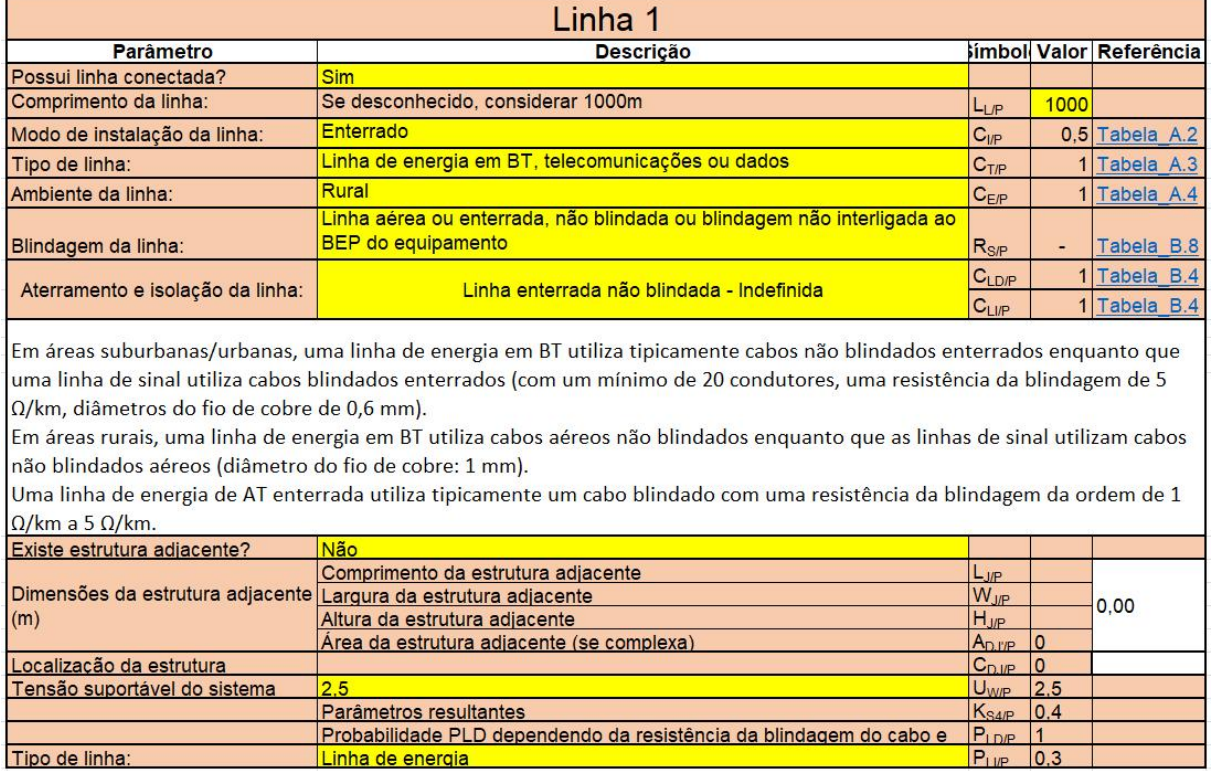

#### **Figura 44 – Caso II - Dados das linhas 1 conectadas à estrutura.**

**Fonte: autoria própria (2021).**

A estrutura não apresenta nenhum risco de perda no serviço ao publico, patrimonio cultural e econômica, portanto os seus valores foram nulos.

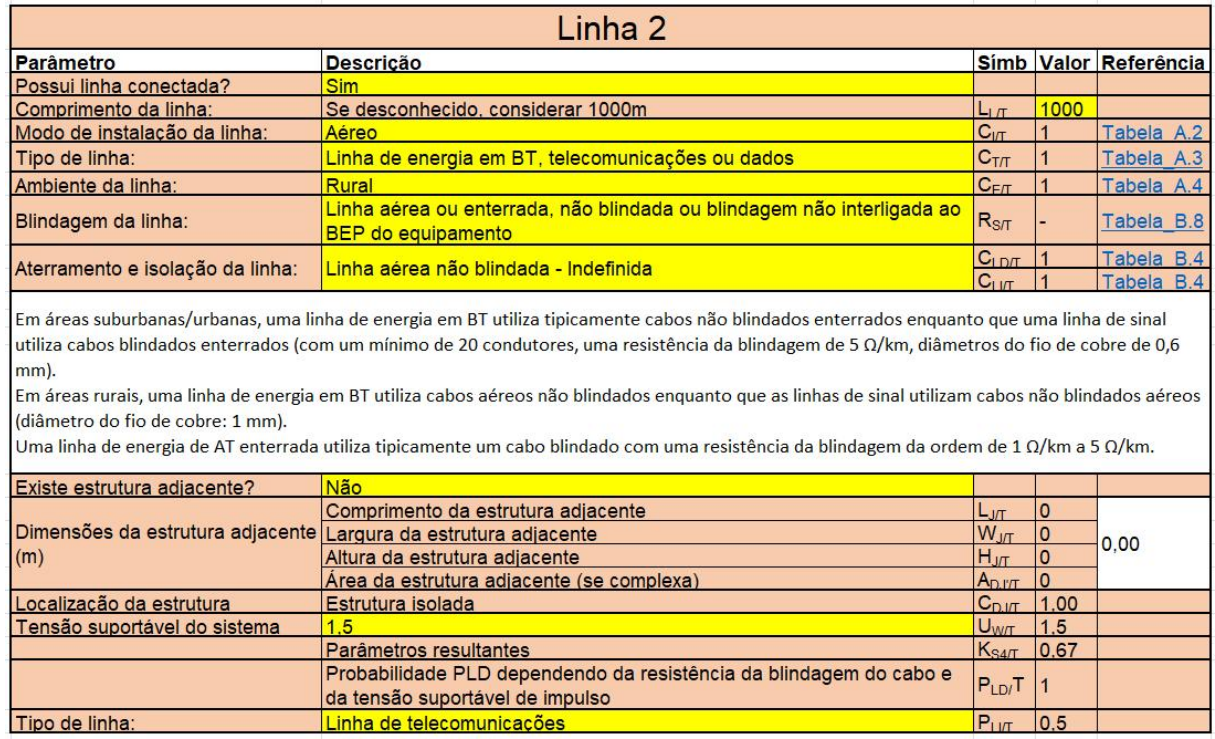

#### **Figura 45 – Caso II - Dados das linhas 2 conectadas à estrutura.**

**Fonte: autoria própria (2021).**

 $P_{\rm H}$ 

 $0.5$ 

Tipo de linha:

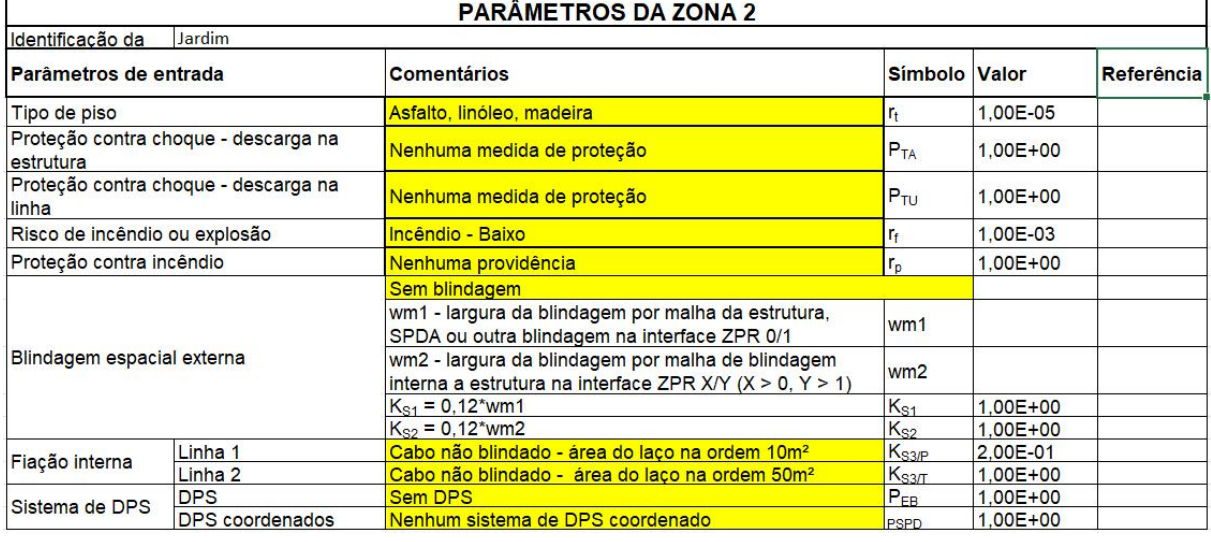

#### **Figura 46 – Caso II - Parâmetros da Zona 2.**

| L1 - Perda de vida humana |                                                                                                    |                                                                           |                |              |                   |  |  |
|---------------------------|----------------------------------------------------------------------------------------------------|---------------------------------------------------------------------------|----------------|--------------|-------------------|--|--|
|                           |                                                                                                    | <b>Descricão</b>                                                          | Símbolo Valor  |              | <b>Referência</b> |  |  |
|                           | Tipo de perigo especial Sem perigo especial                                                                |                                                                           | h <sub>2</sub> |              |                   |  |  |
|                           | D1 - Ferimentos                                                                                            | Número relativo médio típico de vítimas feridas por<br>choque elétrico D1 | $L_{T1}$       | 1,00E-02     |                   |  |  |
| Tipos de danos            | D <sub>2</sub> - Danos físicos                                                                             | Hospital, hotel, ecola, edifício cívico, residência                       | $L_{F1}$       | 1.00E-01     |                   |  |  |
|                           | D <sub>3</sub> - Falhas de                                                                                 | Não aplicável                                                             | $L_{01}$       | $0.00E + 00$ |                   |  |  |
|                           | Pessoas na zona                                                                                            | Número de pessoas na zona                                                 | $n_z$          |              |                   |  |  |
| Pessoas na zona           |                                                                                                    | Tempo de permanência de pessoas em horas/dia                              | t,             | 24           |                   |  |  |
|                           | Tempos de pessoas na<br>zona                                                                               | Tempo de permanência de pessoas em dias/ano                               | $t_{dia}$      | 365          |                   |  |  |
|                           |                                                                                                    | Tempo de permanência de pessoas em horas/ano                              | $t_{z}$        | 8760         |                   |  |  |
|                           | Perda relacionada aos ferimentos a seres vivos por choque elétrico (descargas<br>atmosféricas à estrutura) | $L_{A1}$                                                                  | 1,00E-07       |              |                   |  |  |
|                           | Perda em uma estrutura relacionada a danos físicos (descargas atmosféricas à<br>estrutura)                 | $L_{B1}$                                                                  | 1,00E-04       |              |                   |  |  |
|                           | Perda relacionada à falha dos sistemas internos (descargas atmosféricas à<br>estrutura)                    | $L_{C1}$                                                                  |                |              |                   |  |  |
| Perdas típicas            | Perda relacionada à falha de sistemas internos (descargas atmosféricas perto da<br>estrutura)              | $L_{M1}$                                                                  | O              |              |                   |  |  |
|                           | Perda relacionada a ferimentos de seres vivos por choque elétrico (descargas<br>atmosféricas na linha)     | $L_{111}$                                                                 | 1.00E-07       |              |                   |  |  |
|                           | Perda em uma estrutura devido a danos físicos (descargas atmosféricas na linha)                            | $L_{V1}$                                                                  | 1.00E-04       |              |                   |  |  |
|                           | Perda devido à falha de sistemas internos (descargas atmosféricas na linha)                                | $L_{W1}$                                                                  |                |              |                   |  |  |
|                           | Perda relacionada à falha de sistemas internos (descargas atmosféricas perto da<br>linha)                  | $L_{Z1}$                                                                  | Ω              |              |                   |  |  |

**Figura 47 – Caso II - Perda da vida humana L1.**

**Fonte: autoria própria (2021).**

|                | R <sub>4</sub> - Componente de risco (ferimentos a seres vivos - descarga atmosférica na                            |                   |                            |  |
|----------------|----------------------------------------------------------------------------------------------------|-------------------|----------------------------|--|
|                | estrutura)                                                                                                    | $R_{A1}$          | 1,03E-09                   |  |
|                | R <sub>B</sub> - Componente de risco (danos físicos na estrutura - descarga atmosférica na<br>estrutura)            | $R_{B1}$          | 1.03E-06                   |  |
|                | R <sub>C</sub> - Componente de risco (falha dos sistemas internos - descarga atmosférica na                         |                   |                            |  |
|                | estrutura)                                                                                                    | $R_{C1}$          | $0.00E + 00$               |  |
|                | R <sub>M</sub> - Componente de risco (falha dos sistemas internos - descarga atmosférica<br>perto da estrutura)     | $R_{M1}$          | $0.00E + 00$               |  |
|                | R <sub>U</sub> - Componente de risco (ferimentos a seres vivos - descarga atmosférica na<br>linha <sub>1</sub>      | $R_{U/P1}$        | 8,00E-09                   |  |
|                | R <sub>U</sub> - Componente de risco (ferimentos a seres vivos - descarga atmosférica na                            |                   |                            |  |
|                | $linha$ 2)                                                                                                    | R <sub>UT1</sub>  | 1,60E-08                   |  |
|                | R <sub>U</sub> - Componente de risco (ferimentos a seres vivos - descarga atmosférica na<br>linha conectada)        | $R_{U1}$          | 2.40E-08                   |  |
|                | R <sub>V</sub> - Componente de risco (danos físicos na estrutura - descarga atmosférica na                          |                   |                            |  |
| Componentes de | linha <sub>1</sub>                                                                                                  | $R_{V/P1}$        | 8,00E-06                   |  |
| risco          | R <sub>V</sub> - Componente de risco (danos físicos na estrutura - descarga atmosférica na                          |                   |                            |  |
|                | $linha$ 2)                                                                                                    | R <sub>V/T1</sub> | 1,60E-05                   |  |
|                | R <sub>V</sub> - Componente de risco (danos físicos na estrutura - descarga atmosférica na<br>linha conectada)      | $R_{V1}$          | 2,40E-05                   |  |
|                | R <sub>w</sub> - Componente de risco (falha dos sistemas internos - descarga atmosférica na                         |                   |                            |  |
|                | linha <sub>1</sub>                                                                                                  |                   | R <sub>W/P1</sub> 0,00E+00 |  |
|                | R <sub>W</sub> - Componente de risco (falha dos sistemas internos - descarga atmosférica na<br>$\mathsf{linha}\,2)$ |                   | $R_{W/T1}$ 0,00E+00        |  |
|                | R <sub>w</sub> - Componente de risco (falha dos sistemas internos - descarga atmosférica na                         |                   |                            |  |
|                | linha conectada)                                                                                                    | $R_{W1}$          | $0.00E + 00$               |  |
|                | R <sub>7</sub> - Componente de risco (falha dos sistemas internos - descarga atmosférica                            |                   |                            |  |
|                | perto da linha 1)                                                                                                   | $R_{Z/P1}$        | $0.00E + 00$               |  |
|                | R <sub>7</sub> - Componente de risco (falha dos sistemas internos - descarga atmosférica                            |                   |                            |  |
|                | perto da linha 2)                                                                                                   | $R_{Z/T1}$        | <b>O</b>                   |  |
|                | R <sub>7</sub> - Componente de risco (falha dos sistemas internos - descarga atmosférica<br>nerto da linha)         | $R_{71}$          | $0.00E + 00$               |  |

**Figura 48 – Caso II - Perda da vida humana L1 (Componente de risco).**

| Áreas de Exposição Equivalente da Estrutura e Linhas |                                                                                           |                     |            |      |  |  |  |  |
|------------------------------------------------------|-------------------------------------------------------------------------------------------|---------------------|------------|------|--|--|--|--|
|                                                      | Area de exposição equivalente da estrutura                                                | A <sub>D</sub>      | 2577,88    | A.2  |  |  |  |  |
| Estrutura                                            | Area de exposição equivalente de descargas atmosféricas que atingem perto da<br>estrutura | $A_{M}$             | 820398.163 | A.7  |  |  |  |  |
|                                                      | Área de exposição equivalente de descargas atmosféricas que atingem a linha               | $A_{IP}$            | 40000      | A.9  |  |  |  |  |
| LINHA <sub>1</sub>                                   | Area de exposição equivalente de descargas atmosféricas para a terra perto da<br>linha    | $A_{UP}$            | 4000000    | A.11 |  |  |  |  |
|                                                      | Área de exposição equivalente da estrutura adjacente                                      | A <sub>D.I/P</sub>  | 0.00       | A.2  |  |  |  |  |
|                                                      | Área de exposição equivalente de descargas atmosféricas que atingem a linha               | $A_{I}$ $\pi$       | 40000      | A.9  |  |  |  |  |
| LINHA <sub>2</sub>                                   | Área de exposição equivalente de descargas atmosféricas para a terra perto da<br>linha    | $A_{UT}$            | 4000000    | A.11 |  |  |  |  |
|                                                      | Área de exposição equivalente da estrutura adjacente                                      | A <sub>D, I/T</sub> | 0.00       | A.2  |  |  |  |  |

**Figura 49 – Caso II - Áreas de exposição da estrutura e das linhas conectadas.**

#### **Figura 50 – Caso II - Número de eventos perigosos por ano.**

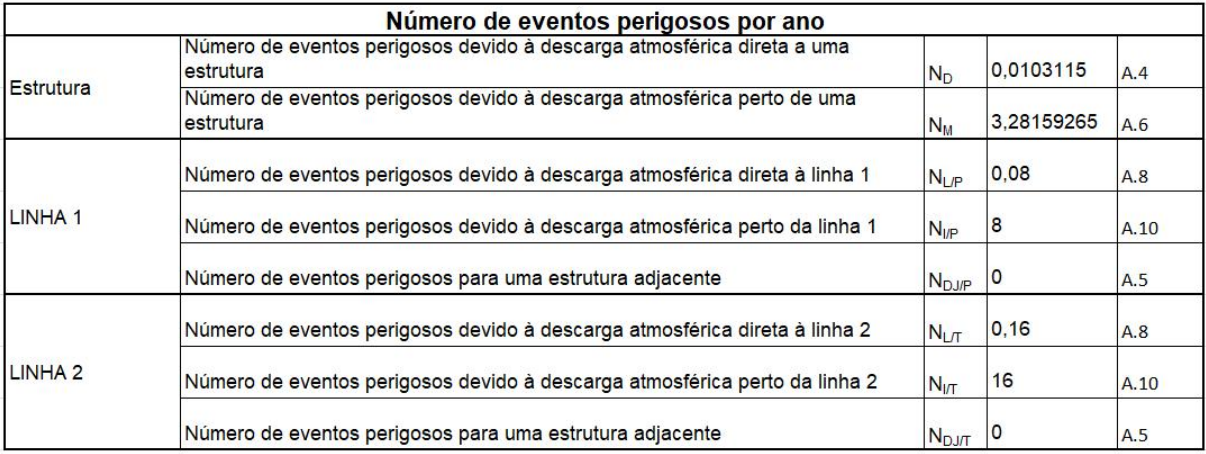

#### **Fonte: autoria própria (2021).**

Após realizados os cálculos pela planilha, observou-se grande similaridade entre os resultados quando comparados aos da NBR. Algumas discordâncias foram percebidas devido às aproximações.

Resultado original

Na [Tabela 5](#page-46-0) a seguir é possível observar a equivalência do valor do risco  $R_1$ total de 2,506  $\times$  10<sup>-5</sup> com o valor apresentado pela norma, de 2,51  $\times$  10<sup>-5</sup>.

#### D.1 CASO II - SOLUÇÃO 1

Porém, apesar dos resultados serem iguais, a estrutura se encontra "Não protegida" pelo fato deste valor ser maior do que o risco tolerável de  $1,00 \times 10^{-5}$  é necessário que medidas sejam tomadas para diminuir o risco  $R_1$ .

|                                 | Avaliação da probabilidade de danos                                                                      |                   |              |             |
|---------------------------------|----------------------------------------------------------------------------------------------------|-------------------|--------------|-------------|
|                                 | $P_A$                                                                                                    | $1.00E + 00$      | B.1          |             |
|                                 | Probabilidade de uma descarga atmosférica em uma estrutura causar danos<br>físicos                       | $P_{\rm R}$       | 1,00         | $TAB - B.2$ |
| Descarga na<br>estrutura        | Probabilidade de uma descarga atmosférica em uma estrutura causar falha a<br>sistemas internos linha 1   | $P_{CP}$          | 1.00E+00     |             |
|                                 | Probabilidade de uma descarga atmosférica em uma estrutura causar falha a<br>sistemas internos linha 2   | $P_{C}$           | $1.00E + 00$ |             |
|                                 | Probabilidade de uma descarga atmosférica em uma estrutura causar falha a<br>sistemas internos           | $P_C$             | $1.00E + 00$ | B.2         |
|                                 | Probabilidade de reduzir PM dependendo da blindagem, cabeamento e da tensão<br>suportável do equipamento | $P_{\text{MS/P}}$ | 6.40E-03     | B.4         |
|                                 | Probabilidade de uma descarga atmosférica perto de uma estrutura causar falha<br>em sistemas internos    | $P_{MP}$          | 6.40E-03     | B.3         |
|                                 | Probabilidade de reduzir PM dependendo da blindagem, cabeamento e da tensão<br>suportável do equipamento | $P_{MS/T}$        | 6.67E-01     | B.4         |
|                                 | Probabilidade de uma descarga atmosférica perto de uma estrutura causar falha<br>em sistemas internos    | $P_{MT}$          | 6.67E-01     | B.3         |
|                                 | Probabilidade de uma descarga atmosférica perto de uma estrutura causar falha<br>em sistemas internos    | $P_M$             | 6.69E-01     |             |
| Ferimentos a<br>seres vivos por | LINHA <sub>1</sub>                                                                                       | $P_{U/P}$         | $1.00E + 00$ | B.8         |
| choque elétrico                 | LINHA <sub>2</sub>                                                                                       | $P_{UIT}$         | $1.00E + 00$ |             |
| Causar danos                    | LINHA <sub>1</sub>                                                                                       | $P_{V/P}$         | $1.00E + 00$ | <b>B.9</b>  |
| físicos                         | LINHA <sub>2</sub>                                                                                       | $P_{V/T}$         | $1.00E + 00$ |             |
| Falha de sistemas               | LINHA <sub>1</sub>                                                                                       | $P_{WIP}$         | $1,00E + 00$ | <b>B.10</b> |
| internos                        | LINHA <sub>2</sub>                                                                                       | P <sub>WT</sub>   | $1.00E + 00$ |             |
| Falha dos                       | LINHA <sub>1</sub>                                                                                       | $P_{Z/P}$         | 3,00E-01     | <b>B.11</b> |
| sistemas internos               | LINHA <sub>2</sub>                                                                                       | $P_{Z/T}$         | 5.00E-01     | <b>B.11</b> |

**Figura 51 – Caso II - Valores de probabilidades de danos.**

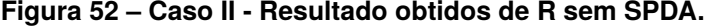

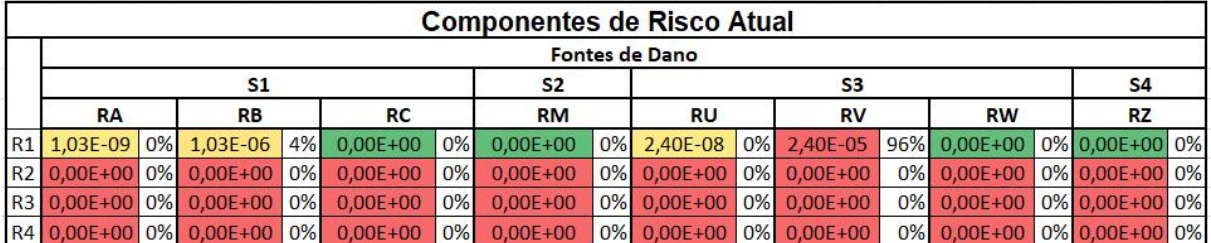

**Fonte: autoria própria (2021).**

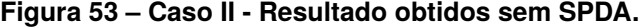

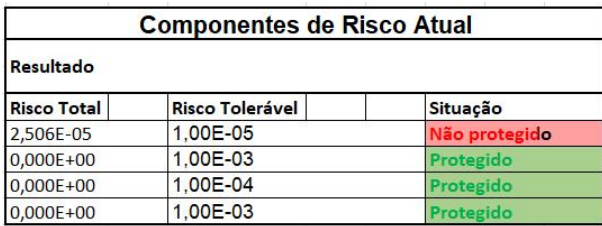

A norma sugere a instalação de DPS de nível de proteção IV na entrada das linhas - sinal e energia - conectadas à residência, para proteger as linhas de energia e telefones na casa, buscando reduzir os valores de PEB entre 1 a 0,05 assim como os valores de  $P_U$  e  $P_V$ .

Modificação de Parâmetros

Feita a modificação nos parâmetros da zona 2 (área interna), é possível notar a diminuição de PEB = 0,05.

|                                               |                                      | <b>PARÂMETROS DA ZONA 2</b>                                                                                  |                   |              |  |
|-----------------------------------------------|--------------------------------------|----------------------------------------------------------------------------------------------------|-------------------|--------------|--|
| Identificação da                              | Jardim                               |                                                                                                    |                   |              |  |
| Parâmetros de entrada                         |                                      | <b>Comentários</b>                                                                                           | Símbolo Valor     | Referência   |  |
| Tipo de piso                                  |                                      | Asfalto, linóleo, madeira                                                                                    | T <sub>t</sub>    | 1.00E-05     |  |
| estrutura                                     | Proteção contra choque - descarga na | Nenhuma medida de proteção                                                                                   | $P_{TA}$          | $1,00E+00$   |  |
| Proteção contra choque - descarga na<br>linha |                                      | Nenhuma medida de proteção                                                                                   | $P_{TU}$          | $1.00E + 00$ |  |
| Risco de incêndio ou explosão                 |                                      | Incêndio - Baixo                                                                                             | r٠                | 1.00E-03     |  |
| Proteção contra incêndio                      |                                      | Nenhuma providência                                                                                          | r,                | $1.00E + 00$ |  |
|                                               |                                      | Sem blindagem                                                                                                |                   |              |  |
|                                               |                                      | wm1 - largura da blindagem por malha da estrutura,<br>SPDA ou outra blindagem na interface ZPR 0/1           | wm1               |              |  |
| Blindagem espacial externa                    |                                      | wm2 - largura da blindagem por malha de blindagem<br>interna a estrutura na interface ZPR X/Y (X > 0, Y > 1) | wm <sub>2</sub>   |              |  |
|                                               |                                      | $K_{S1} = 0.12*$ wm1                                                                                         | $K_{S1}$          | $1.00E + 00$ |  |
|                                               |                                      | $K_{S2} = 0.12*wm2$                                                                                          | $K_{S2}$          | $1.00E + 00$ |  |
| Fiação interna                                | Linha 1                              | Cabo não blindado - área do laço na ordem 10m <sup>2</sup>                                                   | $K_{S3/P}$        | 2.00E-01     |  |
|                                               | Linha 2                              | Cabo não blindado - área do laco na ordem 50m <sup>2</sup>                                                   | K <sub>S3/T</sub> | $1.00E + 00$ |  |
| Sistema de DPS                                | <b>DPS</b>                           | Classes - III-IV                                                                                             | $P_{EB}$          | 5.00E-02     |  |
|                                               | DPS coordenados                      | Classes - III-IV                                                                                             | PSPD              | 5.00E-02     |  |

**Figura 54 – Caso II - Solução 1 - Parâmetros da Zona 2 - modificados.**

**Fonte: autoria própria (2021).**

Resultado Solução 1

Após a alteração do DPS obteve-se o seguinte resultado. É possível notar que o risco  $R_1$  total fica próximo ao resultado da norma.

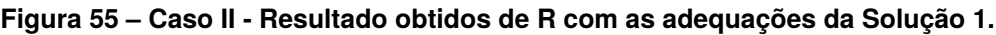

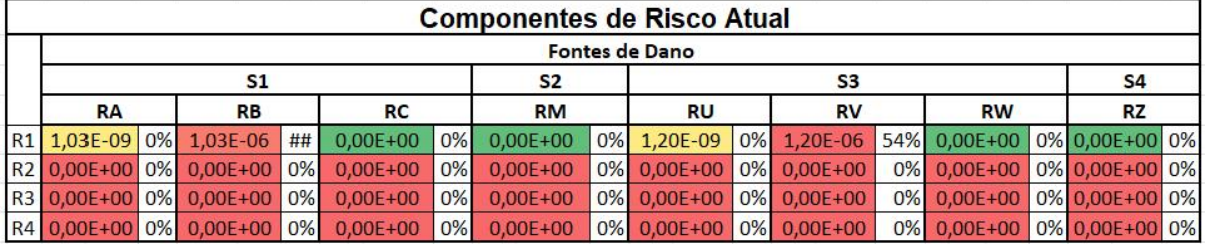

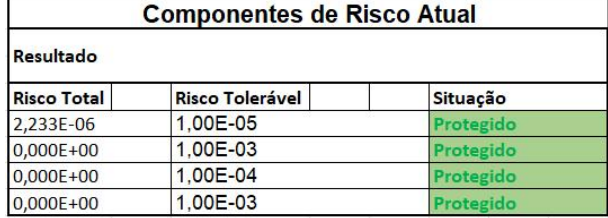

#### **Figura 56 – Caso II - Resultado obtidos com as adequações da Solução 1.**

**Fonte: autoria própria (2021).**

# D.2 SOLUÇÃO 2

Outra sugestão apontada pela norma foi além da colocação do DPS, a instalação de um SPDA classe IV para reduzir o PB para 0,2.

Modificação de parâmetros

SPDA Instalado para SPDA Classe IV

#### **Figura 57 – Caso II - Solução 2 - Dados da estrutura.**

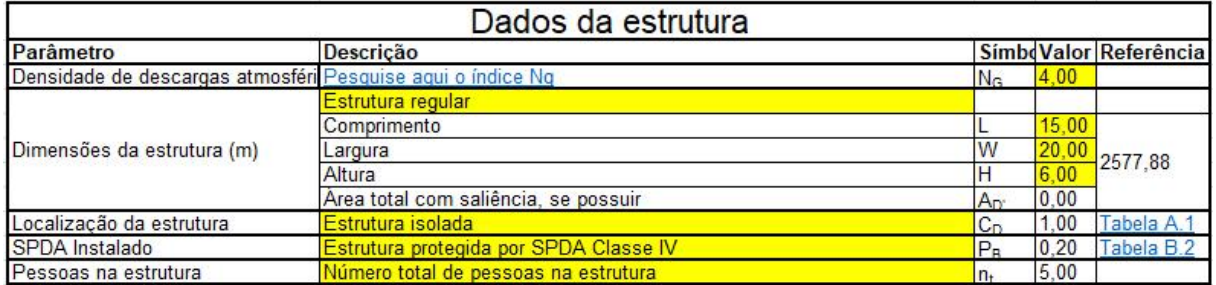

**Fonte: autoria própria (2021).**

Sistema de DPS Classe IV

#### **Figura 58 – Caso II - Solução 2 - Parâmetros da zona 2.**

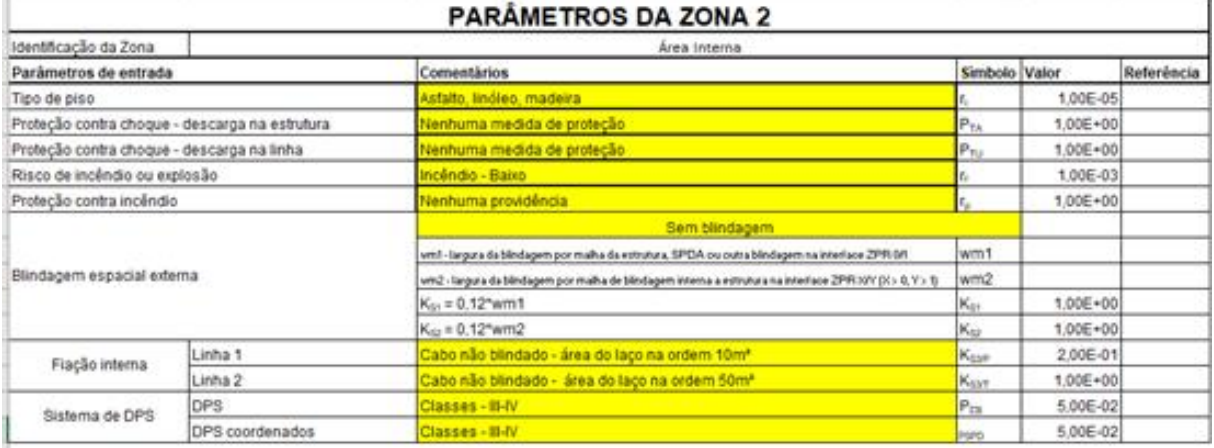

Após a análise do resultado obtido é possível perceber grande fidelidade entre os riscos totais da planilha e da norma.

| <b>Componentes de Risco Atual</b> |  |           |    |              |    |              |       |                         |           |                      |    |                |  |                |  |
|-----------------------------------|--|-----------|----|--------------|----|--------------|-------|-------------------------|-----------|----------------------|----|----------------|--|----------------|--|
| <b>Fontes de Dano</b>             |  |           |    |              |    |              |       |                         |           |                      |    |                |  |                |  |
| S1                                |  |           |    | <b>S2</b>    |    |              |       | S <sub>3</sub>          |           |                      |    | S <sub>4</sub> |  |                |  |
| <b>RA</b>                         |  | <b>RB</b> |    | <b>RC</b>    |    | <b>RM</b>    |       | <b>RU</b>               | <b>RV</b> |                      |    | <b>RW</b>      |  | <b>RZ</b>      |  |
| R1 2,06E-10 0% 2,06E-07           |  |           | ## | $0.00E + 00$ | 0% | $0.00E + 00$ | $0\%$ |                         |           | 1.20E-09 0% 1.20E-06 |    | 85% 0.00E+00   |  | 0% 0,00E+00 0% |  |
| R2 0,00E+00 0% 0,00E+00           |  |           | 0% | $0.00E + 00$ | 0% | $0.00E + 00$ |       | 0% 0.00E+00 0% 0.00E+00 |           |                      | 0% | $0.00E + 00$   |  | 0% 0,00E+00 0% |  |
| R3 0.00E+00 0% 0.00E+00           |  |           | 0% | $0.00E + 00$ | 0% | $0.00E + 00$ |       | 0% 0.00E+00 0% 0.00E+00 |           |                      | 0% | $0.00E + 00$   |  | 0% 0.00E+00 0% |  |
| R4 0,00E+00 0% 0,00E+00           |  |           | 0% | $0.00E + 00$ | 0% | $0.00E + 00$ |       | 0% 0,00E+00 0% 0,00E+00 |           |                      | 0% | $0.00E + 00$   |  | 0% 0,00E+00 0% |  |

**Figura 59 – Caso II - Resultado obtidos de R com as adequações da Solução 2.**

**Fonte: autoria própria (2021).**

**Figura 60 – Caso II - Resultado obtidos com as adequações da Solução 2.**

| <b>Componentes de Risco Atual</b> |                        |           |  |  |  |  |  |  |
|-----------------------------------|------------------------|-----------|--|--|--|--|--|--|
| Resultado                         |                        |           |  |  |  |  |  |  |
| <b>Risco Total</b>                | <b>Risco Tolerável</b> | Situação  |  |  |  |  |  |  |
| 1,408E-06                         | 1.00E-05               | Protegido |  |  |  |  |  |  |
| 0,000E+00                         | 1.00E-03               | Protegido |  |  |  |  |  |  |
| $0.000E + 00$                     | 1.00E-04               | Protegido |  |  |  |  |  |  |
| 0,000E+00                         | 1.00E-03               | Protegido |  |  |  |  |  |  |

**Fonte: autoria própria (2021).**

A seguir utilizamos o *software* TUPAN PLUS 2020 para a implementação do gerenciamento de risco, o mesmo exemplo da casa de campo foi utilizado para comparação.

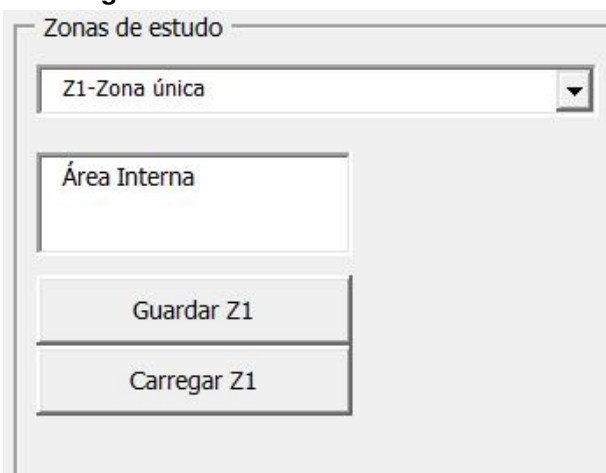

**Figura 61 – Caso II - Zona de estudo.**

Considerando apenas os dados de entrada é possível notar uma diferença nos resultados do TUPAN quando comparado aos obtidos com a planilha e a norma.

Com as alterações sugeridas pela norma nota-se que o risco se torna tolerável, mas a precisão dos resultados é baixa.

**Fonte: autoria própria (2021).**

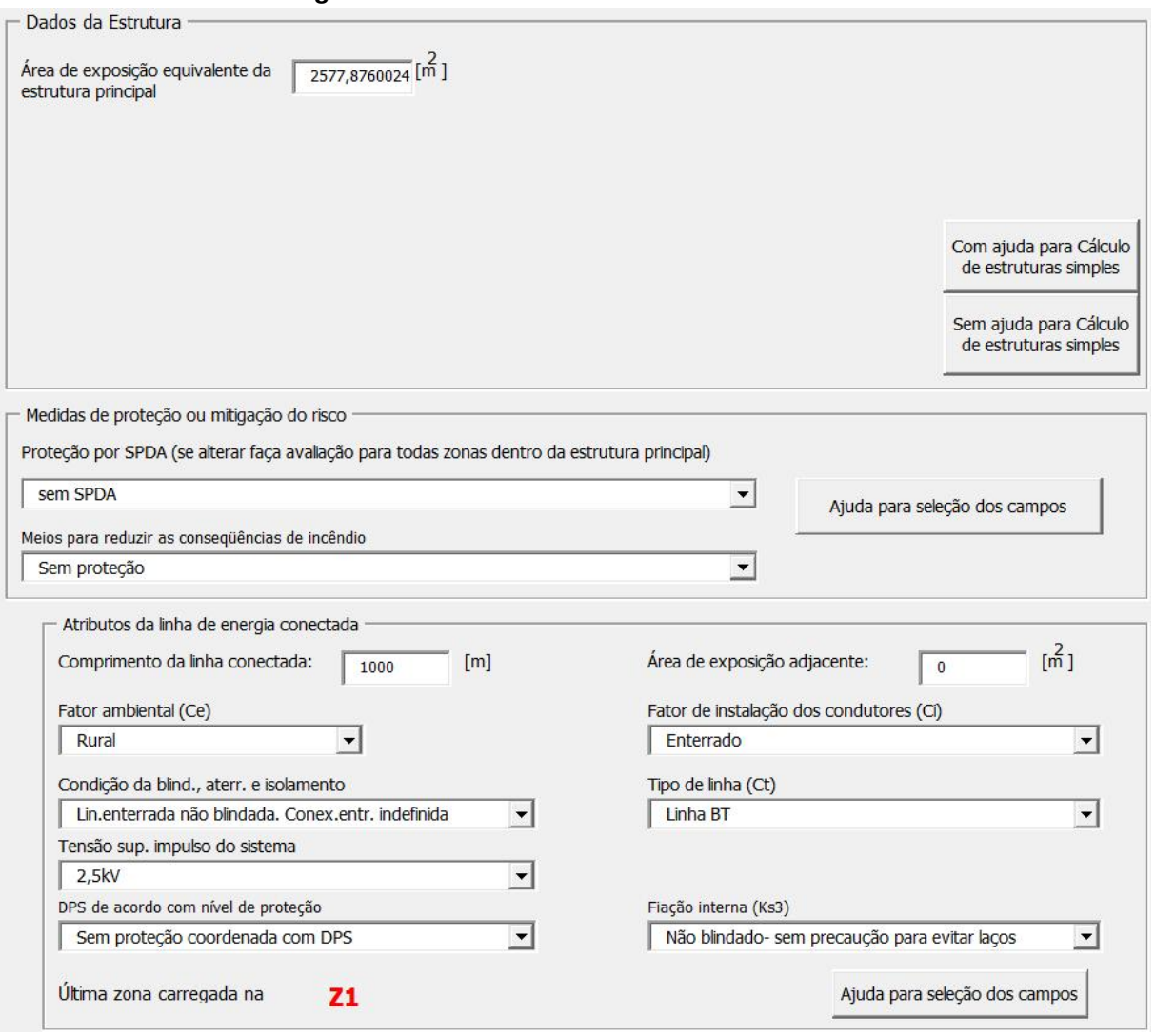

**Figura 62 – Caso II - Tela de dados da estrutura**

**Fonte: autoria própria (2021).**

Modificando os parâmetros para o Solução 2, da norma, mais uma vez é possível notar que o risco fica tolerável, porém é possível notar a baixa precisão

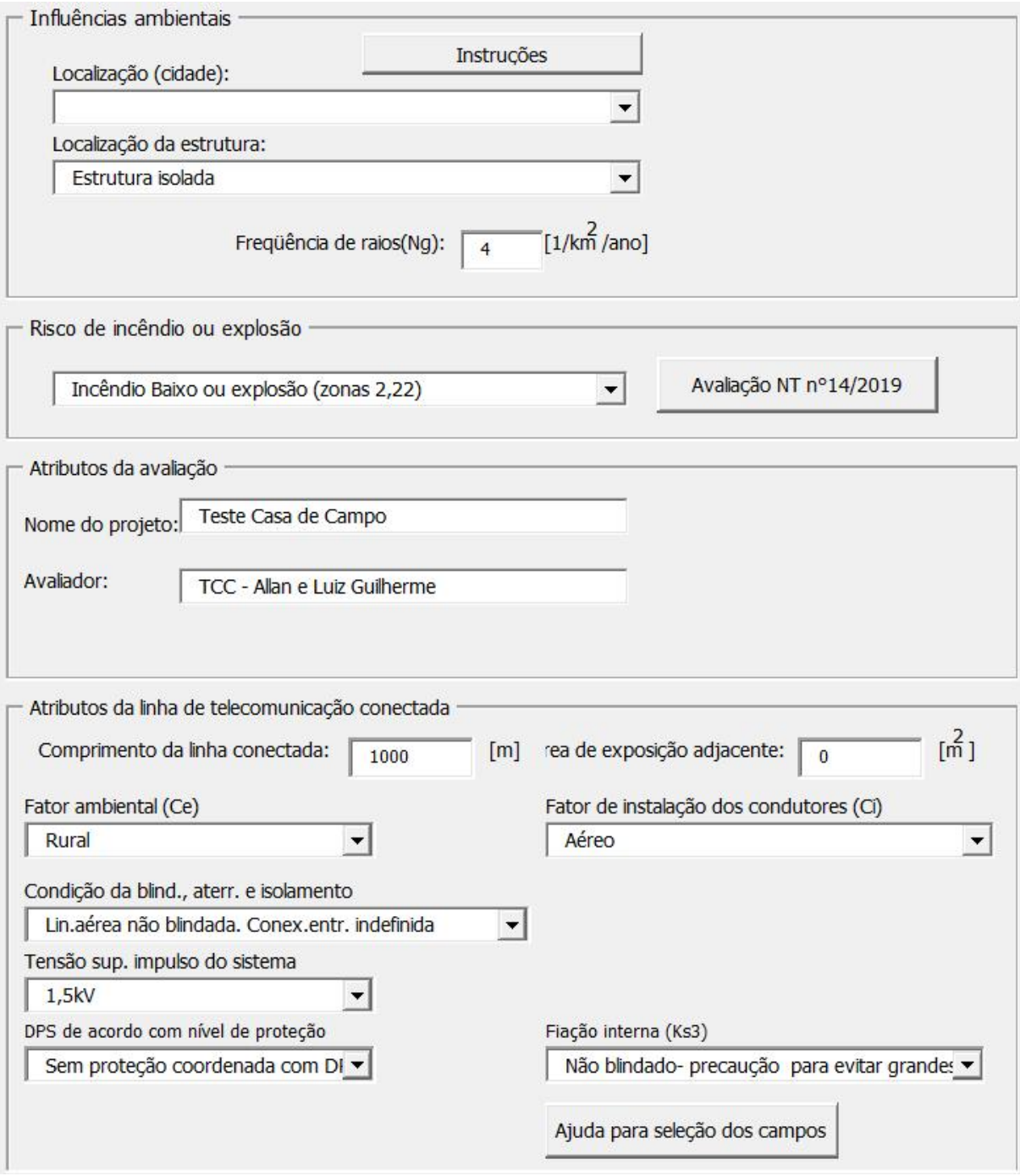

# **Figura 63 – Caso II - Tela de influências ambientais.**

**Fonte: autoria própria (2021).**

#### **Figura 64 – Caso II - Proteção contra tensão e passo de toque.**

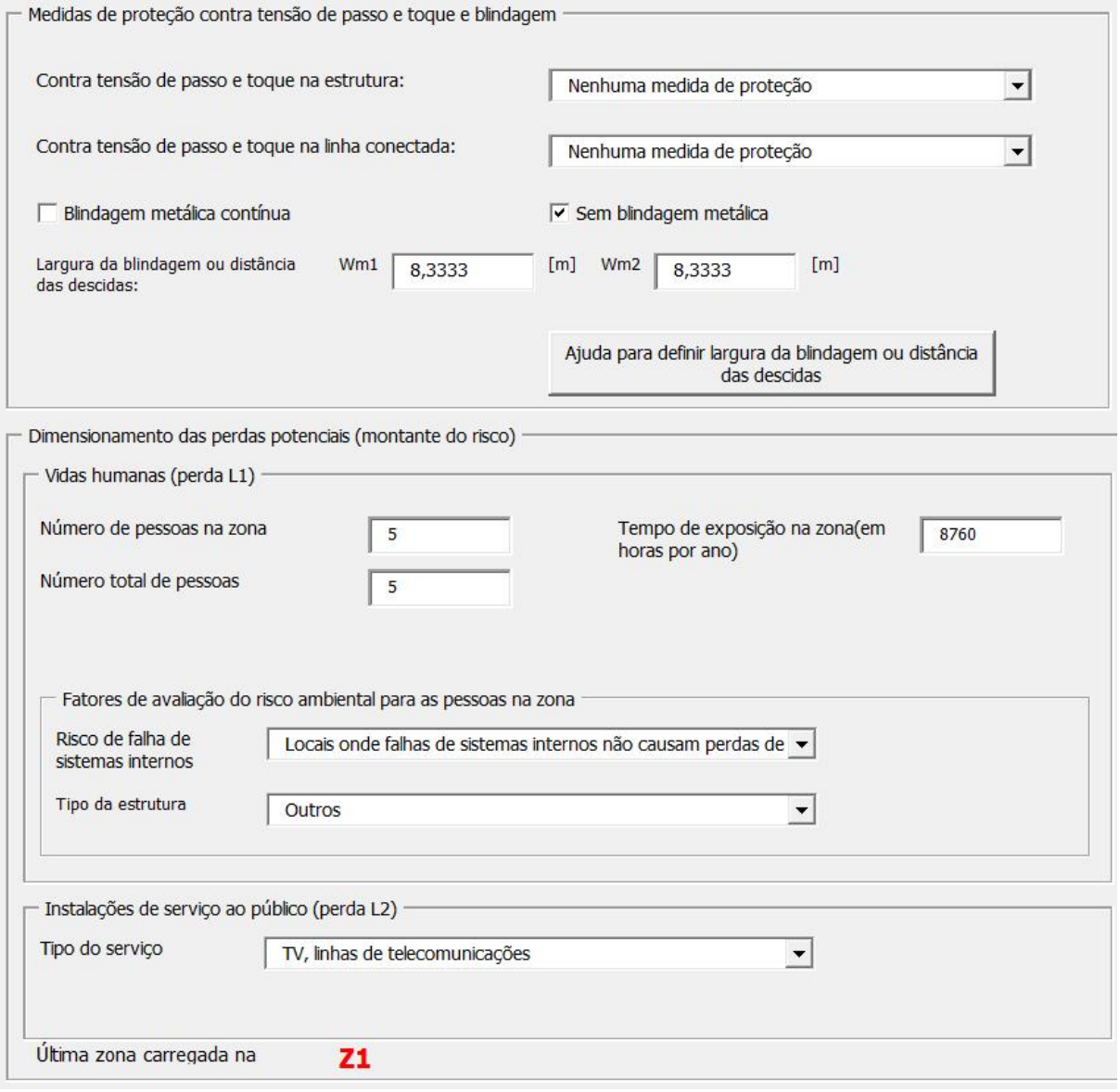

**Fonte: autoria própria (2021).**

#### **Figura 65 – Caso II - Resultado obtidos sem SPDA.**

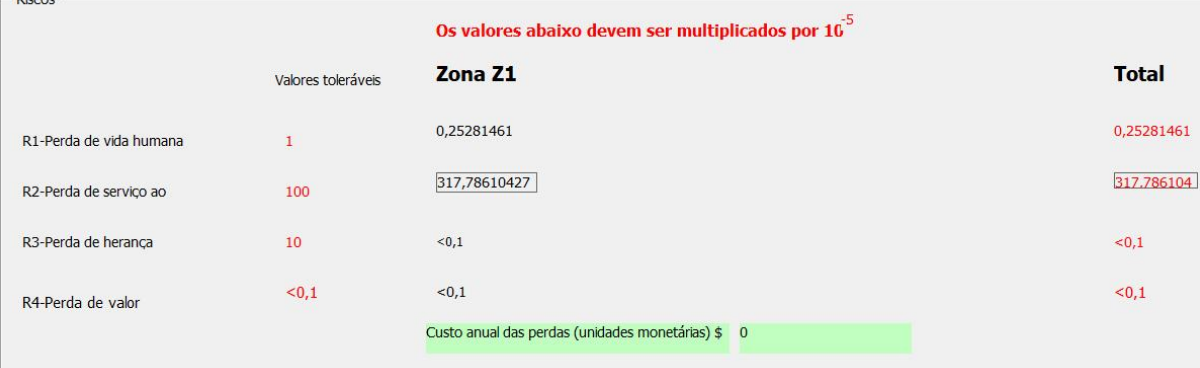

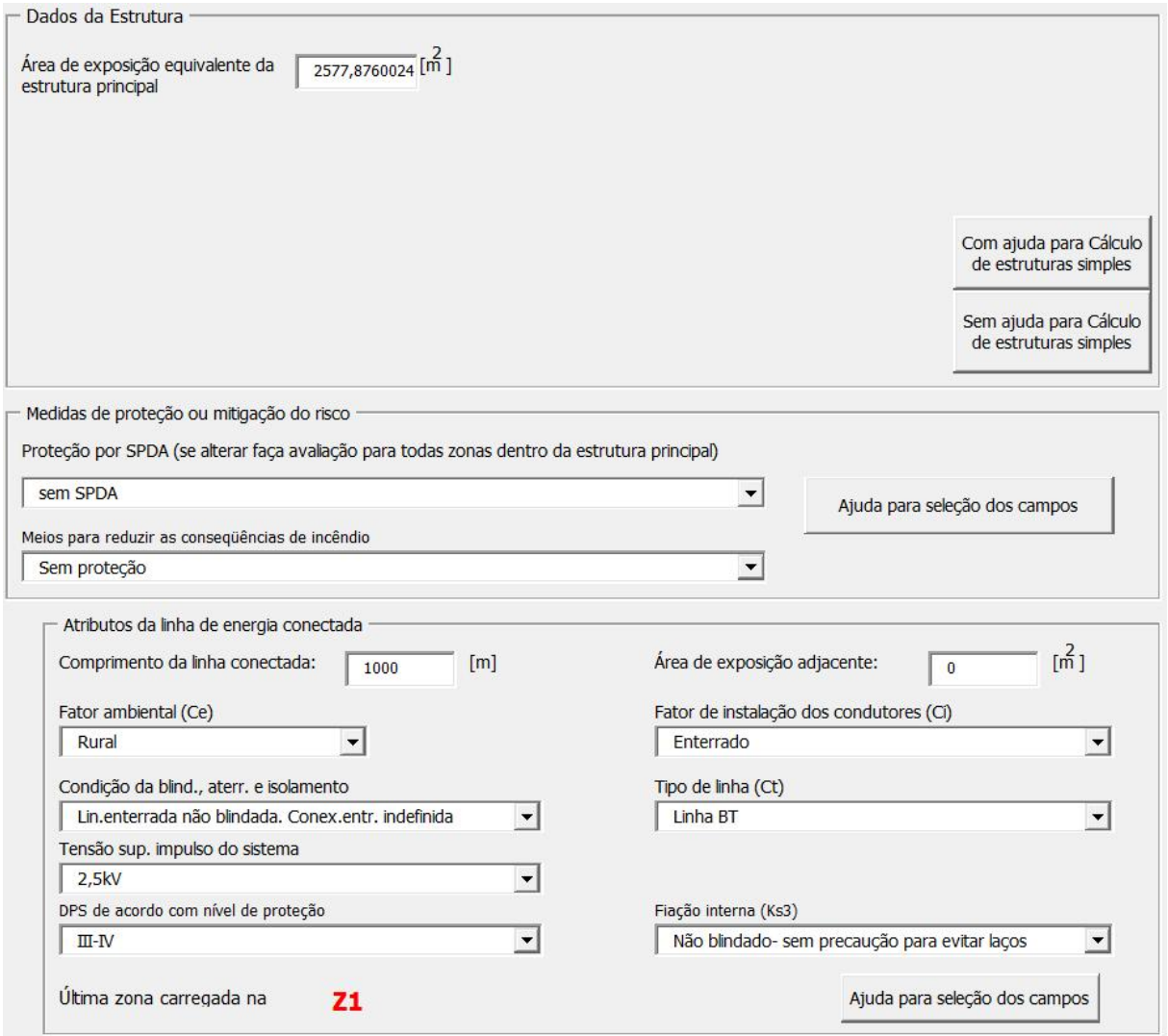

**Figura 66 – Caso II - Tela de dados técnicos da estrutura - Solução 1.**

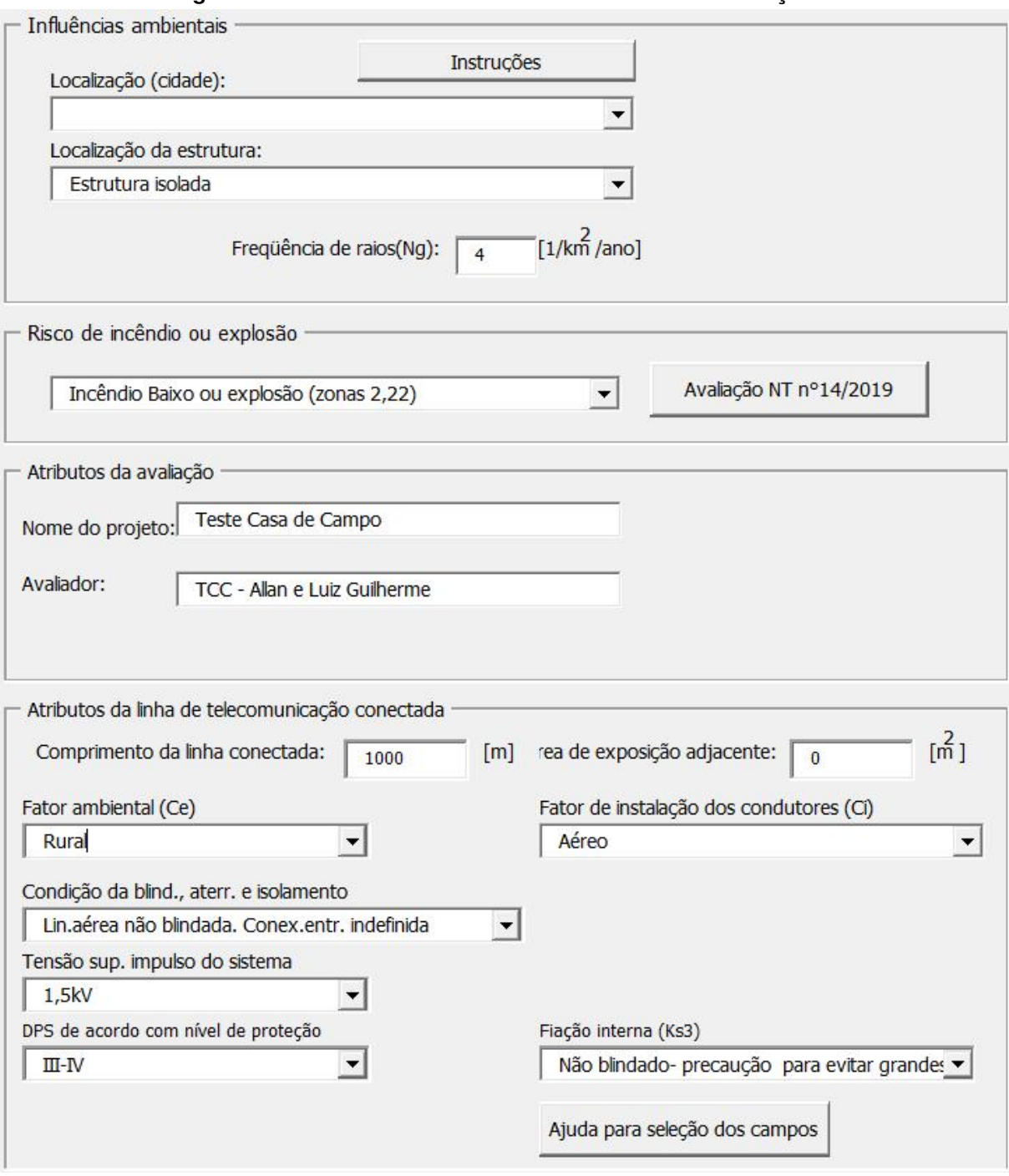

**Figura 67 – Caso II - Tela de influências ambientais - Solução 1.**

**Fonte: autoria própria (2021).**

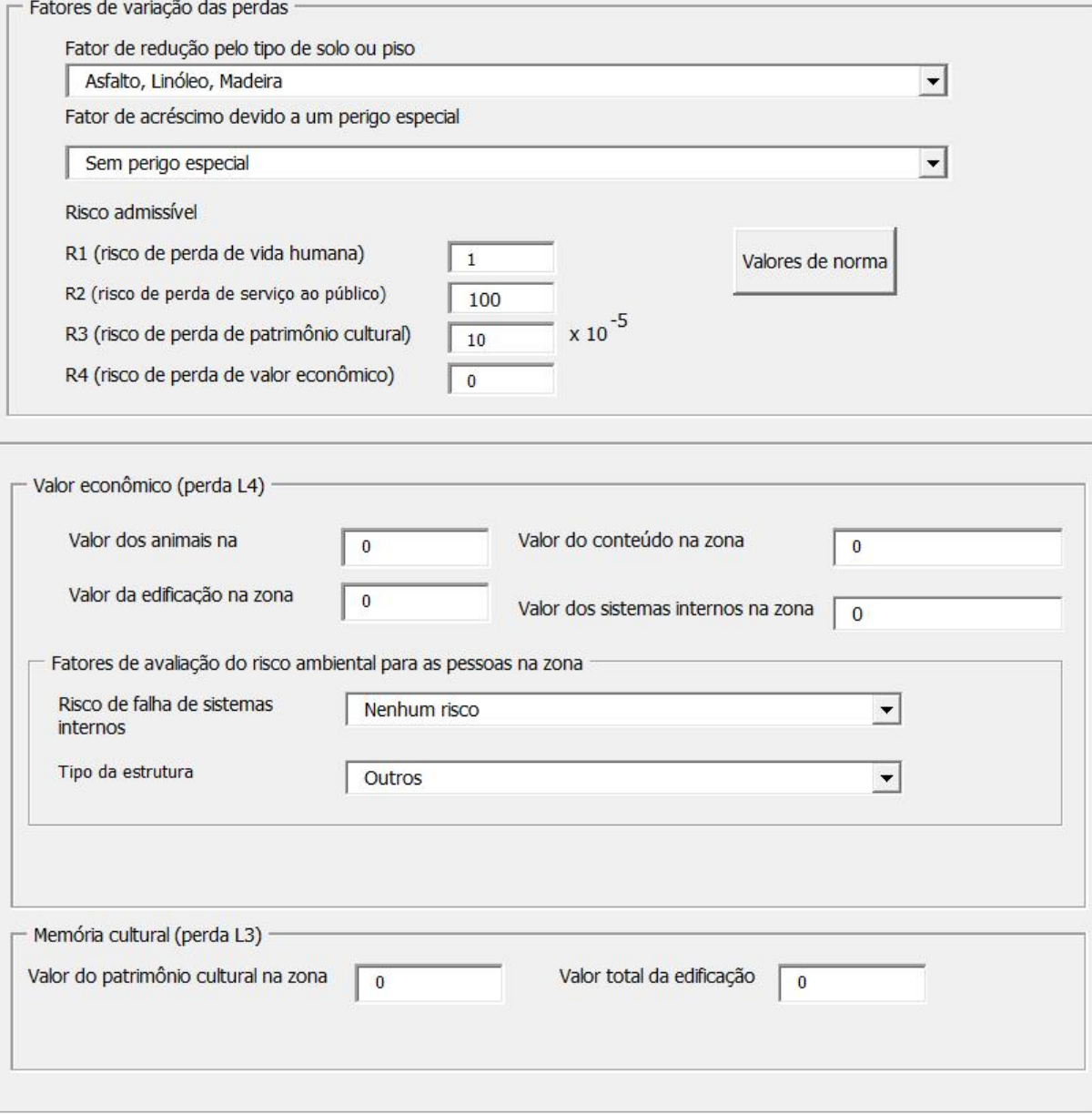

# **Figura 68 – Caso II - Fatores de variação de perda - Solução 1.**

**Fonte: autoria própria (2021).**

#### **Figura 69 – Caso II - Proteção contra tensão de passo - Solução 1.**

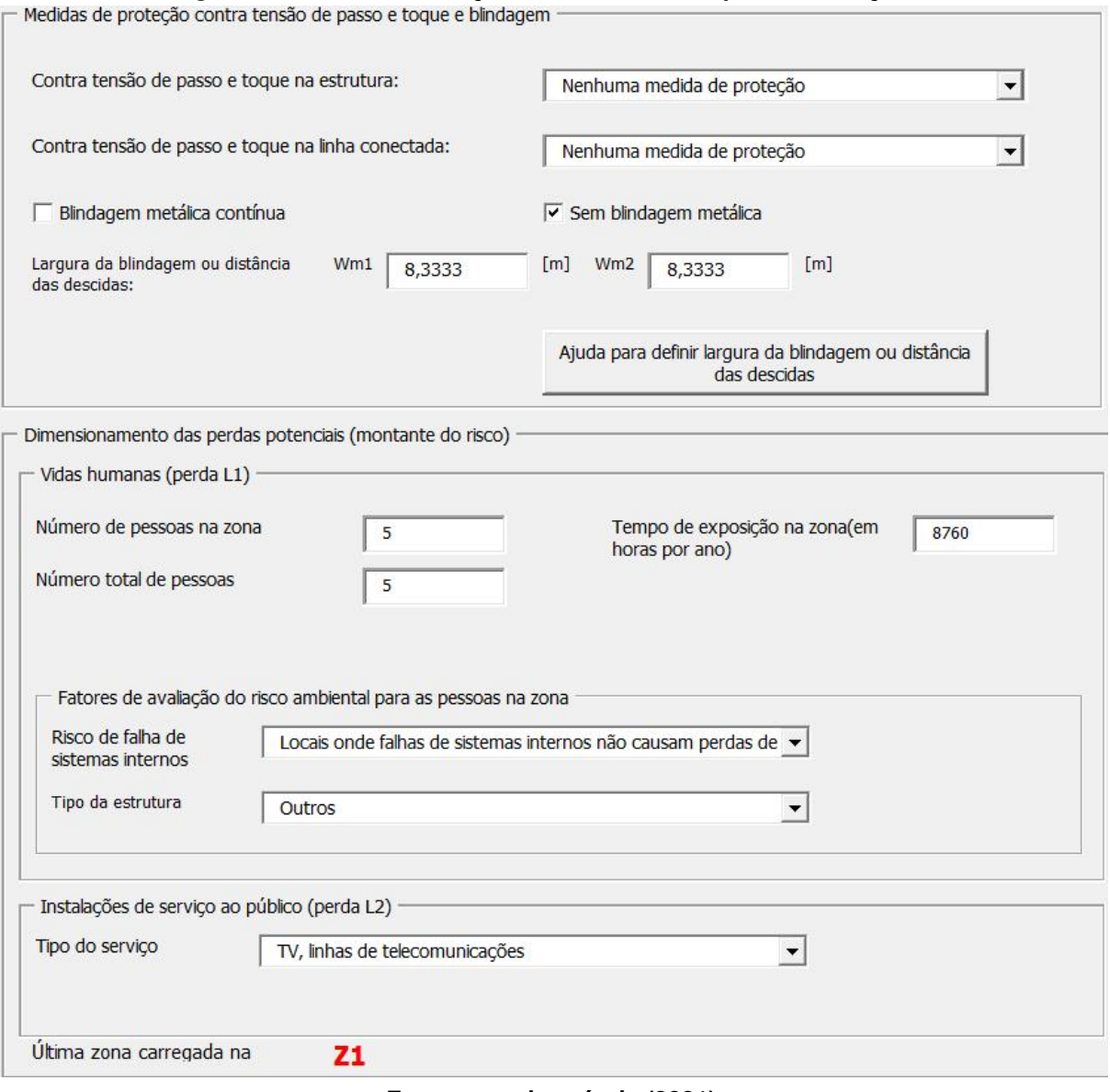

**Fonte: autoria própria (2021).**

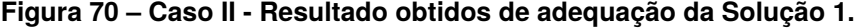

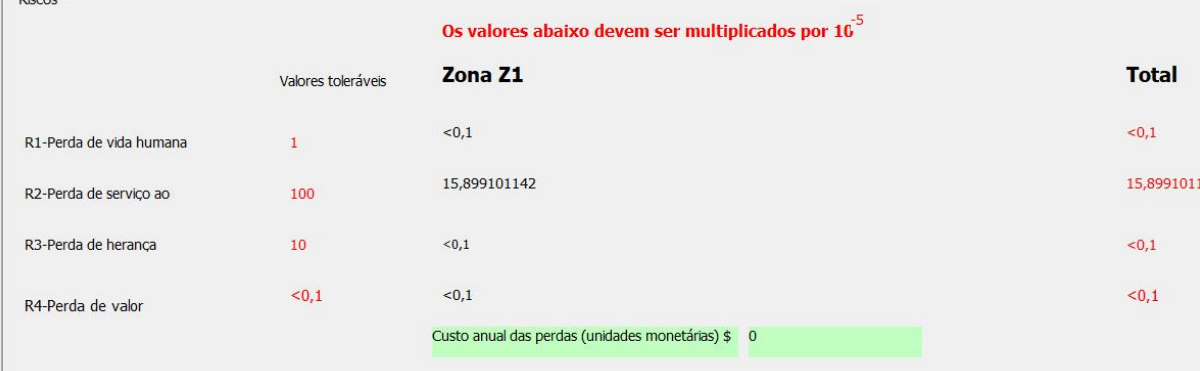

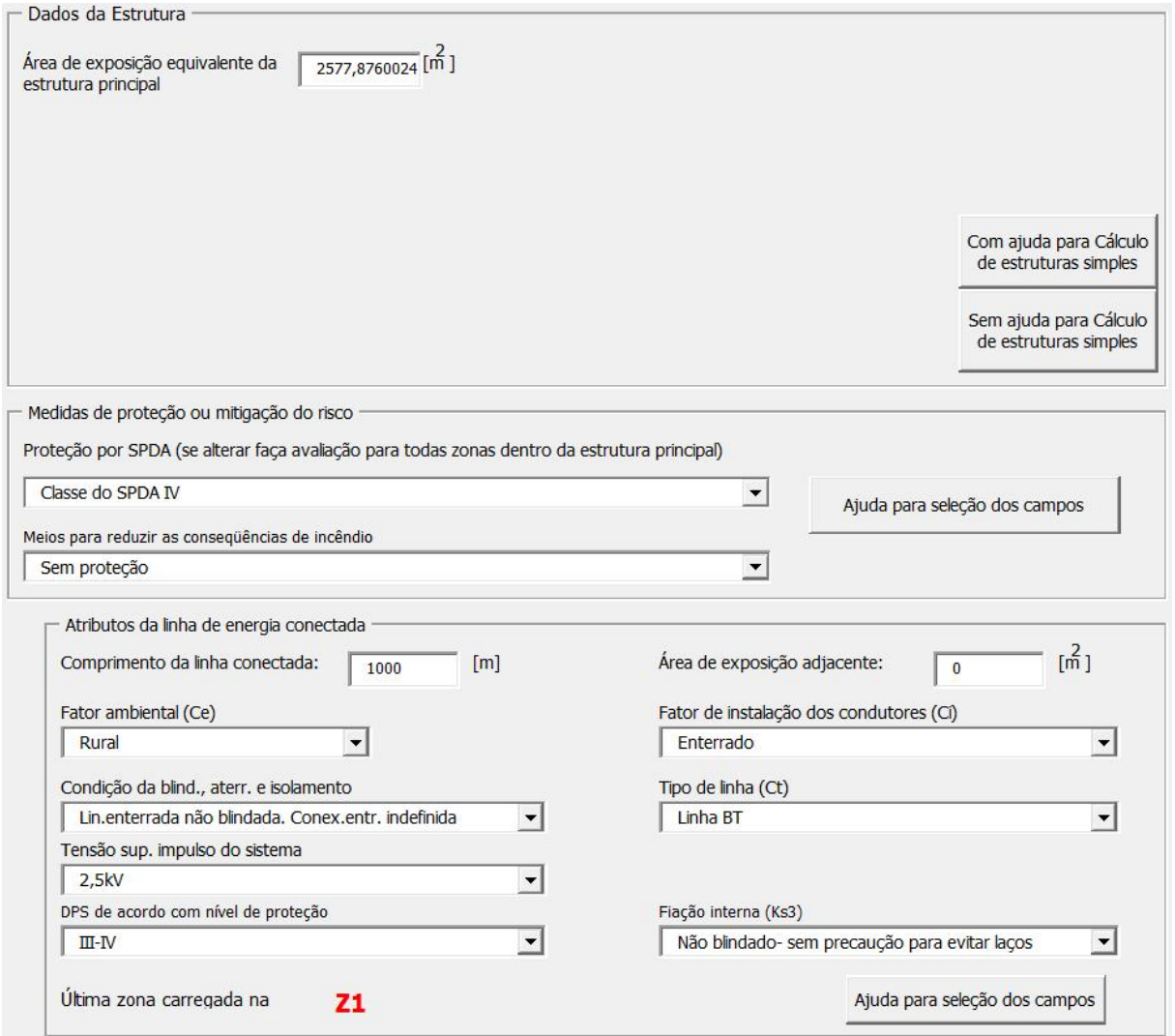

**Figura 71 – Caso II - Tela de dados da estrutura - Solução 2.**

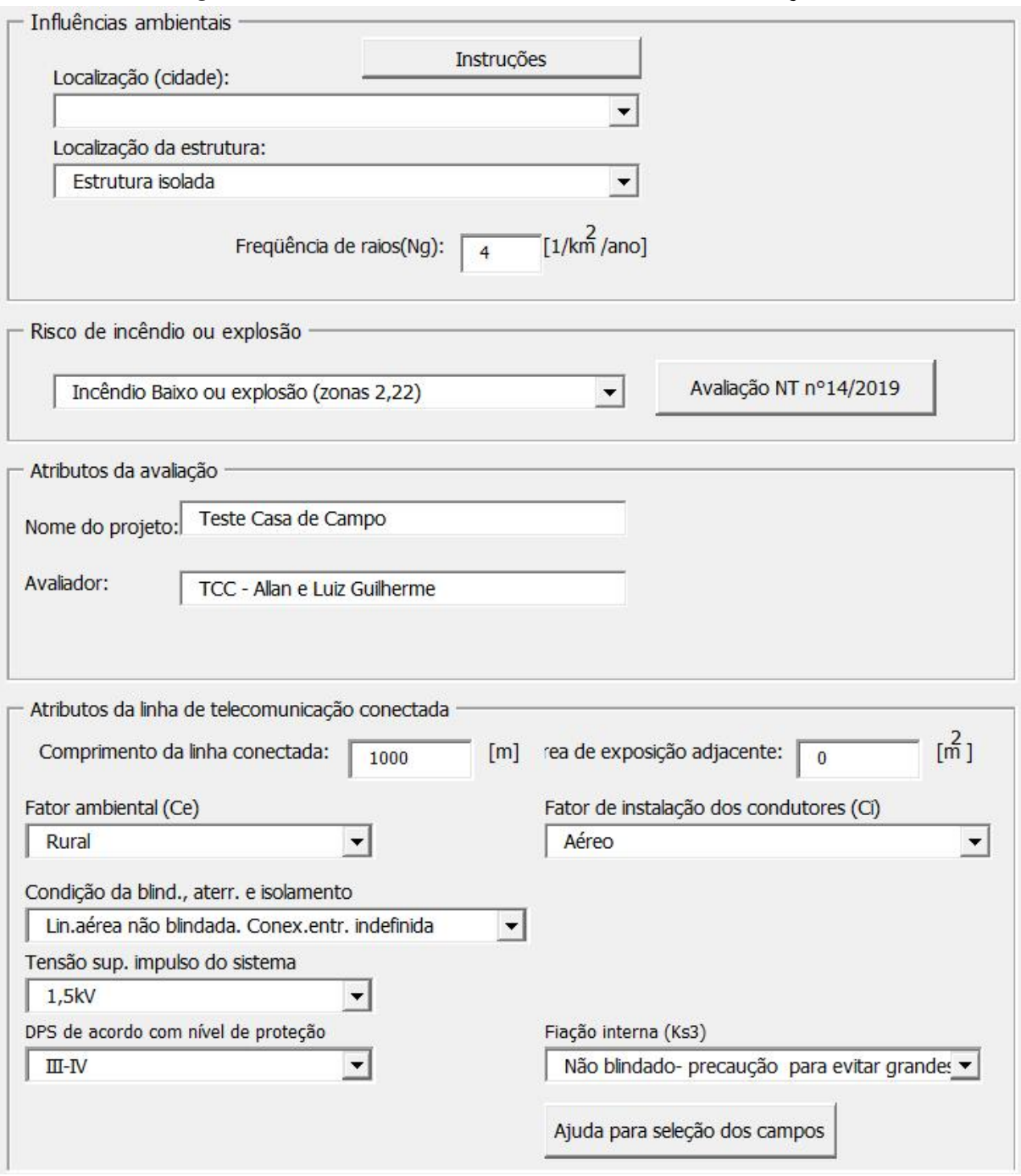

**Figura 72 – Caso II - Tela de influências ambientais - Solução 2.**

**Fonte: autoria própria (2021).**
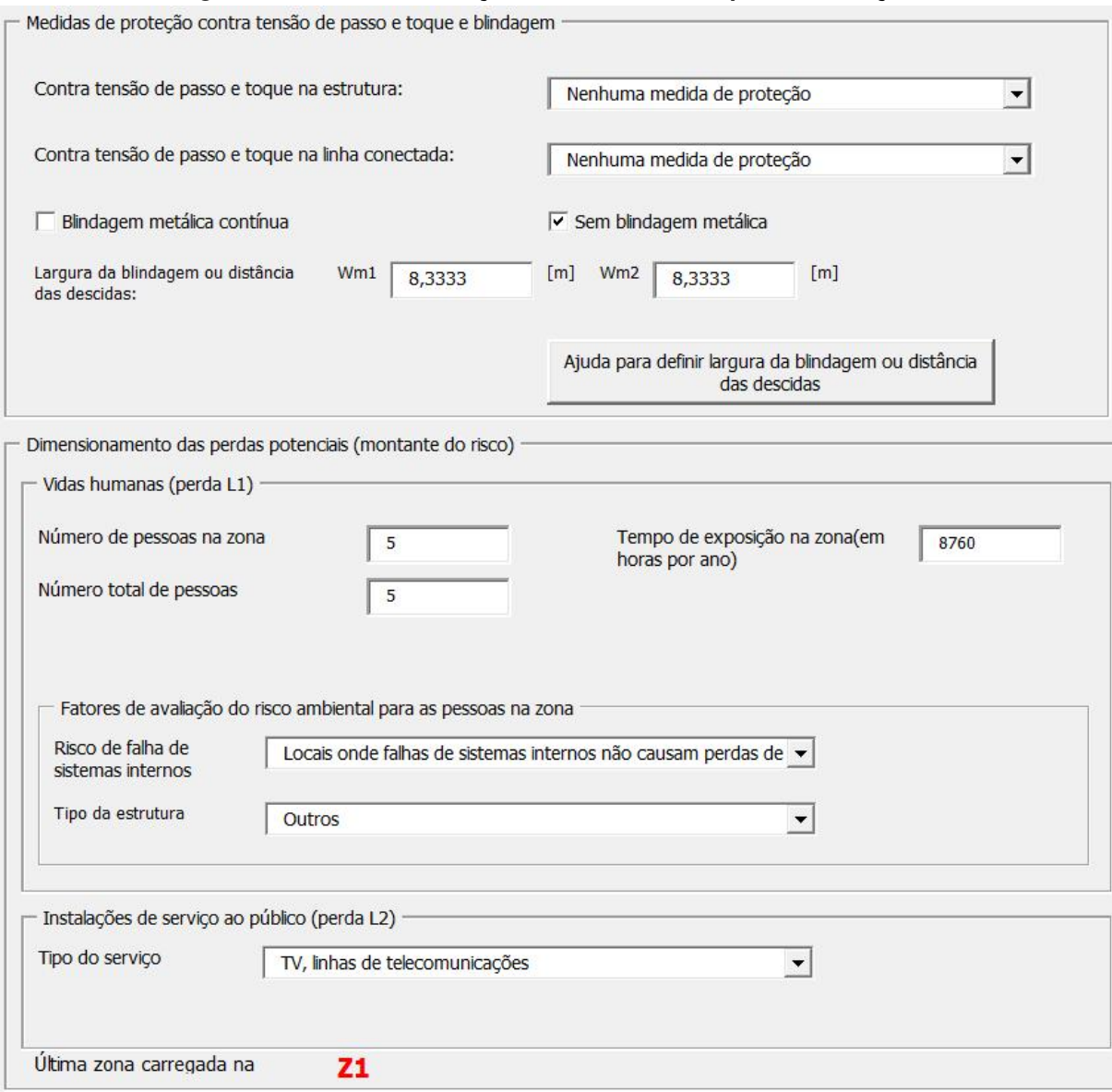

## **Figura 73 – Caso II - Proteção contra tensão de passo - Solução 2.**

**Fonte: autoria própria (2021).**

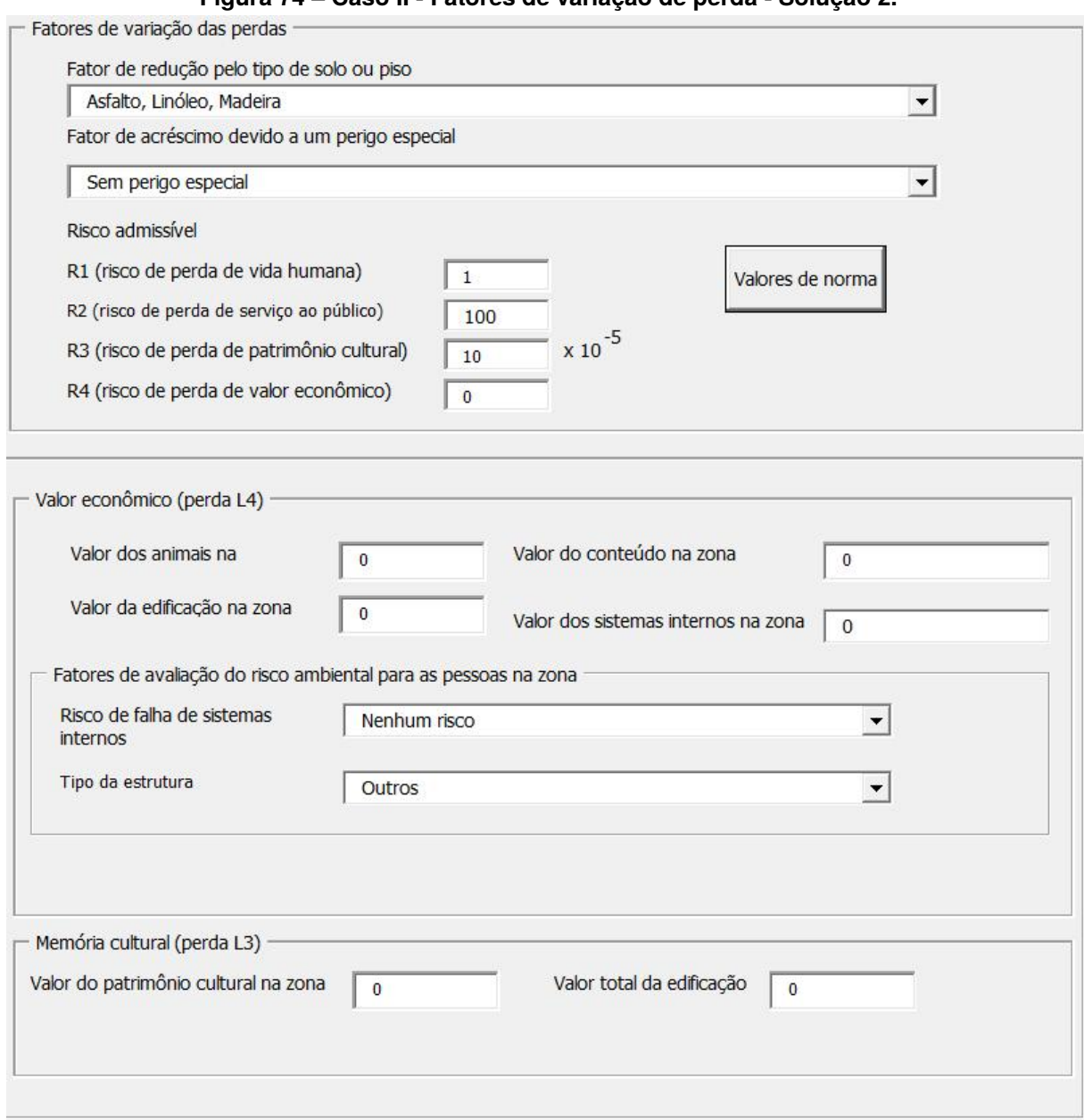

## **Figura 74 – Caso II - Fatores de variação de perda - Solução 2.**

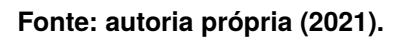

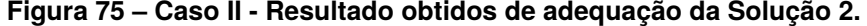

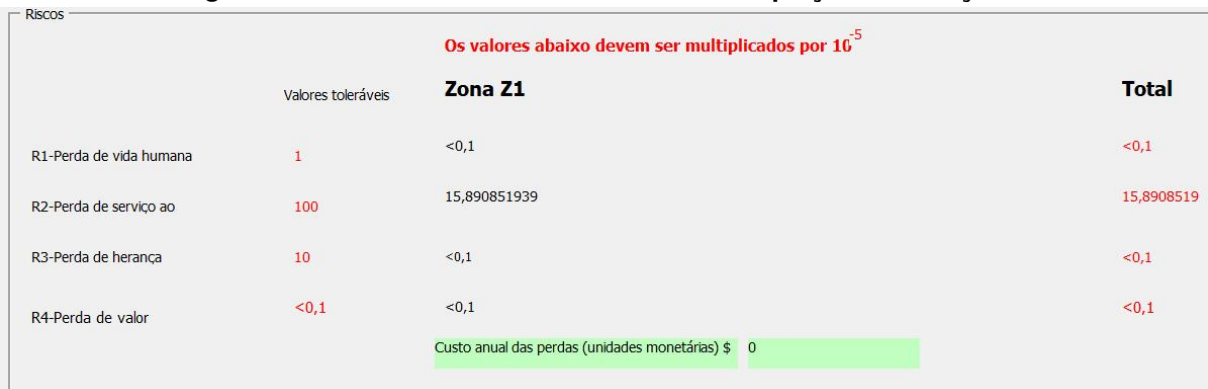